### **REPUBLIQUE ALGERIENNE DEMOCRATIQUE ET POPULAIRE MINISTERE DE L'ENSEIGNEMENT SUPERIEUR ET DE LA RECHERCHE SCIENTIFIQUE**

### **ECOLE NATIONALE POLYTECHNIQUE**

**Département Génie Mécanique**

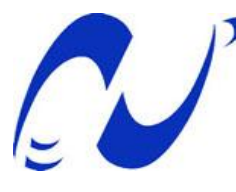

**Mémoire de Fin d'Etudes pour l'obtention du Diplôme d'Ingénieur d'Etat en Génie Mécanique**

**Thème** 

**Etude technico-économique de la centrale thermodynamique hybride gaz-solaire de Hassi R'Mel 150 MW (Phase I)**

**BENBRAÏKA Mohamed DJOUDI Younes SMAÏLI Arezki**

Dirigé par : présenté par :

**Promotion Juin 2012**

<span id="page-1-0"></span>

Avant tout, je remercie ALLAH tout puissant de m'avoir donné la volonté et le courage de mener à bien ce travail. Et d'une façon toute particulière, je remercie mes chers parents, mes frères et mes sœurs, pour leur patience et le bonheur qu'ils m'ont apporté.

Je tiens à remercier mes encadreurs M. BENBRÏKA Mohamed et M. SMAÏLI Arezki pour m'avoir fait travailler sur un projet aussi intéressant et riche. Je leur suis reconnaissant tout particulièrement pour la confiance qu'ils m'ont témoignée et pour les efforts qu'ils ont fourni tout au long de cette inoubliable période. Je tiens à leur témoigner ma gratitude pour leurs précieux conseils et leur disponibilité.

Je tiens à remercier MM. CHITOUR Chems Eddine, SAID Noureddine, DJOUDI Abdelhak et MAAMAR Mohamed, pour avoir consacré de leur précieux temps afin de contribuer à l'aboutissement de ce travail.

Mes remerciements s'adressent également à Messieurs les membres du jury pour avoir accepté d'évaluer ce travail, avec l'espoir d'être à la hauteur de leur attente.

Je remercie aussi tous les enseignants qui, tout au long de ces années d'études, m'ont encadré, observé, aidé, conseillé et même supporté surtout ceux du département de Génie Mécanique.

Enfin, je souhaite exprimer toute ma gratitude à l'ensemble des personnes, qui bien en marge de ce travail, ont contribué largement à son aboutissement, sans oublier mon cher ami ANANE Chérif dit 'le général'. Je les remercie sincèrement.

DJOUDI Younes

Remerciement Page i

<u>The property of the property of the property of the property of the property of the property of the property of the property of the property of the property of the property of the property of the property of the property </u>

E E #### **ملخص**

تسعى الجزائر جاهدة الى الحفاظ على مواردها الطبيعية الخام في ظل التوقعات المستقبلية بقرب نفادها من خلال محاولة ايجاد طاقات بديلة لها تضمن استمر اريتها من جهة وتحافظ على تواز نها الاقتصادي و البيئي من جهة اخرى خاصة فيما يتعلق بالطاقة الشمسية الحرارية لذالك برمجت الجزائر عدة مشاريع بإدماج الطاقة الشمسية الحرارية و الغاز الطبيعي و SPPI مشروع من بين هذه المشاريع. و هدفنا في هذه الاطروحة هو در اسة الجانبين التكنولوجي و الإقتصادي بعد أن جمعنا معلومات حول هذه المحطة واستغلالها. و لإتمام هذه الدراسة إستعملنا برنـامجين RETScreen و SAM في الجانب الاقتصادي. ولقد تمكننا من تقدير كلفة المحطة الشمية الحرارية و كذالك كلفة المحطة SPPI . ا**لكلمات المفتاحية:** المحطة الشمية الحرارية، ملتقط قطعي مكافئ اسطواني، دورة هجينة مركبة، السائل المحمل

للحرارة ، إطالق الغازات السامة.

#### <span id="page-2-0"></span>**Résumé**

L'Algérie, à travers une politique de préservation des énergies fossiles pour les générations futures et la diminution des émissions des gaz à effet de serre, a programmé plusieurs projets notamment quatre centrales hybrides gaz-solaire. La centrale hybride gazsolaire de Hassi R'Mel (SPPI) est l'un de ces projets, qui fait l'objet de notre étude sur deux plans technique et économique ; sur le premier on s'est basé sur les données qu'on a collectées pour évaluer les performances de cette centrale. Sur le second, on a fait notre étude économique à l'aide de deux logiciels SAM et RETScreen. On a estimé le coût de la centrale solaire ainsi que la centrale hybride SPPI avec une évaluation annuelle de ses performances. Pour un prix international moyen de gaz naturel de 3,557 dollars, il a été ainsi trouvé que la durée d'amortissement est environ de 9,1 ans pour la SPPI, et la réduction des gaz à effet de serre résultante est de 376 441,8 tonnes de CO2.

**Mots clés:** Centrale solaire thermique, turbine à gaz, turbine à vapeur, cycle combiné, émission des gaz à effet de serre, cylindo-parabolique, fluide caloporteur.

### **Abstract**

Algeria has an aim to save fossil energy for the future generations and decrease the emissions of greenhouse gases. In order to get this objective, it programs many projects namely four power plants based on solar energy and naturel gas. The Hassi R'Mel's hybrid solar-gas power plant (SPPI) is the first power plant that is working presently. This study is concerned with technico-economical investigation of the SPPI power plant. For this purpose, first, to obtain power plant thermal performances, a thermodynamic analysis has been performed. Then by considering the SAM and RETScreen softwares, economical analyses of the SPPI have been carried out to determine the required information. We obtained the cost of solar power plant as well as the cost of SPPI and we estimated its performances. For an average international natural gas price of 3.557 dollars, it has been found that the paying off is around 9.1 years for the SPPI power plant and the reduction of greenhouse gases is 376 441,8 tons of  $CO<sub>2</sub>$ .

**Keywords:** Solar thermal power plants, gas turbine, stream turbine, combined cycle, the emissions of greenhouse gases, parabolic trough, heat transfer fluid.

## La Table des Matières

<span id="page-3-0"></span>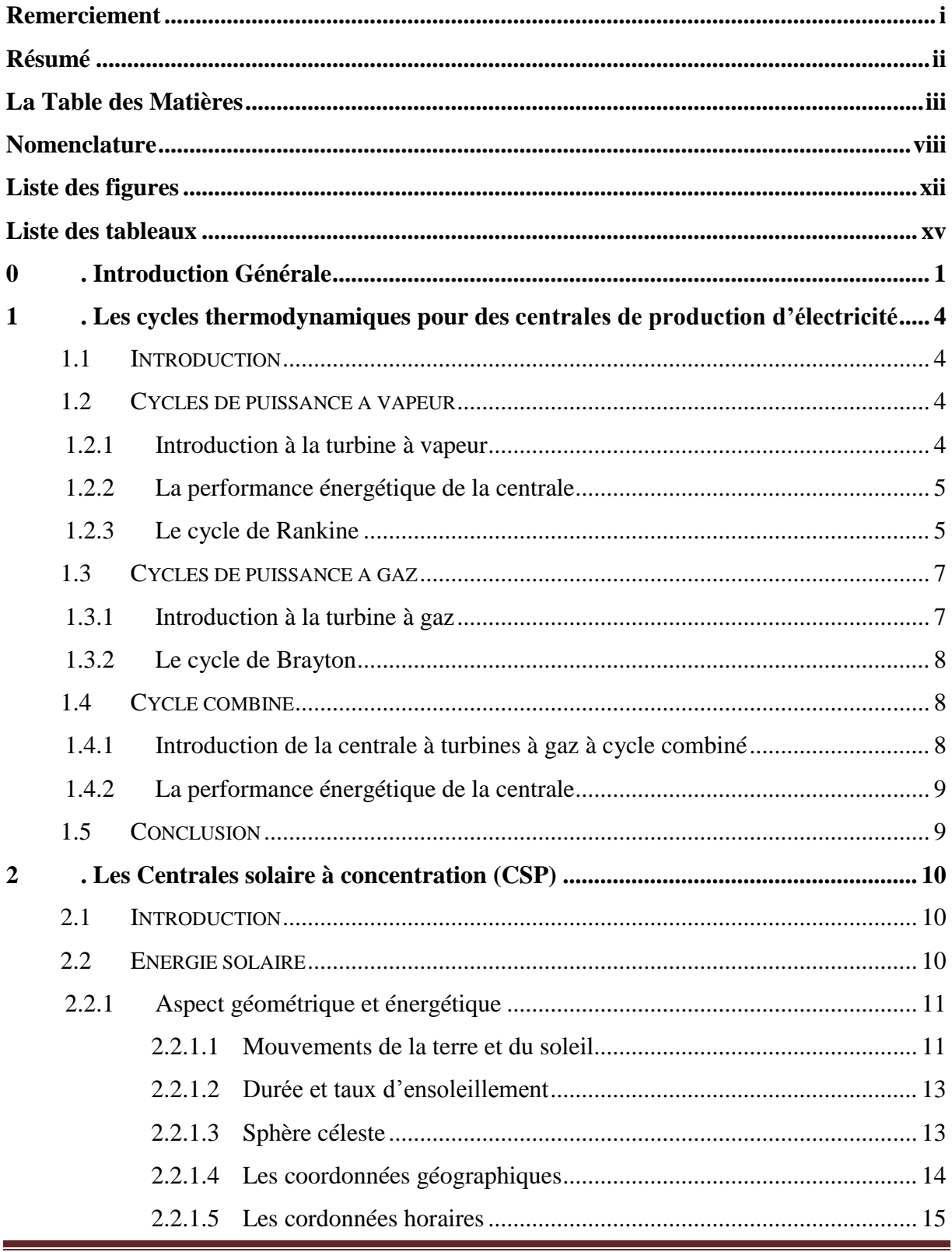

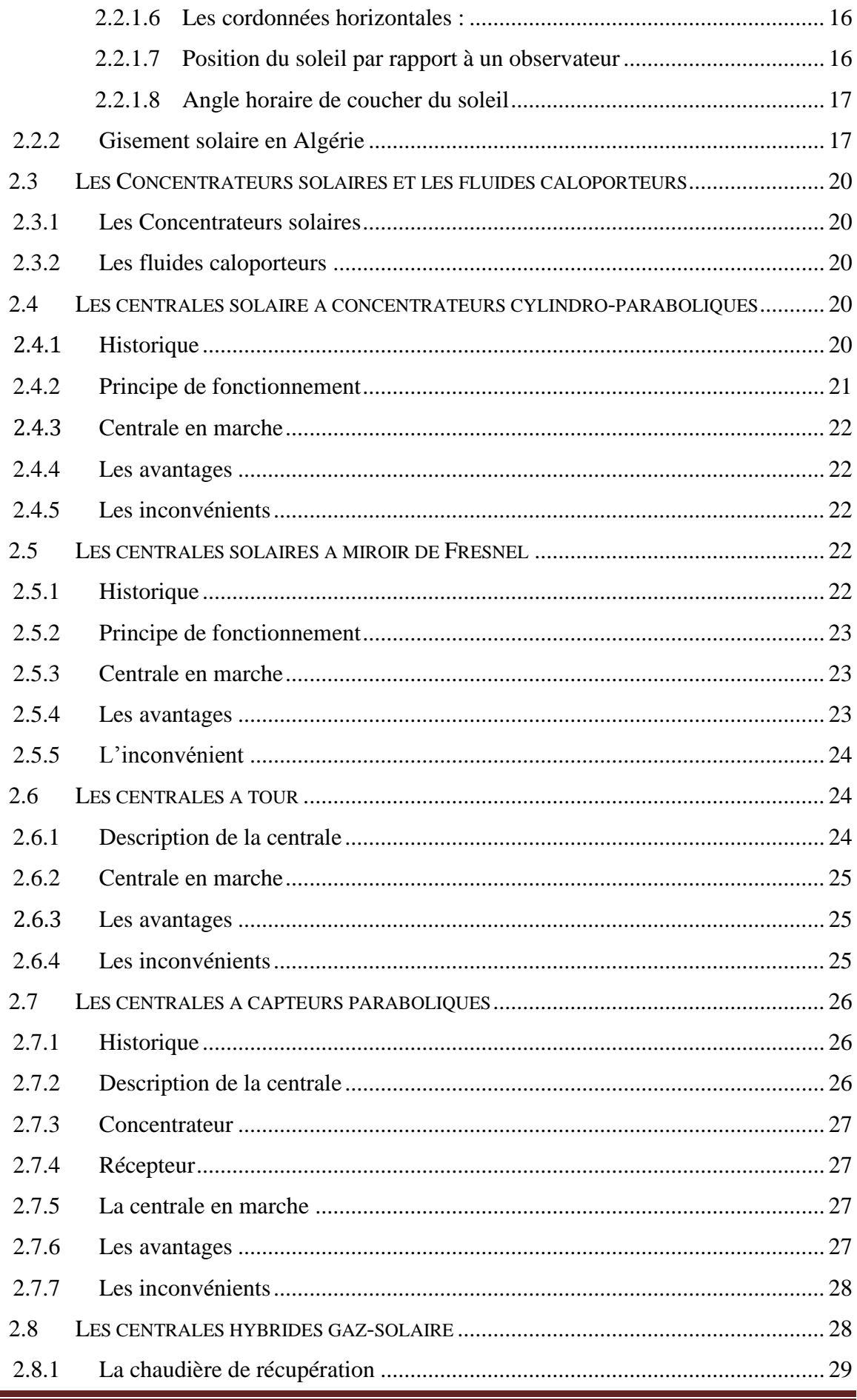

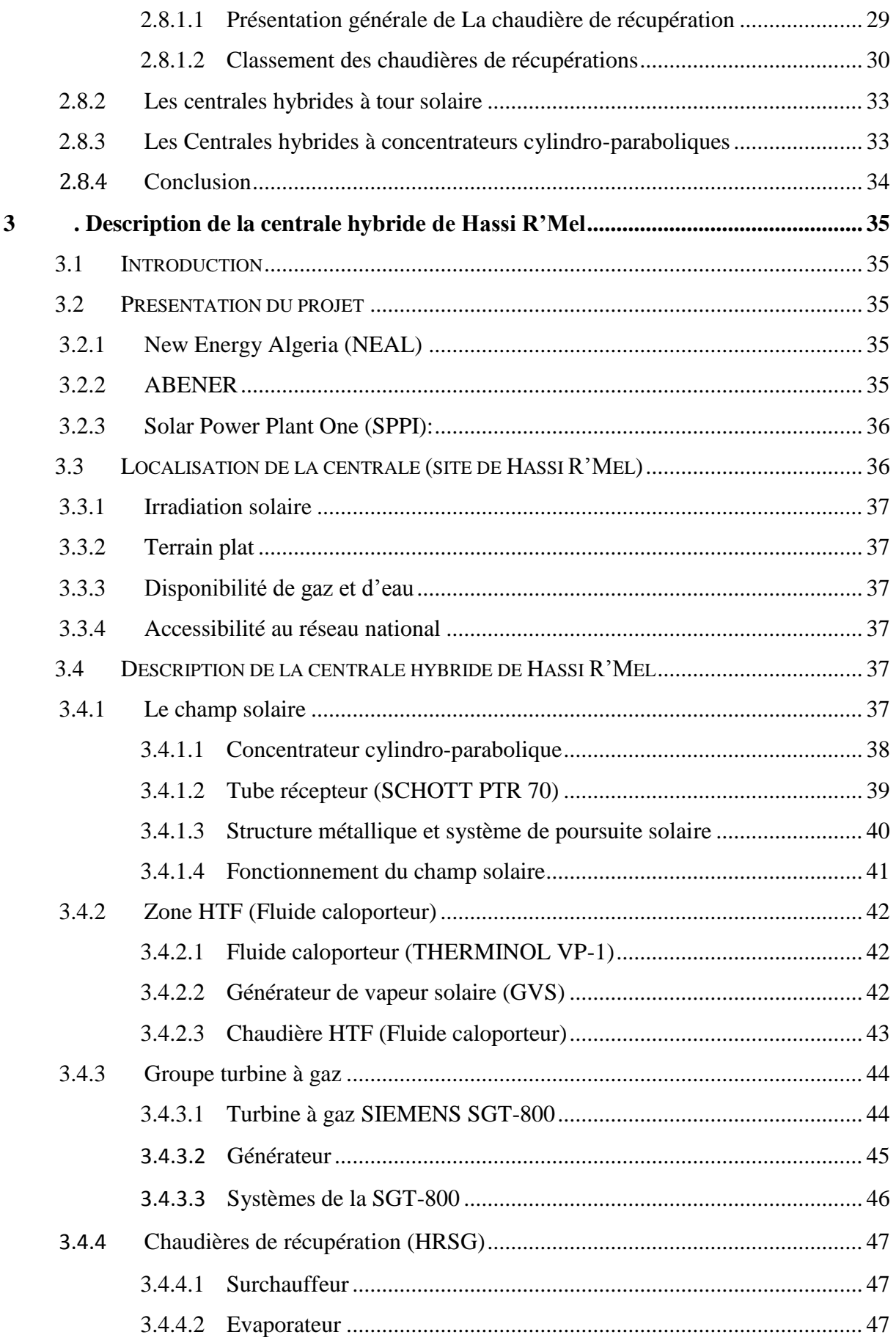

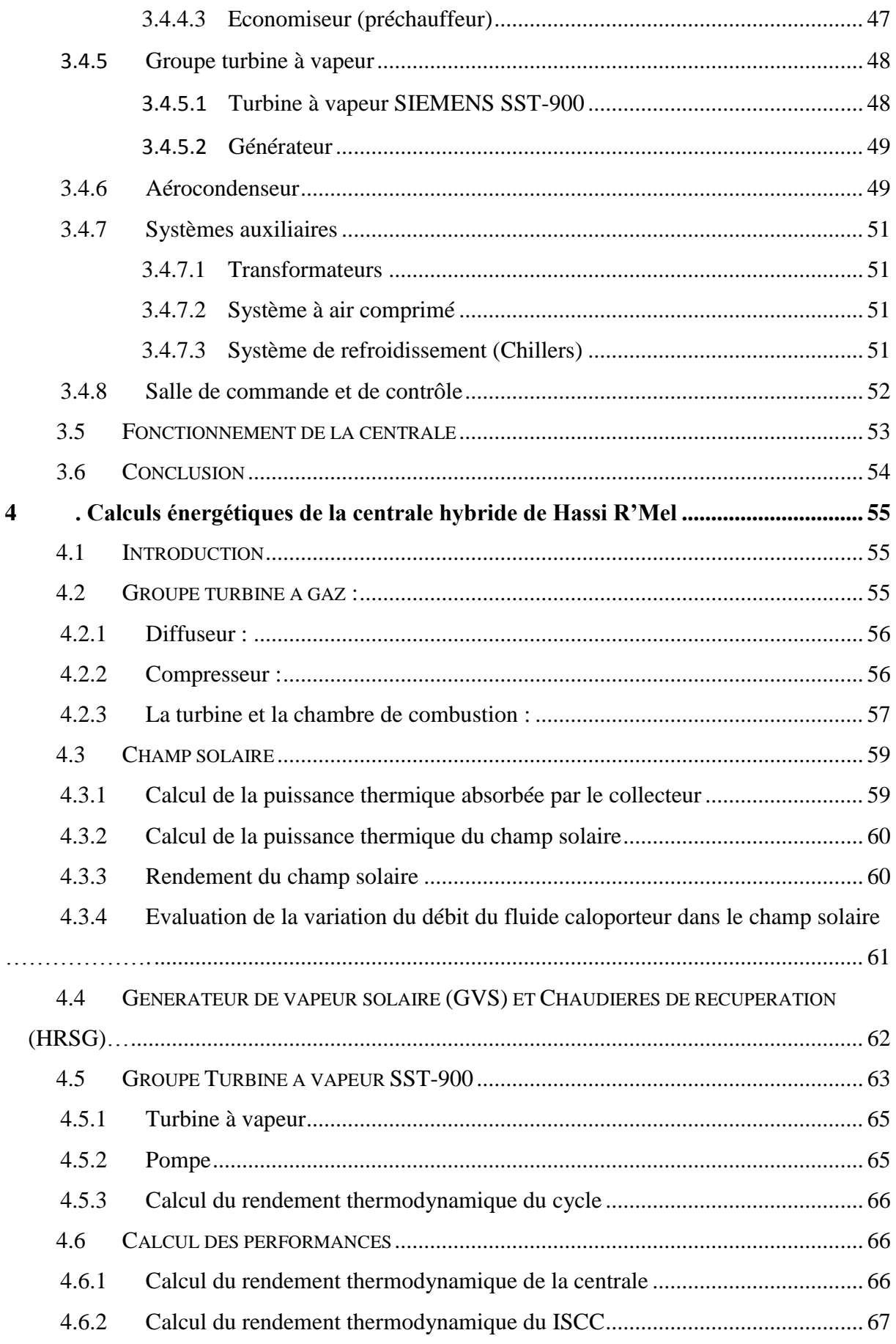

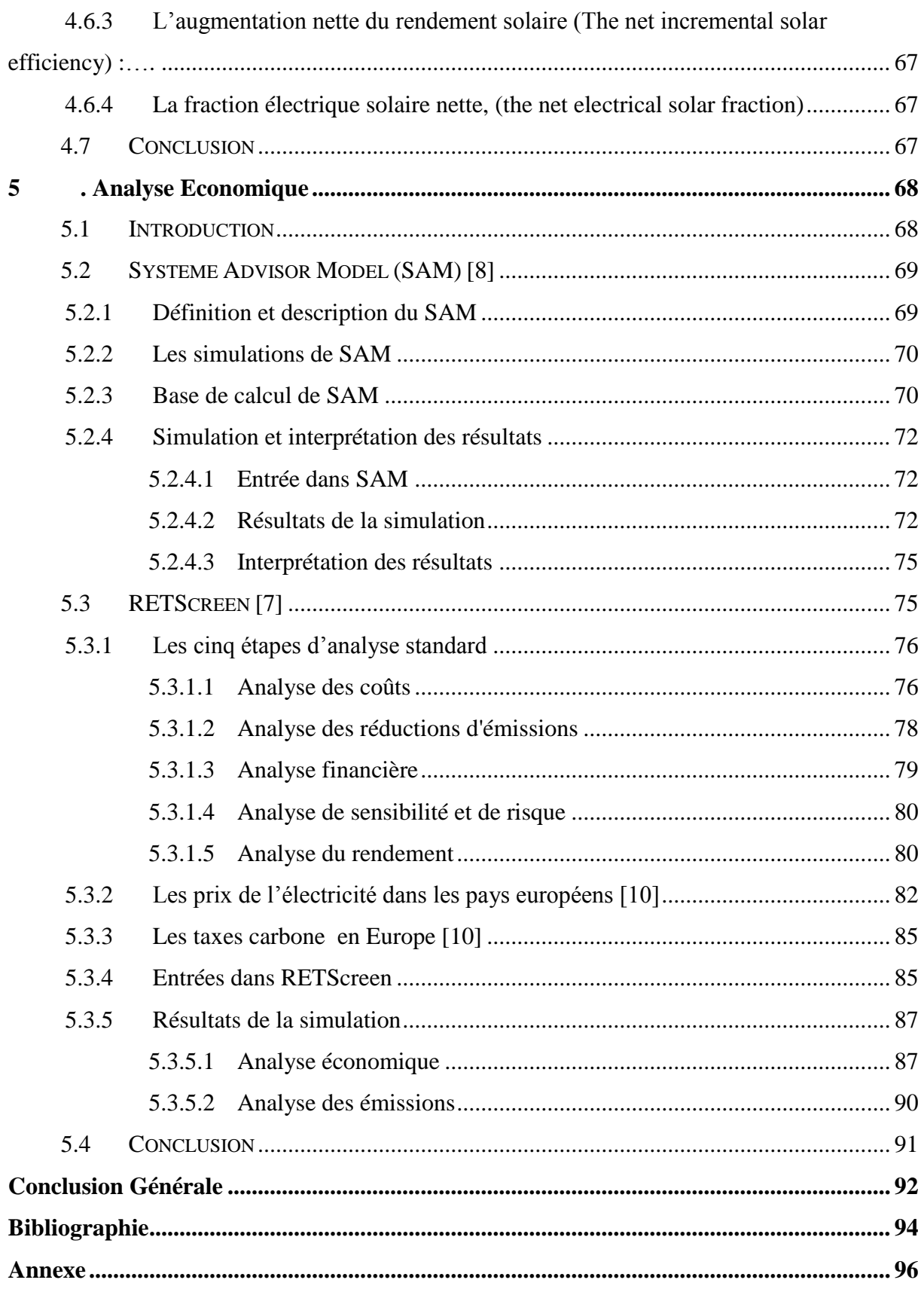

### **Nomenclature**

<span id="page-8-0"></span>REEEP : Renewable Energy and Energy Efficiency Partnership

SEGS : « Solar Electric Generation System » ; Nom des centrales solaires thermodynamiques situées en Californie.

ISCCS: « Integrated Solar Combined Cycle System » ; Système d'un cycle combiné avec intégration solaire.

CLFR : Compact Linear Fresnel Collectors

HP : Haute pression.

BP : Basse pression.

kWh : Le Kilowatt heure.

ET 150 : « Europ Trough 150 » ; Norme Européenne des collecteurs.

HTF: « Heat transfer fluid »; Fluide caloporteur.

HRSG: « Heat recovery steam generator »; Chaudière de recuperation.

GVS : Générateur de vapeur solaire.

- TAG : Turbine à gaz.
- TAV : Turbine à vapeur.

U.V : Ultra-violet.

DLE : « Dry Low Emissions » ; Séchage à basses émissions.

ASA : Agence Spatiale Allemande.

CSP : Concentrateur solaire de puissance.

CCP : Collecteur cylindro-parabolique.

: Rayonnement solaire reçu à la limite supérieure de l'atmosphère terrestre.

0:Valeur moyenne du rayonnement à la limite supérieure de l'atmosphère terrestre.

: Nombre du jour de l'année.

 $\sigma\sigma$ : Taux d'ensoleillement.

: Durée effective d'ensoleillement.

0: Durée maximale d'ensoleillement.

DNI : « Direct Normal Insolation » ; L'insolation normale directe. (W/m²)

h: L'angle d'élévation du soleil (°).

 $\delta$ : L'angle de déclinaison (°).

 $\omega$ : L'angle horaire (°).

 $\theta$ : Angle d'incidence (°).

 $a: L'$ angle d'azimut (°).

 $Q_{Coll}$ : Puissance thermique absorbée par le collecteur (MW).

 $\eta_{Coll}$ : Rendement du collecteur.

 $Q_{S.ch}$ : Puissance thermique collectée à la sortie du champ solaire (MW).

 $Q_{\Sigma \text{coll}}$ : Puissance thermique absorbée par tous les collecteurs (MW).

 $Q_{Pert}$ : Puissance thermique perdue à l'ambiance (MW).

 $S_{\text{Cartation}}$ : Surface de captation m<sup>2</sup>.

 $T_{amb}$ : Température ambiante (K, °C).

 $MW_{th}$ : Mégawatt thermique (MW).

 $MW_e$ : Mégawatt électrique (MW).

 $\eta$ : Rendement du champ solaire.

 $\dot{m}_{HTF}$ : Débit du fluide caloporteur (kg/s).

 $\eta_{CAV}$ : Rendement de cycle à vapeur.

- $\eta_m$ : Le rendement mécanique.
- $P_{TAV, éle}$ : Puissance électrique développée par TAV (MW).

 $P_{TAV}$ : La puissance de turbine à vapeur (MW).

 $\gamma$ : Rapport des chaleurs spécifiques à pression et à volume constants.

 $\eta_d$ : Rendement du diffuseur.

 $\eta_i$ : Rendement isentropique.

 $T<sub>S</sub>$ : Température isentropique (K, °C).

 $P_c$ : Puissance du compresseur (MW).

: Débit d'admission d'air (kg/s).

 $\eta_{CC}$ : Rendement de la chambre de combustion.

PCI: Pouvoir calorifique inférieur du combustible (kJ/kg).

mic : Débit du combustible (kg/s).

 $m_{air}$ : Débit d'air (kg/s).

 $Cp$ : Capacité calorifique (kJ/(kg K)).

 $Q_{HTF}$ : Puissance thermique transportée par le fluide caloporteur (MW).

 $\rho$ : Masse volumique (kg/m<sup>3</sup>).

 $T_E$ : Température d'entrée (K, °C).

- $T_S$ : Température de sortie (K, °C).
- $P_E$ : Pression d'entrée (MW).
- $P<sub>S</sub>$ : Pression de sortie (bar, MPa).

Q<sub>eau</sub>: Puissance thermique reçue par l'eau (MW).

 $\eta_{centrale}$ : Le rendement global de la centrale

 $\eta_{ISCO}$ : Le rendement global de ISCC

 $\eta_{net-inc-solar}$ : L'augmentation nette du rendement solaire (The net incremental solar efficiency)

 $x_{net-\'ele-solar}$ : La fraction électrique solaire nette

## **Liste des figures**

<span id="page-12-0"></span>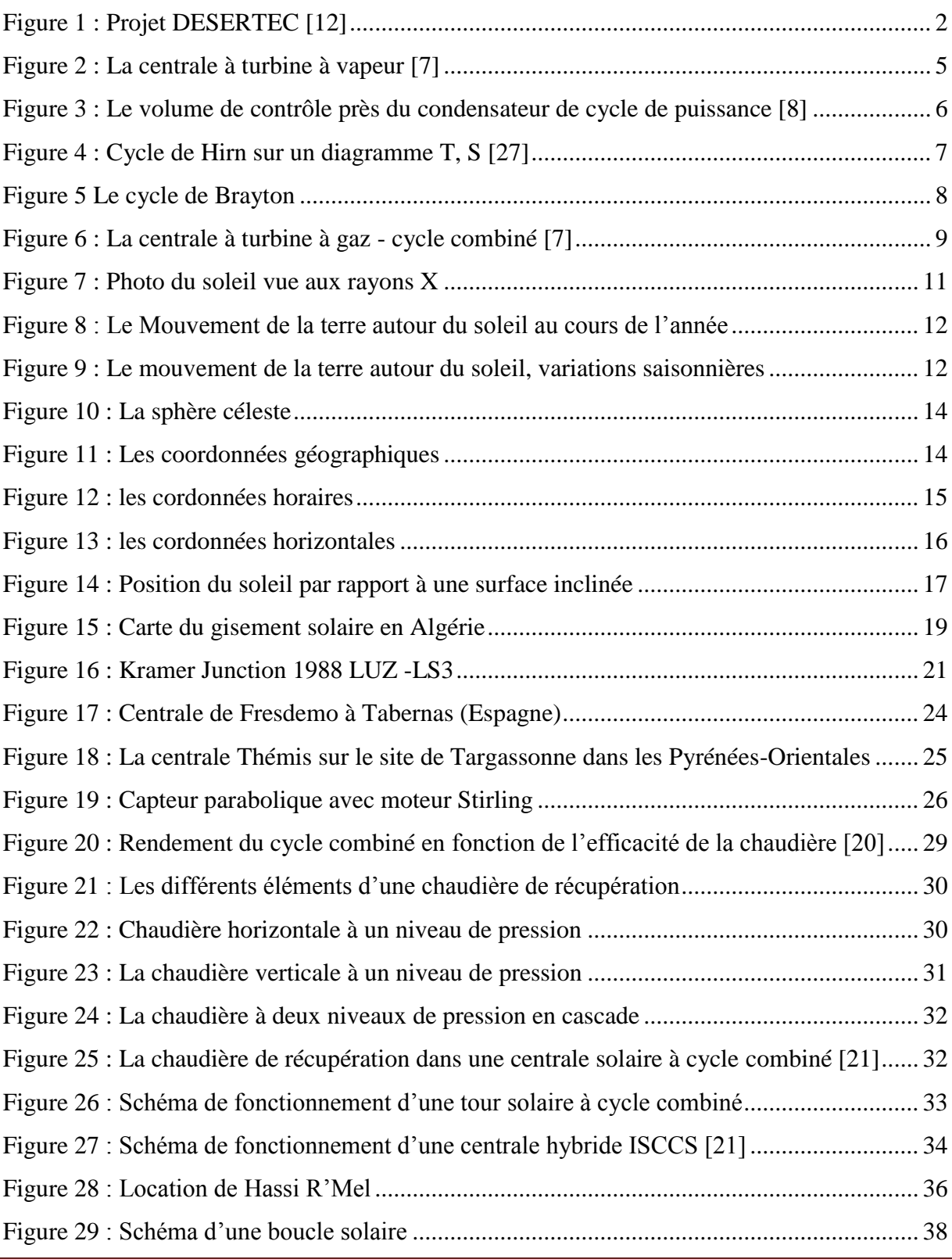

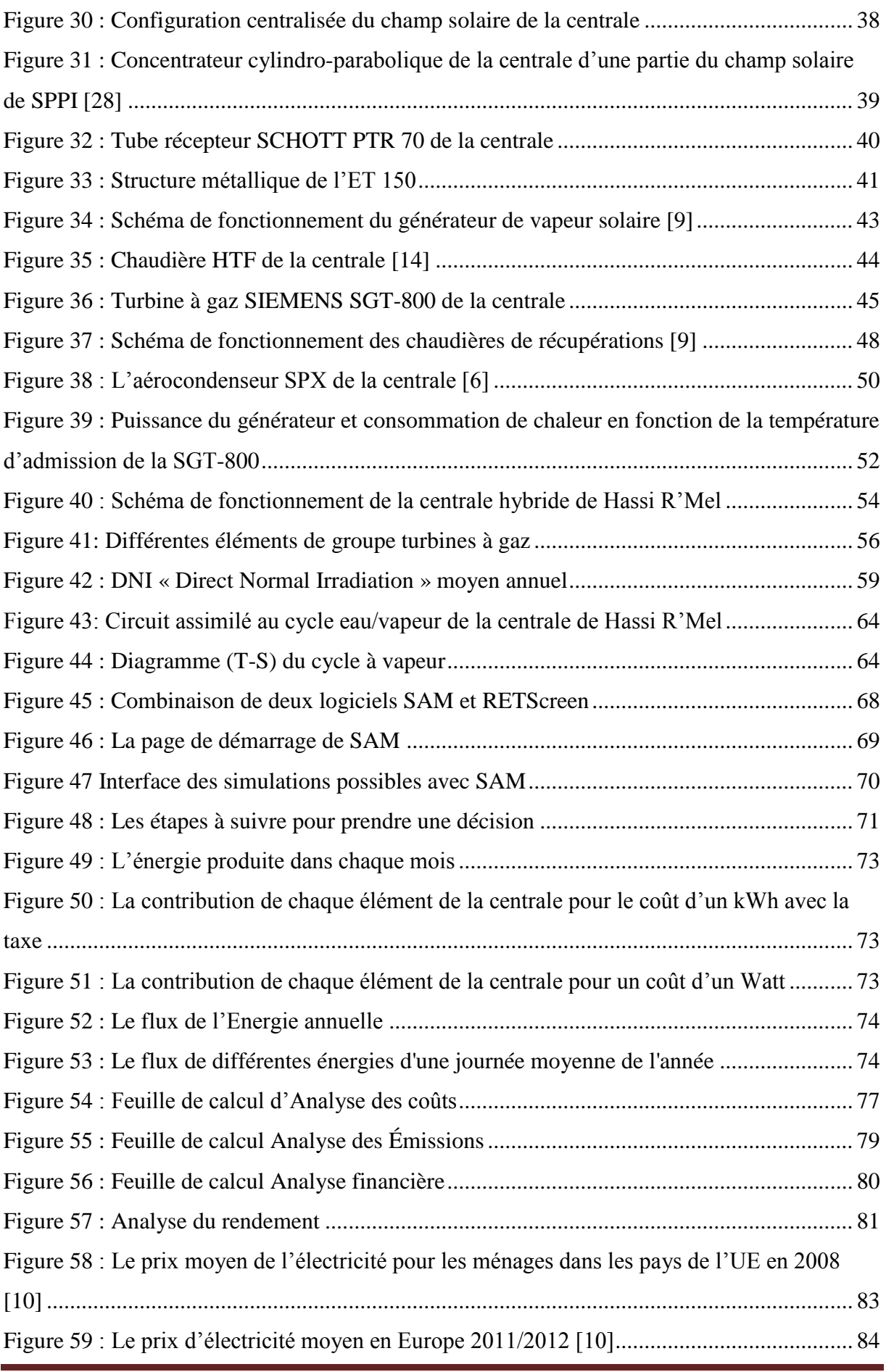

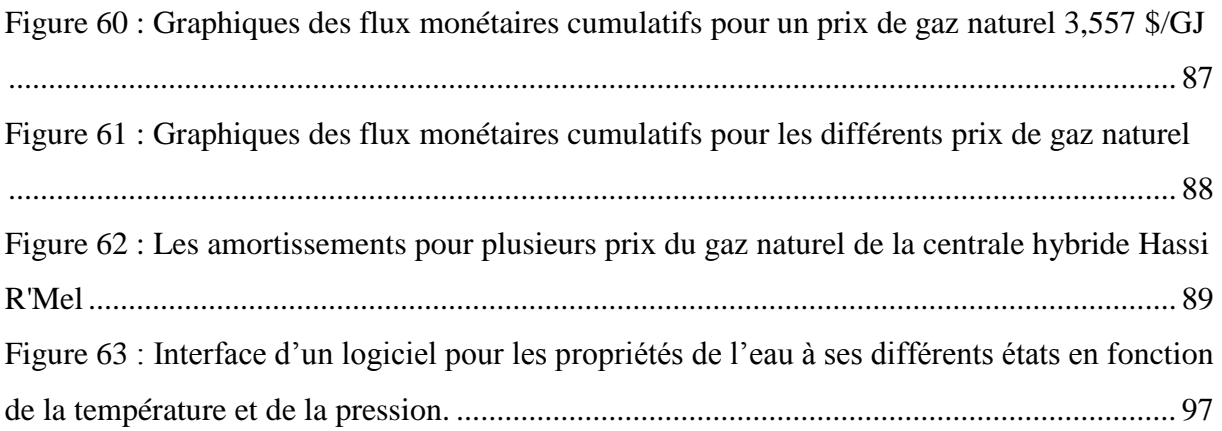

## **Liste des tableaux**

<span id="page-15-0"></span>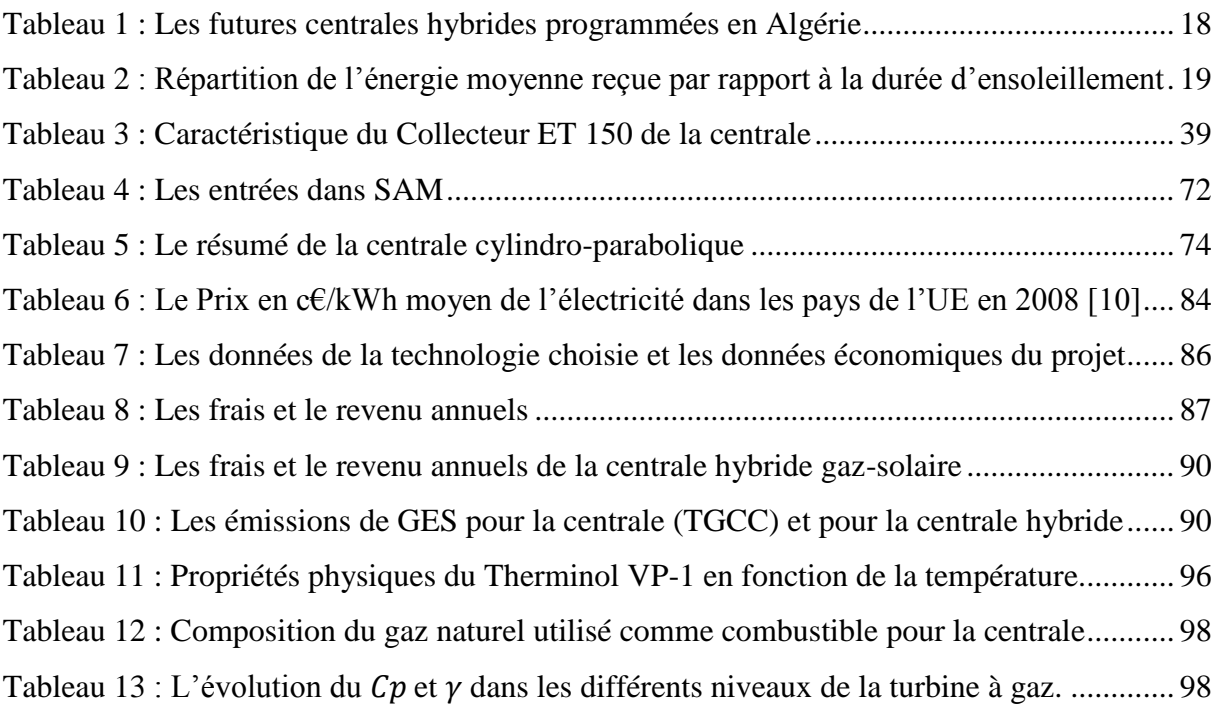

### <span id="page-16-0"></span>**0 . Introduction Générale**

L'énergie a toujours constitué un enjeu vital pour l'homme et les sociétés humaines. Les comportements humains sont fortement induits par sa disponibilité ou non disponibilité, son abondance ou sa pénurie. De ces comportements vont découler de nouveaux enjeux, en particulier pour l'environnement et les équilibres socio-économiques. La prise de conscience de l'importance de ces enjeux (réchauffement climatique, épuisement des ressources, augmentation des coûts de la santé, …) devrait, nous l'espérons, permettre de tendre vers une utilisation plus rationnelle de l'énergie, une optimisation des processus énergétiques que nous mettons en œuvre tous les jours [1].

Les énergies renouvelables ont connu une première phase de développement à cause des chocs pétroliers de 1973 et 1978, puis une période de repli après le contre-choc de 1986, avant de retrouver un second souffle en 1998 à la suite de la signature du protocole de Kyoto, protocole qui prévoit notamment une baisse de 5.2% des émissions de gaz à effet de serre des pays riche sur la période 2002-2012 par rapport à 1990 [2].

La branche des composants solaires est un secteur actuellement en plein développement. Ce contexte a amené plusieurs pays à développer l'intégration des énergies renouvelables dans les bâtiments, notamment par le biais de composants solaires. Ces technologies sont en effet bien placées par rapport aux autres filières énergétiques vis à vis de la plupart des critères de développement durable: ressources renouvelables, réduction des émissions et des déchets générés sur le cycle de vie du bâtiment. Les dispositifs solaires ayant le plus d'impact sur l'environnement puisqu' ils produisent de l'énergie à partir de sources renouvelables et non polluantes. En d'autres termes, l'intensité du soleil ne diminue pas quand on pose des capteurs solaires, le vent ne s'arrête pas de souffler si on installe des éoliennes. En revanche les réserves de pétrole, de charbon, de gaz naturel et d'uranium diminuent irrémédiablement lorsqu' on les exploite [1].

En raison d'une demande mondiale d'énergie croissante, notamment dans le domaine du bâtiment, les ressources d'énergies fossiles, voire fissiles se réduisent progressivement. Ainsi, les gisements de pétrole brut et de gaz naturel seront pratiquement épuisés à plus ou moins long terme. L'Algérie avec un gisement solaire important et aussi un leader en énergie fossiles dans le monde peut être aussi un leader en énergie renouvelable en produisant et fournissant de l'électricité pour l'Europe (un faible gisement solaire) à partir des centrales solaires thermiques (SEGS).

Le projet DESERTEC repose sur le fait qu'un vingtième de la surface du Sahara couverte de capteurs solaires suffirait à approvisionner la planète en électricité (la consommation mondiale est d'environ 18 000 TWh/an). Il vise à connecter plusieurs grandes centrales solaires thermiques et peut-être d'autres installations d'énergies renouvelables (fermes éoliennes) entre elles ainsi qu'au réseau de distribution de l'électricité qui alimente l'Afrique du Nord, l'Europe et le Moyen-Orient, *Desertec* ne se limitera pas à la production d'énergie : il participera aussi au développement des pays en créant de nombreux emplois locaux, s'appuyant sur l'expérience de la main d'œuvre locale acceptant de travailler dans les conditions (*« extrêmes »*) très difficiles du désert [12].

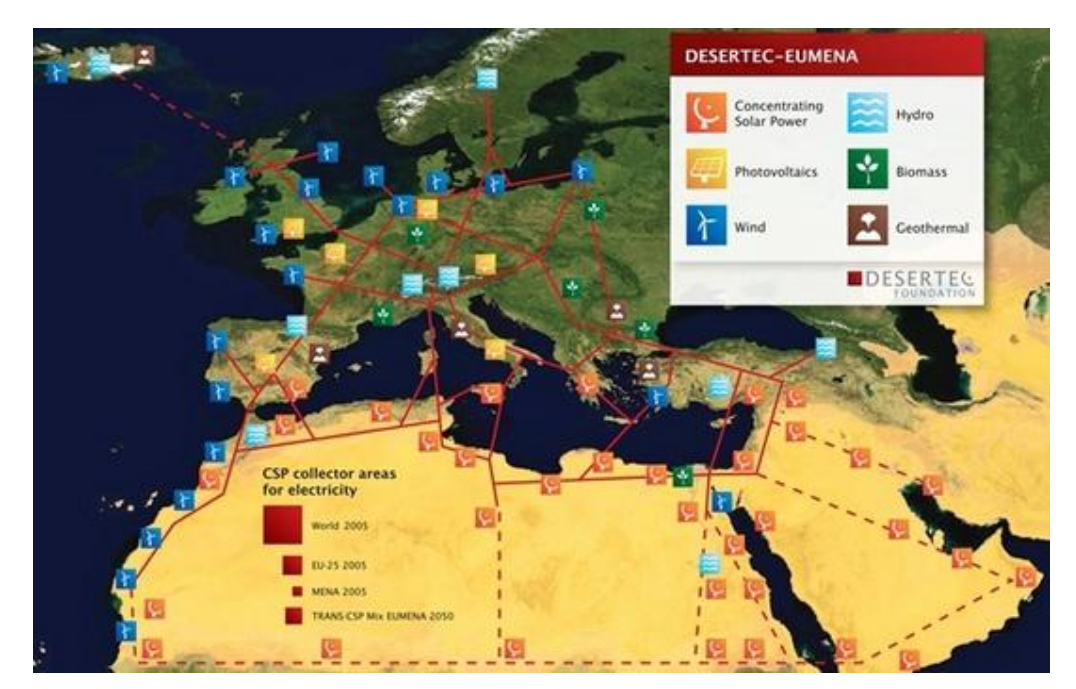

Figure 1 : Projet DESERTEC [12]

<span id="page-17-0"></span>Les principes de la thermodynamique et du transfert thermique sont utilisés pour développer des outils mathématiques et des processus itératifs pour la simulation et la prédiction des performances des centrales solaire thermiques cylidro-parabolique, ils existent des logiciels basés sur ces principes comme SAM qui est utilisé ici pour mieux évaluer et simuler le processus de transfert d'énergie et de bien connaitre les configurations les plus fiables (fluide caloporteur, concentrateur , collecteur, lieu d'installation…)

Le travail effectué dans ce mémoire a pour but d'étudier la centrale hybride gazsolaire SPPI de Hassi R'Mel sur deux plans, le premier est sur le plan énergétique et le deuxième le plan économique. En utilisant deux logiciels de simulation SAM et RETScreen.

Pour atteindre notre objectif, on a décidé de diviser notre travail en quatre grandes parties. La première partie, contient des rappels thermodynamique, thermique et solaire ; cette partie est partagée en deux chapitres respectivement. Dans la deuxième partie (troisième chapitre) on a donné une description de la centrale SPPI qui est notre objectif d'étude. Ensuite la troisième partie (quatrième chapitre) où on a développé des calculs énergétiques de la centrale pour mieux comprendre le fonctionnement et d'évaluer les performances de la centrale. La dernière partie a pour but d'analyser ce projet sur le plan économique.

# <span id="page-19-0"></span>**1 . Les cycles thermodynamiques pour des centrales de production d'électricité**

#### <span id="page-19-1"></span>**1.1 Introduction**

Certaines centrales d'énergie, comme la centrale thermique élémentaire à vapeur d'eau dont elles ont été sujettes à questions à plusieurs reprises, fonctionnent suivant un cycle. En d'autres mots, le fluide moteur passe par une série d'évolution et retourne finalement à l'état initial. Dans d'autre centrale, telles que la turbine à gaz et le CSP (concentrating solar power), le moteur à combustion interne. Le fluide moteur ne passe pas par un cycle thermodynamique. Dans ce cas-là le fluide moteur a une composition différente ou un état différent selon qu'il est à la fin ou au début de l'évolution.

On dit parfois qu'un tel appareil fonctionne suivant un cycle ouvert, tandis que la centrale thermique à vapeur fonctionne suivant un cycle fermé. On peut faire la même distinction entre un cycle ouvert et un cycle fermé dans le cas des centrales de production d'électricité. Cependant, que l'appareil fonctionne suivant un cycle ouvert ou un cycle fermé, il est avantageux d'analyser la performance d'un cycle fermé idéal semblable au cycle réel. Une telle démarche est particulièrement intéressante pour déterminer l'influence de certains variables sur la performance [15].

#### <span id="page-19-2"></span>**1.2 Cycles de puissance à vapeur**

#### <span id="page-19-3"></span>1.2.1 **Introduction à la turbine à vapeur**

Les turbines à vapeur produisent de l'électricité en utilisant la vapeur d'eau produite par un générateur de vapeur alimentée par un combustible pour faire entraîner une génératrice électrique. En plus de produire de l'électricité, une certaine quantité utile de chaleur peut être récupérée par soutirage de vapeur à une pression intermédiaire et à la sortie de la turbine à vapeur, et cette chaleur résiduelle peut combler les besoins d'une charge de chaleur.

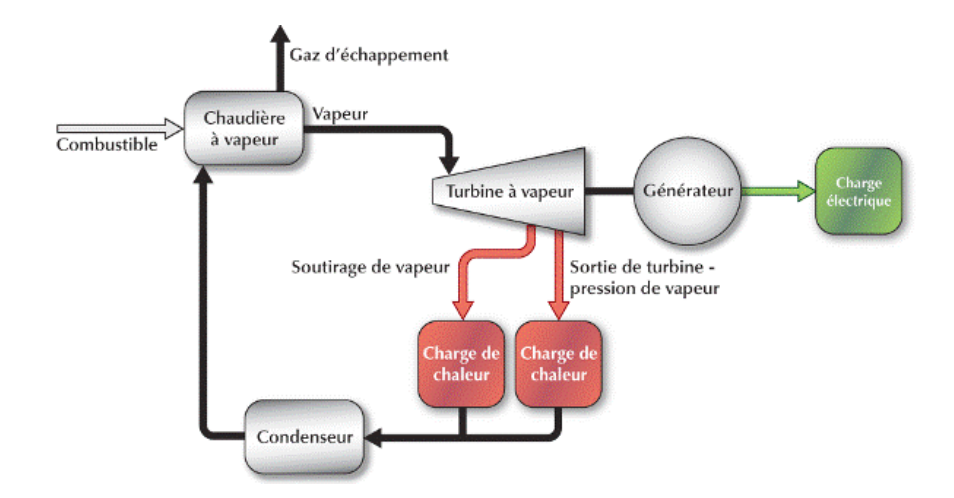

Figure 2 : La centrale à turbine à vapeur [7]

#### <span id="page-20-2"></span><span id="page-20-0"></span>1.2.2 **La performance énergétique de la centrale**

La performance énergétique d'une turbine à vapeur est influencée par un certain nombre de facteurs. Par exemple, ces facteurs peuvent inclure le type de combustible, le débit de vapeur, la pression d'opération, la température de surchauffe, la pression de vapeur à la sortie de la turbine, le rendement de la turbine à vapeur et sa charge minimale, le rendement saisonnier du générateur de vapeur et la température de retour [7].

### <span id="page-20-1"></span>1.2.3 **Le cycle de Rankine**

La technologie du cycle de Rankine à vapeur est largement utilisée dans la production d'électricité de source renouvelable, les combustibles fossiles, nucléaire et les applications de biomasse. Le cycle de Rankine à vapeur surchauffée représente aussi l'option la plus actuellement disponible à la production d'énergie à grande échelle. Cependant, tandis que les centrales traditionnelles fonctionnent généralement dans une gamme étroite près de leur point de conception, les conditions d'exploitation des centrales CSP peut varier considérablement en fonction de la disponibilité de ressource solaire, la capacité de stockage, et les conditions ambiantes. L'analyse de la production annuelle d'électricité pour les CSP est donc très affectée par la qualité de la caractérisation des performances en hors-conception.

Un cycle de Rankine peut intégrer un groupe de configurations relativement large d'équipement qui sont tous liés ensemble par un cycle thermodynamique de l'évaporation, l'extraction d'énergie, la condensation et la pressurisation. Les centrales solaire à cylindroparaboliques recherche à optimiser l'efficacité du système sous des contraintes thermodynamiques de la technologie par l'augmentation de la température de sortie du champ solaire et l'efficacité du cycle de puissance, et en minimisant les pertes thermiques. La température à la sortie du champ du HTF est liée principalement à la stabilité du HTF, les températures maximales du HTF varient généralement entre 370 °C et 450 °C.

La définition du volume de contrôle dans le cycle de puissance peut changer non seulement d'un système à un autre avec le changement d'équipement, mais aussi d'un modeleur à un autre sur la base d'analyse. Pourtant, plusieurs éléments se retrouvent fréquemment dans le volume de contrôle dans le cadre d'analyse du cycle, telles que la turbine (s), le condenseur, la pompe à condensat, la pompe d'alimentation en eau, le dégazeur (s), le préchauffeur d'eau d'alimentation (s), l'échangeur de chaleur de préchauffage, la chaudière, l'échangeur de chaleur de surchauffe, l'échangeur de chaleur à réchauffage (s). Selon la technologie de refroidissement certains modèles incluent dans le volume de contrôle comme la tour de refroidissement ou un condenseur à air.

Le cycle de puissance dans ce modèle utilise un volume de contrôle qui entoure tous les composants énumérés ci-dessus à l'exception de l'équipement de refroidissement. Le cycle de puissance de SAM utilise un cycle de Rankine avec un préchauffeur et une surchauffeur, et il suppose une pression fixe à l'entrée de turbine. Le rejet de chaleur peut se produire par condensation humide ou sèche par air [8].

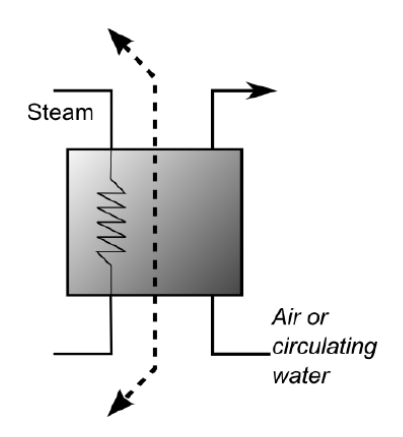

<span id="page-21-0"></span>Figure 3 : Le volume de contrôle près du condensateur de cycle de puissance [8]

Les transformations thermodynamiques de cycle de Hirn ou Rankine correspondent à (voir la figure 4):

- étape 1 : chauffage de l'eau.
- étape 2 : évaporation dans l'évaporateur au niveau de pression considéré
- étape 3 : surchauffe de la vapeur dans le ou les surchauffeurs

étape 4 : détente de la vapeur dans la turbine à vapeur

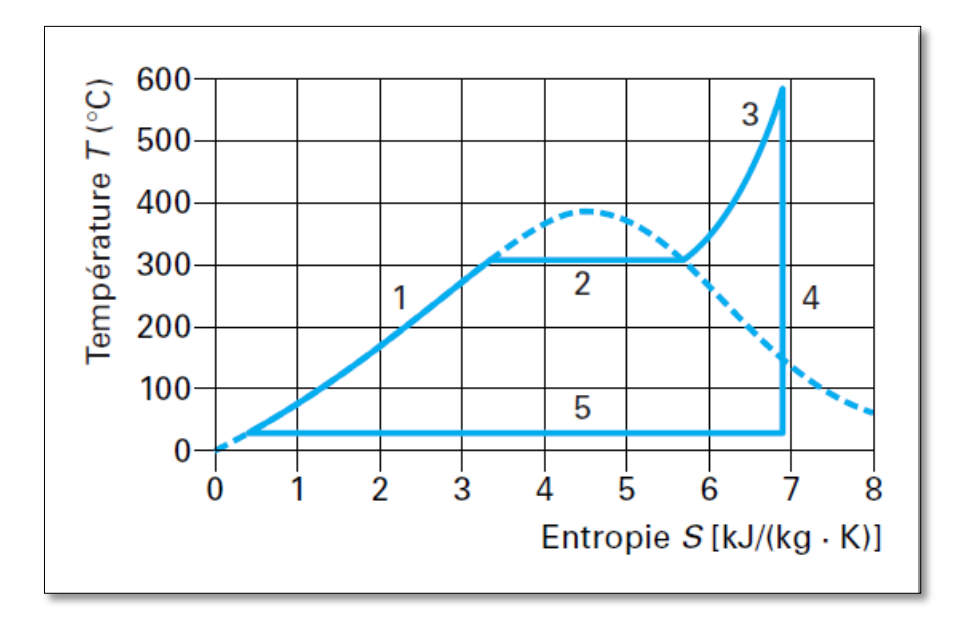

étape 5 : condensation de la vapeur dans le condenseur

Figure 4 : Cycle de Hirn sur un diagramme T, S [27]

### <span id="page-22-2"></span><span id="page-22-0"></span>**1.3 Cycles de puissance à gaz**

#### <span id="page-22-1"></span>1.3.1 **Introduction à la turbine à gaz**

Une unité de turbine à gaz est un engin tournant qui consiste de façon type en un compresseur, une ou plusieurs chambres de combustion où un combustible gazeux ou liquide est brûlé et en une turbine pour faire marcher le compresseur. Elle est accouplée à un générateur électrique ou d'autres machines industrielles.

Le fluide fonctionnel est de l'air qui est insufflé et comprimé par le compresseur. L'air distribué par le compresseur grimpe à haute température sous la chaleur du combustible en chambre de combustion. Finalement la turbine convertit l'énergie du débit de gaz chaud en un couple au générateur ou aux mécanismes de marche.

Le débit de gaz d'échappement qui sort de la turbine est déchargé dans l'échappement ou amené aux installations en aval dans l'installation à cycle combiné et par conséquent améliorant l'efficience de l'installation.

De façon générale, une turbine à gaz peut être considérée comme un convertisseur d'énergie suivant un cycle de Brayton qui sera détaillé dans le titre suivant [23].

#### <span id="page-23-0"></span>1.3.2 **Le cycle de Brayton**

Le cycle de Brayton théorique est le cycle idéal de la turbine à gaz élémentaire. La turbine à gaz élémentaire à cycle ouvert en utilisant la combustion interne et la turbine à gaz élémentaire à cycle fermé utilisant un échangeur de chaleur. La turbine à gaz fonctionne suivant le cycle de Brayton défini par la figure 5 : [15]

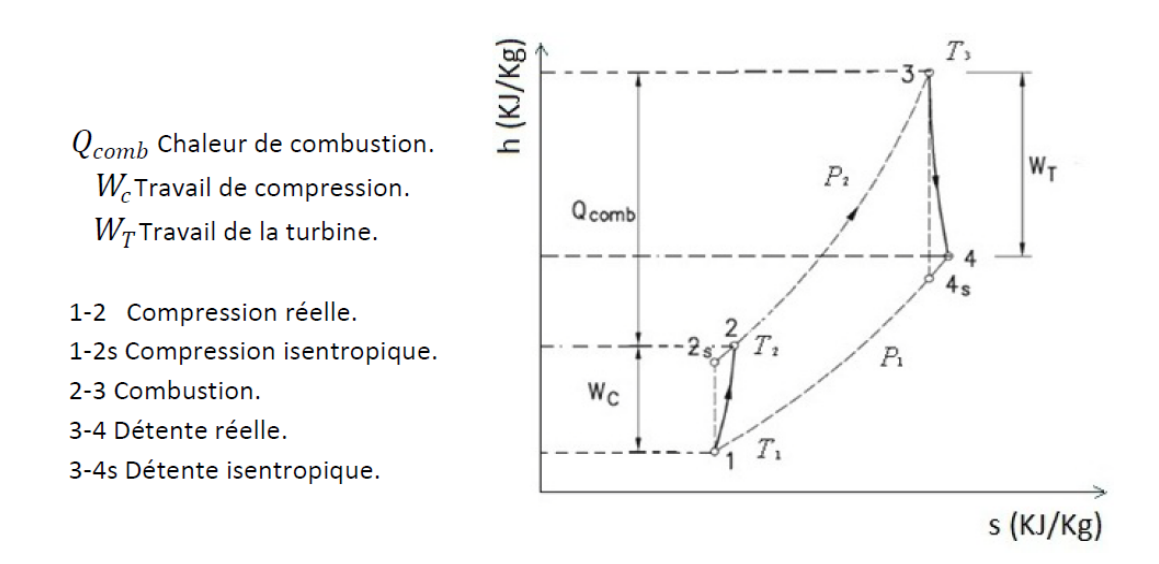

Figure 5 Le cycle de Brayton

#### <span id="page-23-3"></span><span id="page-23-1"></span>**1.4 Cycle combiné**

#### <span id="page-23-2"></span>1.4.1 **Introduction de la centrale à turbines à gaz à cycle combiné**

Les turbines à gaz à cycle combiné (TGCC) produisent de l'électricité à l'aide d'un combustible, d'une turbine à gaz (TG) et d'un générateur de vapeur alimentant une turbine à vapeur (TV). La turbine à gaz et la turbine à vapeur entraînent chacune une génératrice électrique. Le générateur de vapeur utilise la chaleur des gaz d'échappement de la turbine à gaz. Cet équipement est appelé un générateur de vapeur à récupération de chaleur (GVRC) ou la chaudière de récupération. En plus de produire de l'électricité, une certaine quantité utile de chaleur peut être récupérée par soutirage de vapeur à une pression intermédiaire et à la sortie de la turbine à vapeur, et cette chaleur résiduelle peut combler les besoins d'une charge de chaleur. Dans ce dernier cas, la centrale électrique à turbines à gaz à cycle combiné fonctionne en mode de cogénération [7].

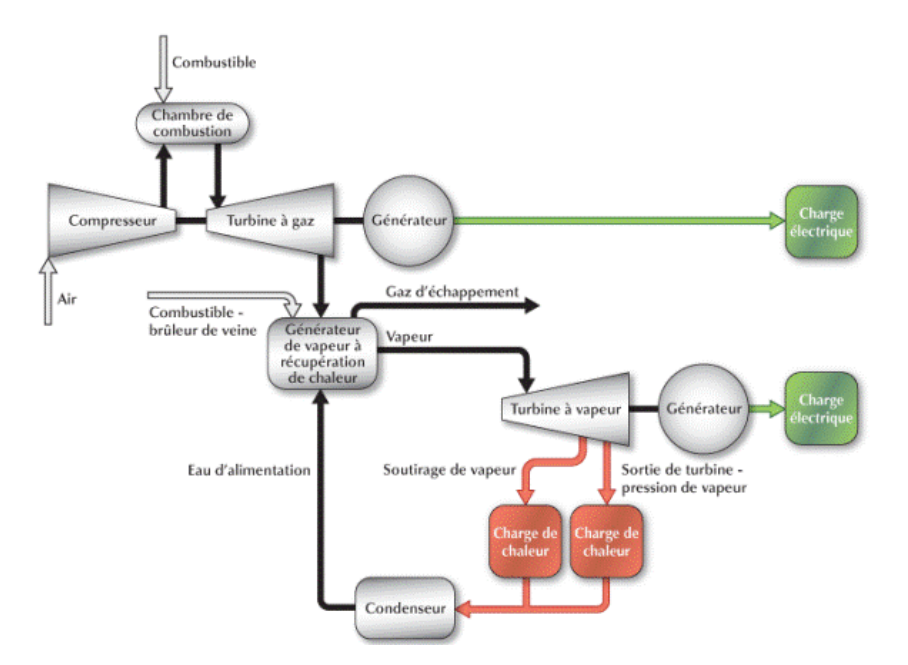

Figure 6 : La centrale à turbine à gaz - cycle combiné [7]

#### <span id="page-24-2"></span><span id="page-24-0"></span>1.4.2 **La performance énergétique de la centrale**

La performance énergétique d'une centrale à turbines à gaz à cycle combiné est influencée par un certain nombre de facteurs. Par exemple, ces facteurs peuvent inclure le type de combustible, la capacité électrique, la charge minimale, la disponibilité, la consommation spécifique et le taux de récupération de chaleur de la turbine à gaz à cycle combiné. La pression d'opération, la température de surchauffe, la pression de vapeur de sortie ainsi que le rendement de la turbine à vapeur peuvent également faire partie de ces facteurs. De plus, la performance énergétique d'une centrale à turbines à gaz à cycle combiné peut aussi être influencée par l'utilisation d'un brûleur de veine sur la turbine à gaz, la présence de soutirage de vapeur sur la turbine à vapeur et la température de retour. (Figure 6) [7].

#### <span id="page-24-1"></span>**1.5 Conclusion**

On a vu plusieurs types de centrale à production de l'électricité en utilisant l'énergie fossile, il existe aussi d'autre centrales comme les centrales hydrauliques, les centrales nucléaires, les centrales éoliennes, on n'oublie pas les centrales solaire photovoltaïque, à concentrations, les centrales hybrides gaz-soleil, ces deux derniers sont notre sujet d'études dans les chapitres suivants notamment les centrales hybrides gaz-soleil à concentrateurs cylindo-paraboliques

## <span id="page-25-0"></span>**2 . Les Centrales solaire à concentration (CSP)**

### <span id="page-25-1"></span>**2.1 Introduction**

On désigne par « solaire thermodynamique à concentration », l'ensemble des technologies qui visent à transformer l'énergie rayonnée par le soleil en chaleur, puis celle-ci en énergie mécanique et électrique à travers un cycle thermodynamique. La dénomination anglaise est CSP (Concentrating Solar Power). La production d'énergie à partir de chaleur solaire utilise des cycles thermodynamiques qui nécessitent une température élevée, donc une forte concentration du flux solaire.

Les centrales solaires thermodynamiques fonctionnent de manière analogue aux centrales classiques, à ceci près que la chaleur est obtenue par concentration de la lumière sur un fluide caloporteur. Toutes comportent quatre éléments principaux : un concentrateur, un récepteur, un élément de transport et/ou stockage de chaleur, et le système thermodynamique de conversion de la chaleur en énergie mécanique et électrique. On rencontre aujourd'hui quatre technologies principales :

- Centrales à capteurs cylindro-paraboliques à foyer linéaire « Parabolic Troughs »;
- Collecteurs à miroirs de Fresnel linéaires CLFR « Compact Linear Fresnel Collectors ».
- Centrales à tour « Central Receiver Systems ».
- Systèmes paraboles-Stirling "Dish-Stirling systems".

### <span id="page-25-2"></span>**2.2 Energie solaire**

De nos jours l'importance des énergies renouvelables (Eolien, solaire, géothermie…) se fait sentir de plus en plus tant par le déclin des énergies fossiles que par la nécessité de développer une énergie propre et renouvelable à fin de protéger notre environnement. De par son formidable potentiel énergétique et grâce à son développement, l'énergie solaire semble être l'alternative aux énergies fossiles et devenir l'énergie la plus importante.

Le soleil est une sphère gazeuse composée presque totalement d'hydrogène. Son diamètre est de 1 391 000 km (100 fois celui de la Terre), sa masse est de l'ordre de 2  $10^{27}$ tonnes. Toute l'énergie du Soleil provient de réactions thermonucléaires qui s'y produisent.

Elles transforment à chaque seconde 564,106 tonnes d'hydrogène en 560,106 tonnes d'Hélium, la différence de 4 millions de tonnes est dissipée sous forme d'énergie ( $E = m c<sup>2</sup>$ ), ce qui représente une énergie totale de  $36 10^{22}$  kW. La Terre étant à une distance de  $150 10^6$ km du Soleil, elle reçoit une énergie de  $1.8 \times 10^{17}$  W.

La valeur du flux de rayonnement solaire  $EE$  recu par une surface perpendiculaire aux rayons solaires placée à la limite supérieure de l'atmosphère terrestre (soit à environ 80 km d'altitude) varie au cours de l'année avec la distance Terre/Soleil. Sa valeur moyenne  $EE$ 0 est appelée la constante solaire, elle vaut  $E_0 = 1353 \text{ W/mm}^2$ . En première approximation, on peut calculer la valeur de EE en fonction du numéro du jour de l'année j par la relation suivante : [29]

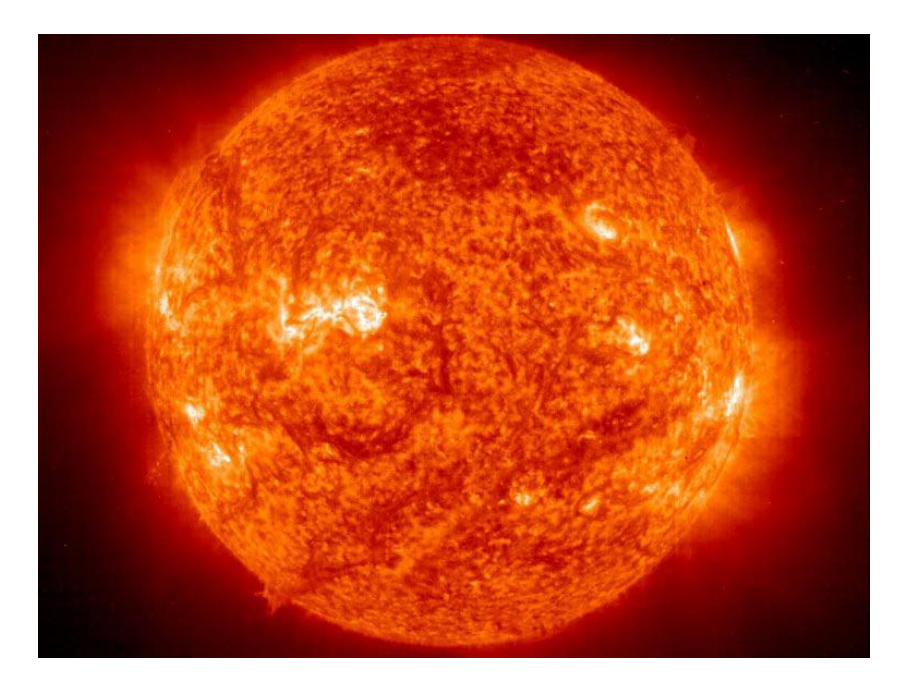

Figure  $7:$  Photo du soleil vue aux rayons X

### <span id="page-26-2"></span><span id="page-26-0"></span>2.2.1 **Aspect géométrique et énergétique**

#### <span id="page-26-1"></span>2.2.1.1 **Mouvements de la terre et du soleil**

La trajectoire de la Terre autour du Soleil est une ellipse dont le Soleil est l'un des foyers. Le plan de cette ellipse est appelé l'écliptique. L'excentricité de cette ellipse est faible ce qui fait que la distance Terre/Soleil ne varie que de  $\pm 1.7$ % par rapport à la distance moyenne qui est de 149 675 106 km. La Terre tourne également sur elle-même autour d'un axe appelé l'axe des pôles. Le plan perpendiculaire à l'axe des pôles et passant par le centre de la Terre est appelé l'équateur. L'axe des pôles n'est pas perpendiculaire à l'écliptique :

l'équateur et l'écliptique font entre eux un angle appelé inclinaison et qui vaut 23°27'. Les mouvements de la Terre autour de son axe et autour du Soleil sont schématisés sur la figure 8.

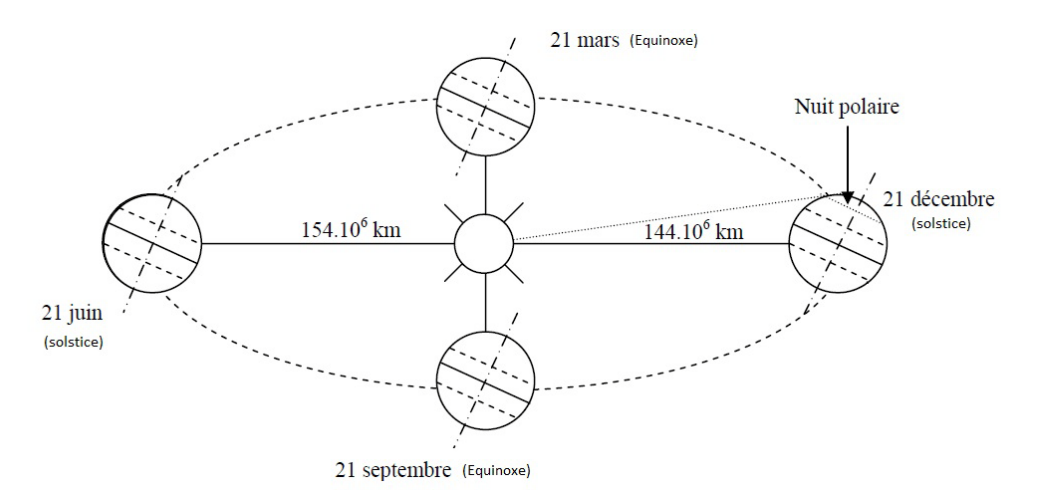

<span id="page-27-0"></span>Figure 8 : Le Mouvement de la terre autour du soleil au cours de l'année L'absorption atmosphérique est plus faible lorsque le Soleil se trouve à son point le plus haut dans le ciel, c'est-à-dire plein sud dans l'hémisphère nord et plein nord dans l'hémisphère sud. En effet, la distance que doit parcourir le rayonnement dans l'atmosphère est plus court lorsque le Soleil est directement au-dessus de l'endroit visé. C'est le « midi solaire», moment où le rayonnement solaire direct est le plus intense. Comme le Soleil est plus haut et que les journées sont plus longues en été, la quantité totale d'énergie reçue sur un plan horizontal y est plus grande qu'en hiver. La figure ci-dessous illustre ce phénomène, en

reproduisant la trajectoire du Soleil dans le ciel au cours des quatre saisons de l'année [29].

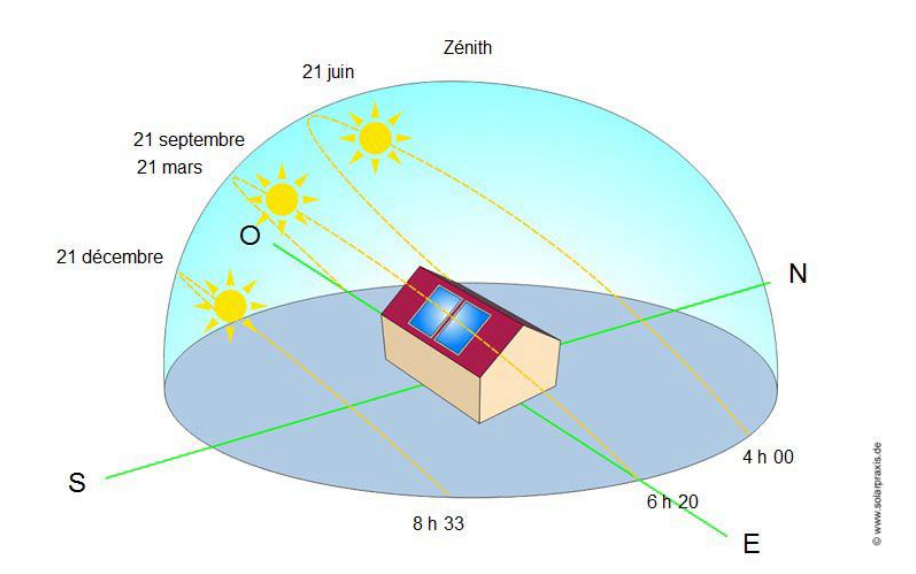

<span id="page-27-1"></span>Figure 9 : Le mouvement de la terre autour du soleil, variations saisonnières

#### <span id="page-28-0"></span>2.2.1.2 **Durée et taux d'ensoleillement**

Selon les conditions atmosphériques, le ciel peut être plus ou moins couvert de nuages au cours d'une journée. Ceux-ci occultent le Soleil, totalement ou partiellement, empêchant ainsi le rayonnement d'atteindre directement le sol. On dit que la nébulosité est plus ou moins importante selon qu'il y ait beaucoup ou peu de nuages. On appelle durée effective d'ensoleillement ou insolation (SS) le temps pendant lequel, au cours d'une journée, le rayonnement solaire direct a atteint le sol du lieu considéré. On appelle rayonnement direct le rayonnement qui atteint la surface terrestre sans avoir subi de déviation depuis son émission par le Soleil.

Par ciel clair sans nuages, le sol reçoit le rayonnement solaire direct pendant toute la durée du jour, ou plus précisément pendant la durée maximale d'ensoleillement  $(SS_0)$ . On appelle taux d'ensoleillement  $(\sigma)$  ou taux d'insolation le rapport entre la durée effective et la durée maximale d'ensoleillement, alors :

$$
\sigma = \frac{SS}{SS_0}
$$

 $\triangleright$   $\sigma$  : Taux d'ensoleillement.

- $\triangleright$  SS : Durée effective d'ensoleillement.
- $\triangleright$  SS<sub>0</sub>: Durée maximale d'ensoleillement.

#### <span id="page-28-1"></span>2.2.1.3 **Sphère céleste**

La sphère céleste est une sphère imaginaire, qui admet pour centre la terre, et pour rayon la distance terre–soleil. Les différentes caractéristiques sont représentées sur la figure ci-dessous :

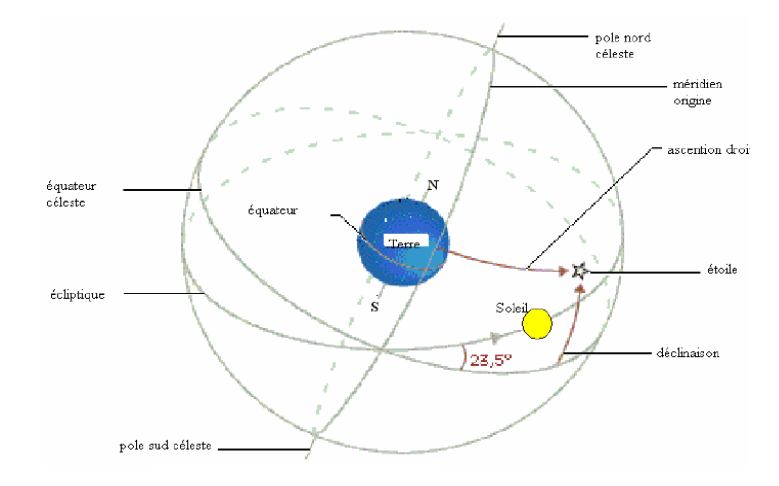

Figure 10 : La sphère céleste

### <span id="page-29-1"></span><span id="page-29-0"></span>2.2.1.4 **Les coordonnées géographiques**

Les coordonnées géométriques sont les coordonnées angulaires qui permettent de repérer un point une zone sur la terre, ces coordonnées sont mentionnées dans la figure

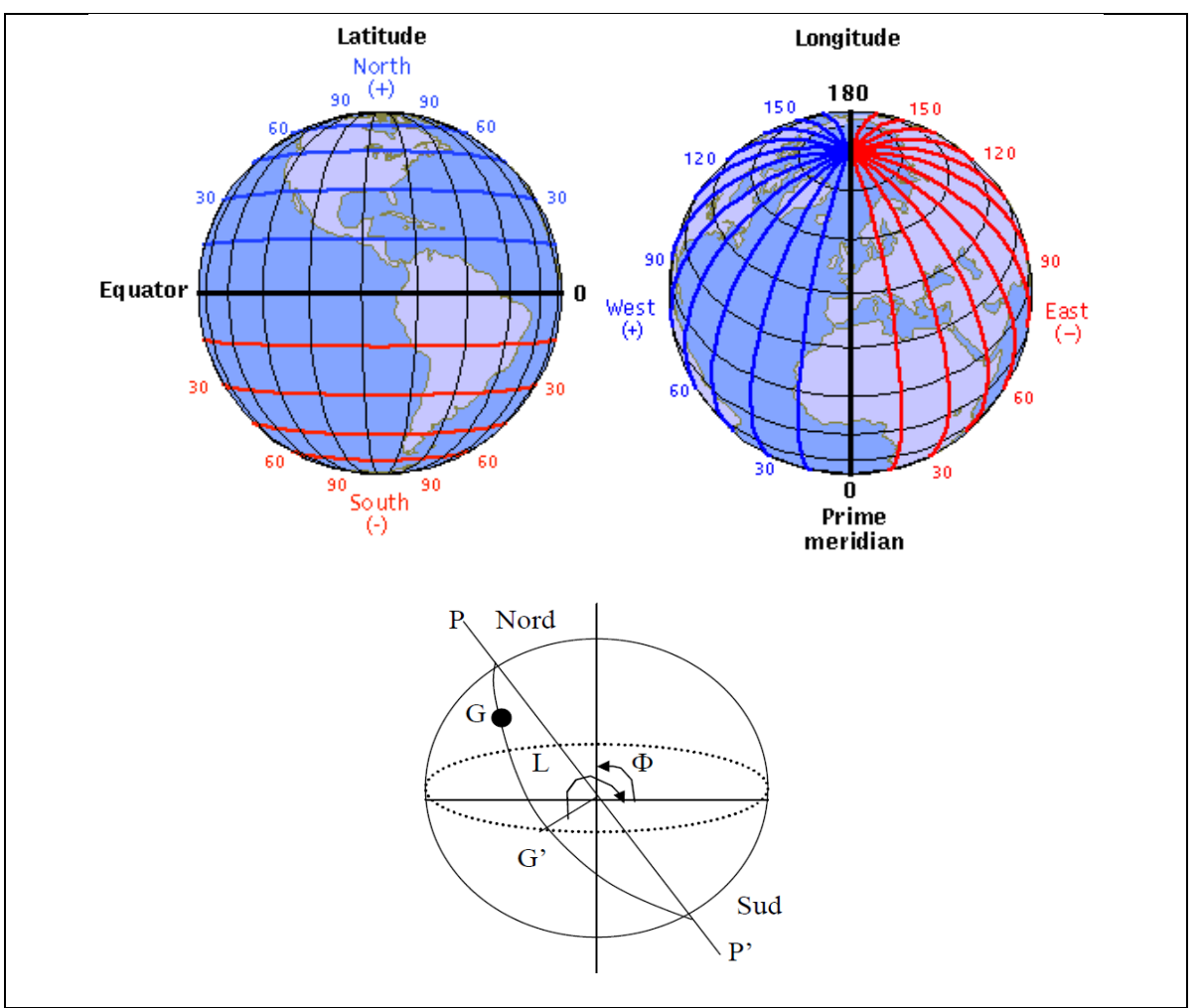

<span id="page-29-2"></span>Figure 11 : Les coordonnées géographiques

#### 2.2.1.4.1 **La latitude (Ҩ) :**

C'est l'angle formé entre la verticale d'un lieu et le plan de l'équateur. On compte les latitudes positivement au nord et négativement au sud.

#### 2.2.1.4.2 **La longitude (L) :**

C'est l'angle que forme le méridien d'un lieu avec le méridien d'origine de Greenwich, la longitude est comptée positivement vers l'ouest et négativement vers l'est.

#### 2.2.1.4.3 **L'altitude(z) :**

C'est l'altitude d'un point correspondant à la distance verticale entre ce point et une surface de référence théorique (le niveau de la mer=**0**), elle est exprimée en mètre.

#### <span id="page-30-0"></span>2.2.1.5 **Les cordonnées horaires**

#### 2.2.1.5.1 **La déclinaison (δ)**

C'est l'angle formé par la direction du soleil avec le plan équatorial, elle varie au cours de l'année entre -23.45° et +23.45°. Elle est nulle aux équinoxes (21 mars et 21 septembre), maximale au solstice d'été (21 juin) et minimale au solstice d'hiver (21 décembre). La valeur de la déclinaison peut être calculée par la relation :

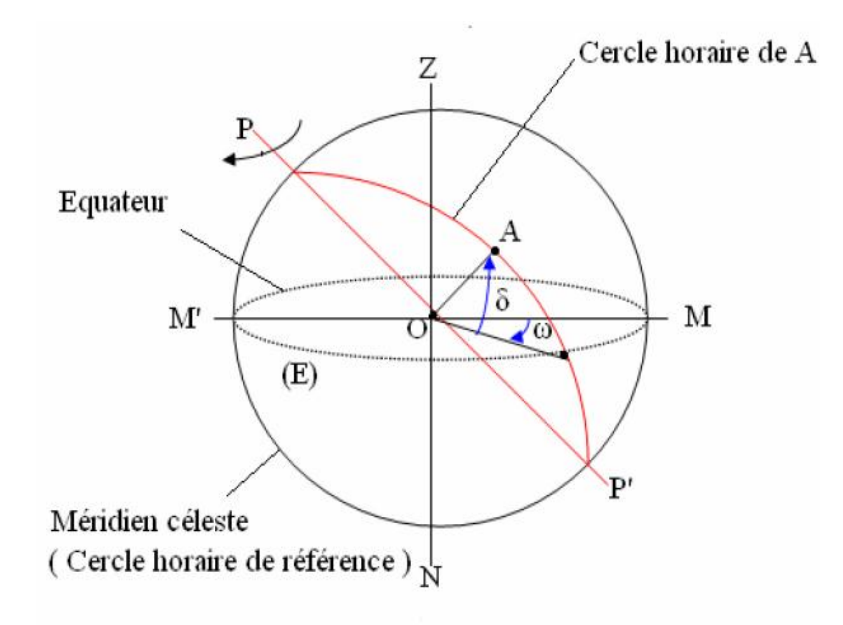

<span id="page-30-1"></span>Figure 12 : les cordonnées horaires

#### 2.2.1.5.2 **L'angle horaire**

C'est l'angle formé par le plan méridien passant par le centre du soleil et le plan vertical du lieu (méridien), il définit le vrai temps solaire (figure 12).

#### <span id="page-31-0"></span>2.2.1.6 **Les cordonnées horizontales :**

Le repérage du soleil se fait par l'intermédiaire de deux angles :

#### 2.2.1.6.1 **L'azimut**

C'est l'angle horizontal mesuré à partir de méridien, positivement vers l'Ouest et négativement vers l'Est, permettant de repérer la position du soleil. L'azimut vaut 0° lorsque il franchit le méridien d'un lieu.

#### 2.2.1.6.2 **La hauteur du soleil**

L'angle qui fait la direction du soleil avec sa projection. La hauteur du soleil est mesuré depuis l'horizon de (-90°à+90°) pour repérer la position du soleil en cordonnées horizontales (avec l'azimut).au lever et au coucher du soleil la hauteur vaut 0°.

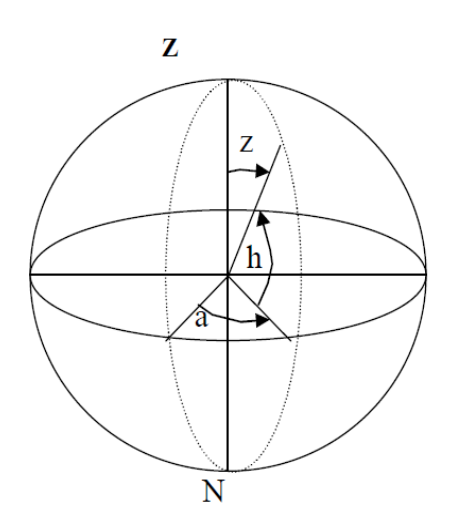

Figure 13 : les cordonnées horizontales

#### <span id="page-31-2"></span><span id="page-31-1"></span>2.2.1.7 **Position du soleil par rapport à un observateur**

L'énergie solaire que reçoit une surface est régie uniquement par des lois astronomiques et géométriques. Ces dernières faisant intervenir la latitude de lieu, la déclinaison solaire, l'heure du jour et enfin l'orientation de la surface réceptrice. La position du soleil dépend du temps solaire, du numéro du jour et de l'année, elle est exprimée par différents angles [30]:

#### 2.2.1.7.1 **Angle de zénith**

C'est l'angle entre la verticale d'une surface est un rayon du soleil.

#### 2.2.1.7.2 **Angle d'azimut**

C'est l'angle sur le plan horizontal mesuré à partir du sud avec la projection horizontale des rayons directs du soleil. Il est également donné comme angle entre le méridien local et la projection de la ligne de la vue du soleil dans le plan horizontal.

#### 2.2.1.7.3 **Angle extérieur d'azimut**

C'est l'angle mesuré à partir du sud sur le plan horizontal avec la projection horizontale de la normale sur la surface, il est également donné comme angle entre le méridien local et la projection horizontale de la normale avec la surface.

#### 2.2.1.7.4 **Angle d'incidence**

C'est l'angle entre le rayon solaire direct et la normale extérieure du la surface du plan.

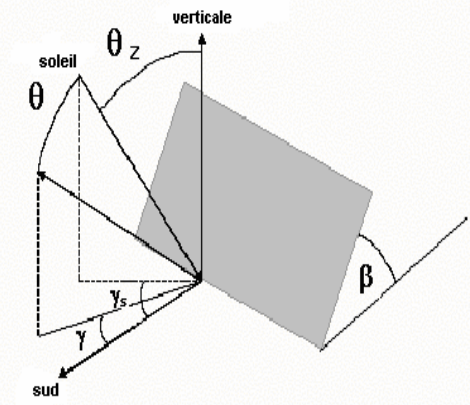

Figure 14 : Position du soleil par rapport à une surface inclinée

### <span id="page-32-2"></span><span id="page-32-0"></span>2.2.1.8 **Angle horaire de coucher du soleil**

L'angle horaire du soleil est le déplacement angulaire du soleil autour de l'axe polaire. Dans sa course d'est en ouest, par rapport au méridien local.

### <span id="page-32-1"></span>2.2.2 **Gisement solaire en Algérie**

Selon une étude prospective effectuée par l'Agence spatiale allemande (DLR) notre pays dispose d'une énergie thermo-solaire de plus de 169,44 TWh/an et de plus de 13,90 TWh/an d'énergie photovoltaïque. Au moment où la consommation actuelle de l'Algérie en énergie, obtenue essentiellement du gaz et du pétrole, est de 25 à 30 TWh/an. Le potentiel de l'Algérie dans le domaine des énergies renouvelables notamment de type solaire est énorme et ne demande qu'à être exploité [18].

Si l'on partage l'avis de nombreux experts, qui estiment que l'électricité solaire pourrait devenir l'option énergétique la plus abordable en 2020, l'Algérie possède les conditions requises pour développer cette filière. A la lumière des déclarations de l'UE, l'Algérie pourrait bénéficier de l'aide extérieure. Cette stratégie contribuera à économiser le gaz pour les générations futures. Alors que les centrales électriques à turbines à gaz enregistrent une forte consommation de cette énergie fossile, l'énergie solaire inépuisable, outre l'avantage d'être encore propre. A cet égard, Sonelgaz et Sonatrach se sont associées pour créer la société New Energy Algeria (NEAL), chargé notamment de produire l'électricité à partir du soleil. Dans ses projets figurent trois centrales hybrides solaire-gaz comme celle de Hassi R'Mel SPPI mais auront des puissances différentes, ils sont citées dans le tableau 1 [22].

<span id="page-33-0"></span>

| <b>Centrale hybride</b> | Localisation | Année de mise en marche |
|-------------------------|--------------|-------------------------|
| <b>SPP II</b>           | Meghaïer     | 2014                    |
| <b>SPP III</b>          | Naâma        | 2016                    |
| <b>SPP IV</b>           | Hassi R'mel  | 2018                    |

Tableau 1 : Les futures centrales hybrides programmées en Algérie

L'Algérie fixe la contribution des énergies renouvelables à  $5\%$  de sa production nationale d'électricité à l'horizon  $2012 - 2015$ . Le professeur en physique nucléaire, Hamid Aït Abderahim, estime que l'option solaire est une solution pour l'Algérie. La figure 15 montre le potentiel solaire important de l'Algérie, en effet, une évaluation par satellite de l'agence spatiale allemande (ASA) a montré que l'Algérie dispose du plus important gisement solaire dans tout le bassin méditerranéen. La durée moyenne d'ensoleillement du territoire algérien dépasse les 2000 heures annuelles, pour atteindre près de 3500 heures d'ensoleillement dans le désert du Sahara (voir le tableau 2). Le total d'énergie reçue est estimé à 169 400 TWh/an, soit 5000 fois la consommation d'électricité annuelle du pays [18].

<span id="page-34-1"></span>

| Région                                          | <b>Régions</b><br>côtières | <b>Hauts Plateaux</b> | <b>Sahara</b> |
|-------------------------------------------------|----------------------------|-----------------------|---------------|
| Superficie                                      | 4%                         | 10%                   | 86%           |
| Durée moyenne d'ensoleillement<br>(heures/an)   | 2650                       | 3000                  | 3500          |
| Energie moyenne reçue (kWh/m <sup>2</sup> /ans) | 1700                       | 1900                  | 2650          |

Tableau 2 : Répartition de l'énergie moyenne reçue par rapport à la durée d'ensoleillement

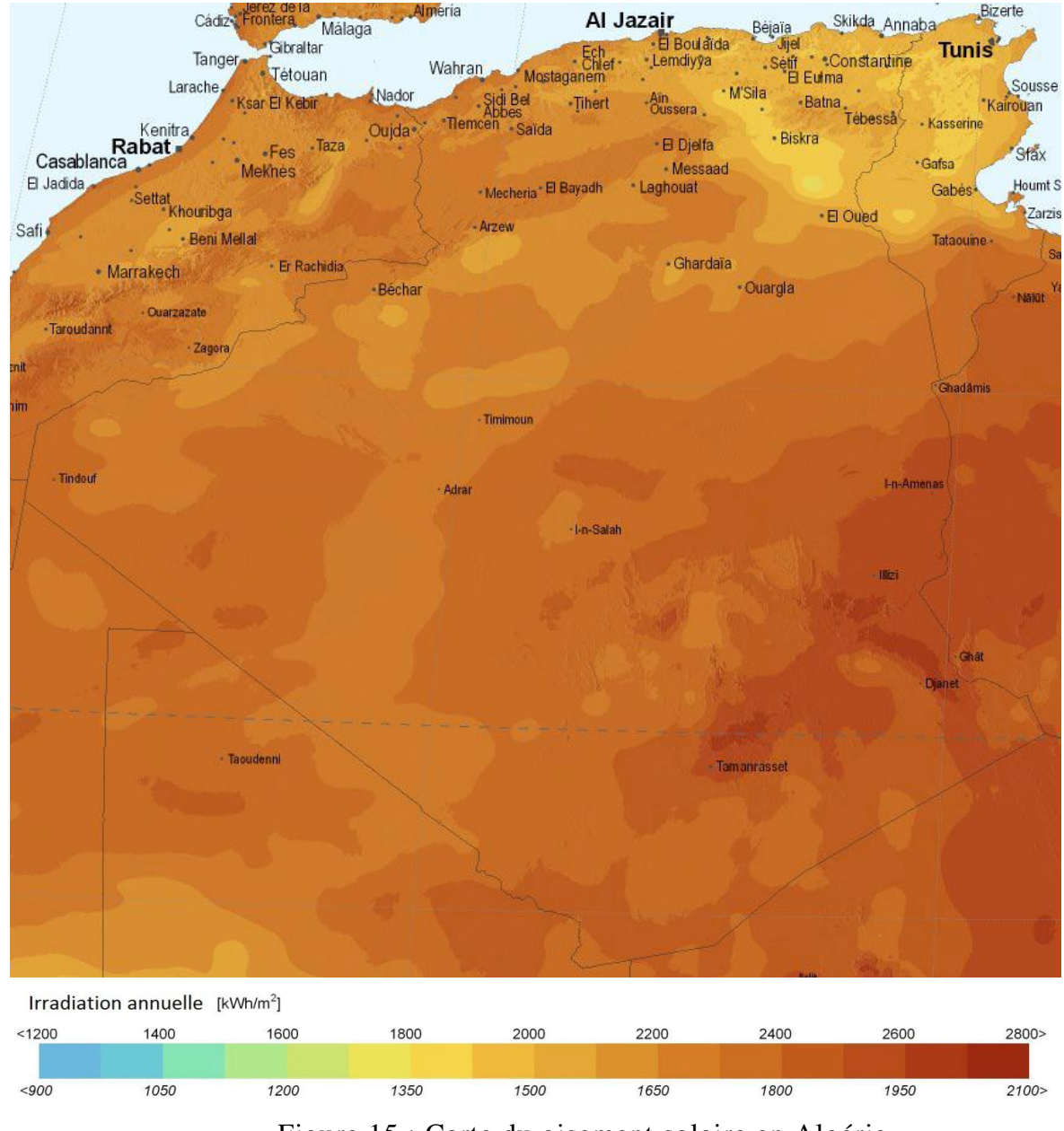

<span id="page-34-0"></span>Figure 15 : Carte du gisement solaire en Algérie

#### <span id="page-35-0"></span>**2.3 Les Concentrateurs solaires et les fluides caloporteurs**

#### <span id="page-35-1"></span>2.3.1 **Les Concentrateurs solaires**

Les concentrateurs solaires utilisent des systèmes optiques (miroirs paraboliques ou cylindro-paraboliques, lentilles de Fresnel, héliostats) pour concentrer la lumière solaire dans une zone pour obtenir des températures plus élevées où il sera plus efficace d'en extraire l'énergie. Il peut s'agir d'une extraction thermodynamique, auquel cas la zone centrale sera chauffée par les rayons lumineux concentrés, et la chaleur transportée à l'aide d'un fluide caloporteur puis convertie en électricité. Dans ce chapitre on va étudier en détails les concentrateurs Cylindo-Paraboliques.

#### <span id="page-35-2"></span>2.3.2 **Les fluides caloporteurs**

L'énergie thermique provenant du rayonnement solaire collecté est convertie grâce à un fluide caloporteur puis un fluide thermodynamique. Dans certains cas, le fluide caloporteur est utilisé directement comme fluide thermodynamique. Le choix du fluide caloporteur détermine la température maximale admissible, oriente le choix de la technologie et des matériaux du récepteur et conditionne la possibilité et la commodité du stockage.

Les **huiles** sont des fluides monophasiques qui présentent un bon coefficient d'échange. Leur gamme de température est limitée à environ 400 °C. C'est le fluide le plus couramment employé dans les centrales à collecteurs cylindro-paraboliques.

Les **sels fondus** à base de nitrates de sodium et de potassium offrent un bon coefficient d'échange et possèdent une densité élevée. Ils sont donc également de très bons fluides de stockage. Leur température de sortie peut atteindre 650 °C. Leur association avec un concentrateur à tour donne meilleur rendement.

Les **gaz** tels l'hydrogène ou l'hélium peuvent être utilisés comme fluides thermodynamiques et entraîner les moteurs Stirling qui sont associés aux collecteurs paraboliques [24].

#### <span id="page-35-3"></span>**2.4 Les centrales solaire à concentrateurs cylindro-paraboliques**

#### <span id="page-35-4"></span>2.4.1 **Historique**

Neuf centrales solaire cylindro-parabolique (SEGS) ont été établis dans le désert de Mojave dans la Californie entre 1984 et 1990. Les deux premières centrales de SEGS (SEGS I
et SEGS II) ont été construites dans Daggett, CA, entre 1984 et 1985, a une puissance de 14 [MWe] et 30 [MWe], respectivement. Un groupe de puissance de cinq centrales SEGS, évaluées à 30 [MWe] chacun, ont été assemblées dans Kramer Jonction, CA, entre 1986 et 1988. Les deux centrales finales SEGS (SEGS VIII et IX) sont chacune évalué à 80 [MWe] et ont été construits dans le lac harper, CA, entre 1989 et 1990. Chacun des neuf SEGS ont été conçues, construites, et vendues par Luz international. Les SEGS ont été faites par des crédits d'impôt à investissement substantiel. Toutes les SEGS sont aujourd'hui encore en fonction et développent une puissance de 354 [MW].

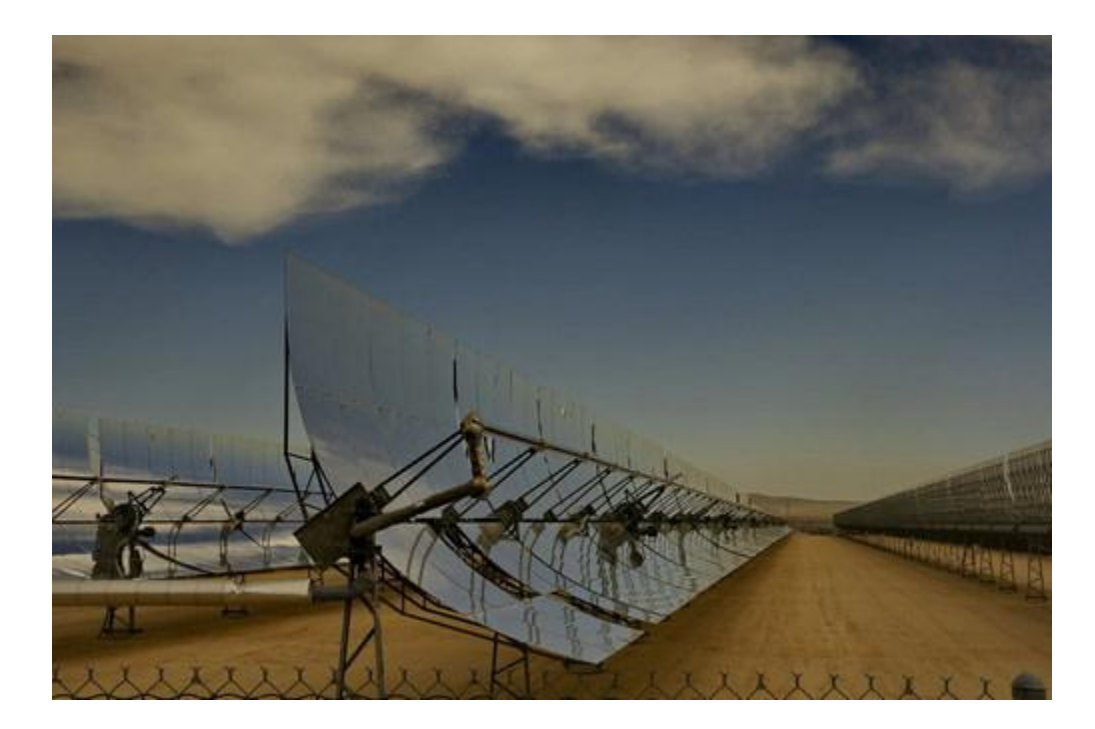

Figure 16 : Kramer Junction 1988 LUZ -LS3

## 2.4.2 **Principe de fonctionnement**

Le concentrateur cylindro-parabolique est orienté vers l'Est dès le lever du soleil. Cette poursuite solaire sera assurée grâce à un vérin électrique commandé. Le fluide caloporteur qui circule à l'aide d'une pompe transporte sa chaleur vers un échangeur situé à l'intérieur de la cuve de stockage.

L'énergie thermique reçue au collecteur est absorbée par un tuyau métallique à l'intérieur d'un tube en verre sous vide. Le fluide (huile synthétique) qui circule à l'intérieur du tuyau, est chauffé à une température d'environ 400°C. Ce fluide est ensuite pompé à travers des échangeurs afin de produire de la vapeur surchauffée qui actionne une turbine à vapeur qui entraine un générateur électrique.

#### 2.4.3 **Centrale en marche**

La centrale thermique solaire de Kramer Junction est la plus grande centrale solaire thermique au monde. Elle se situe dans le désert du Mojave en Californie.

Cette centrale utilise la technologie des centrales à capteurs cylindro-paraboliques (CSP). Elle dispose de 5 champs de 33 MW (SEGS III à SEGS VII) pour une puissance totale de 165 MW. Opérationnelle depuis 1985 la centrale devrait encore être fonctionnelle une quinzaine d'année.

La centrale utilise principalement le soleil pour générer de l'électricité, mais fait aussi appel au gaz naturel qui permet de prendre le relais lorsque les jours sont couverts ou à la tombée de la nuit. Toutefois l'usage du gaz naturel ne dépasse pas 25% de la production d'électricité. Cette centrale est particulièrement utile car elle fournit plus de 80% de sa production à l'occasion des pics de demandes. Kramer Junction dispose également de réservoir de stockage thermique qui permet de stocker la production de chaleur en vue d'une utilisation lorsque l'ensoleillement n'est plus suffisant.

### 2.4.4 **Les avantages**

- Peu de mouvement mécanique par rapports aux autres centrales à chaleur.
- Moins onéreux que la concentration par miroir et les paraboles Stirling.
- $\triangleright$  Un bon rendement.

### 2.4.5 **Les inconvénients**

- $\triangleright$  Ne convient pas à de petites installations
- L'énergie change de forme à de nombreuses reprises : risques de perte d'énergie
- Toujours plus cher par watt comparé à des panneaux photovoltaïques classiques

### **2.5 Les centrales solaires à miroir de Fresnel**

### 2.5.1 **Historique**

Inventé par le physicien français Augustin Fresnel, la lentille de Fresnel a été conçue pour équiper le système optique des phares de signalisation marine. Le système est aujourd'hui repris à grande échelle pour concentrer le rayonnement solaire sur un tube horizontal.

#### 2.5.2 **Principe de fonctionnement**

Un facteur de coût important dans la technologie des collecteurs cylindroparaboliques repose sur la mise en forme du verre pour obtenir sa forme parabolique. Une alternative possible consiste à approximer la forme parabolique du collecteur par une succession de miroirs plans. C'est le principe du concentrateur de Fresnel. Chacun des miroirs peut pivoter en suivant la course du soleil pour rediriger et concentrer en permanence les rayons solaires vers un tube ou un ensemble de tubes récepteurs linéaires fixes. En circulant dans ce récepteur horizontal, le fluide thermodynamique peut être vaporisé puis surchauffé jusqu'à 500 °C. La vapeur alors produite actionne une turbine qui produit de l'électricité. Le cycle thermodynamique est généralement direct, ce qui permet d'éviter les échangeurs de chaleur.

### 2.5.3 **Centrale en marche**

Située dans la seule zone désertique d'Europe occidentale, le site de recherche et développement Plataforma Solar de Almería, à Tabernas, en Andalousie, accueille l'espace de recherche allemand Fresdemo.

#### 2.5.4 **Les avantages**

- $\triangleright$  Principal avantage de cette technologie, les miroirs plats sont bien meilleur marché que les miroirs paraboliques.
- Les miroirs plans sont plus simples à fabriquer et meilleur marché que les paraboliques et cylindro-paraboliques
- Moins de prise au vent, infrastructure moins importante qu'une centrale à capteurs cylindro-paraboliques

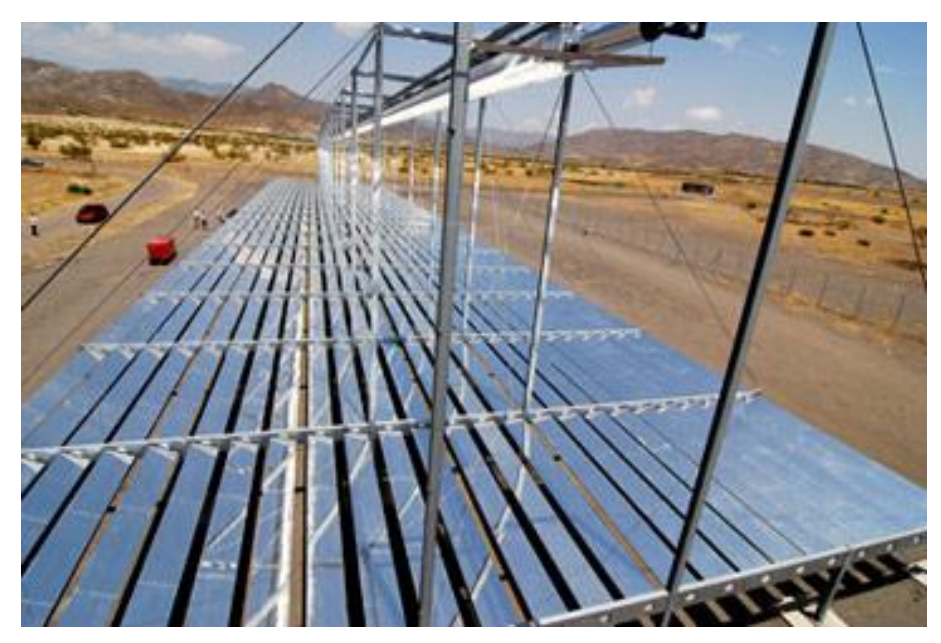

Figure 17 : Centrale de Fresdemo à Tabernas (Espagne)

## 2.5.5 **L'inconvénient**

Performances optiques inférieures d'environ 30% par rapport aux réflecteurs paraboliques et cylindro paraboliques

## **2.6 Les centrales à tour**

### 2.6.1 **Description de la centrale**

Les centrales solaires à tour sont constituées de nombreux miroirs concentrant les rayons solaires vers une chaudière située au sommet d'une tour. Les miroirs uniformément répartis sont appelés héliostats. Chaque héliostat est orientable, et suit le soleil individuellement et le réfléchit précisément en direction du receveur au sommet de la tour solaire.

Le facteur de concentration peut dépasser 1000, ce qui permet d'atteindre des températures importantes, de 600 °C à 1000 °C. L'énergie concentrée sur le receveur est ensuite soit directement transférée au fluide thermodynamique (génération directe de vapeur entraînant une turbine ou chauffage d'air alimentant une turbine à gaz), soit utilisée pour chauffer un fluide caloporteur intermédiaire. Ce liquide caloporteur est ensuite envoyé dans une chaudière et la vapeur générée actionne des turbines. Dans tous les cas, les turbines entraînent des alternateurs produisant de l'électricité.

### 2.6.2 **Centrale en marche**

Un nouveau projet sur le même site voit le jour en 2006, sur les 201 héliostats, la moitié recevra des cellules photovoltaïques pour la production d'électricité. L'autre moitié sera consacrée au projet de recherche "Pégase" mené par le laboratoire Promes du CNRS. Pégase est une centrale solaire thermique d'une conception nouvelle. L'originalité du projet est de réchauffer de l'air comprimé (à une pression de l'ordre de 10 atmosphères). Cet air sera ensuite détendu dans une turbine, sur le principe des turbines à gaz. A partir de 2013, Thémis pourrait devenir un prototype de centrale solaire à nouveau.

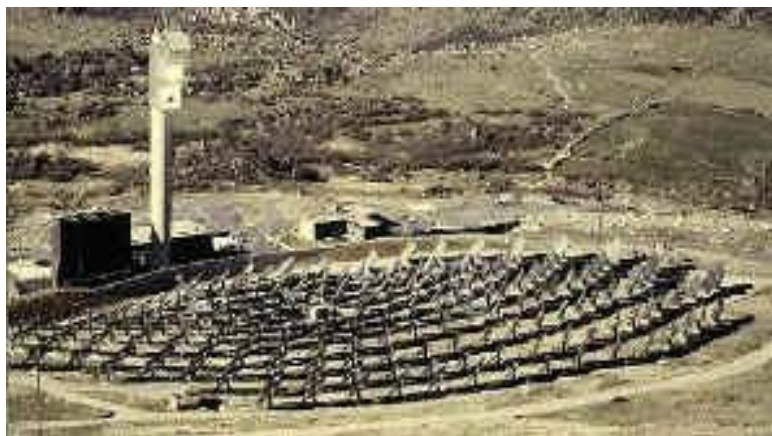

Figure 18 : La centrale Thémis sur le site de Targassonne dans les Pyrénées-Orientales

#### 2.6.3 **Les avantages**

- $\triangleright$  La source d'énergie est propre et gratuite.
- Des centrales modestes peuvent être construites.
- Les coûts de construction et d'exploitation sont faibles.
- $\triangleright$  La production continue la nuit.
- Moins cher que le solaire photovoltaïque actuel

### 2.6.4 **Les inconvénients**

- Centrale très encombrante et réservée aux zones désertiques.
- $\triangleright$  Ne peut concurrencer le nucléaire en termes de puissance.
- $\triangleright$  Plus cher que le charbon (et le nucléaire)

## **2.7 Les centrales à capteurs paraboliques**

### 2.7.1 **Historique**

Vers la fin des années 70, Omnium-G, Inc. a conçu un système parabolique qui courrait une machine à vapeur. Le plat parabolique était de 6 mètres de diamètre et a été construit des panneaux de mousse de polyuréthane avec une surface réfléchissante de l'aluminium anodisé.

#### 2.7.2 **Description de la centrale**

Ayant la même forme que les paraboles de réception satellite, les capteurs paraboliques fonctionnent d'une manière autonome. Ils s'orientent automatiquement et suivent le soleil sur deux axes afin de réfléchir et de concentrer les rayons du soleil vers un point de convergence appelé foyer. Ce foyer est le récepteur du système. Il s'agit le plus souvent d'une enceinte fermée contenant du gaz qui est monté en température sous l'effet de la concentration. Cela entraîne un moteur Stirling qui convertit l'énergie solaire thermique en énergie mécanique puis en électricité. Le rapport de concentration de ce système est souvent supérieur à 2000 et le récepteur peut atteindre une température de 1000 °C.

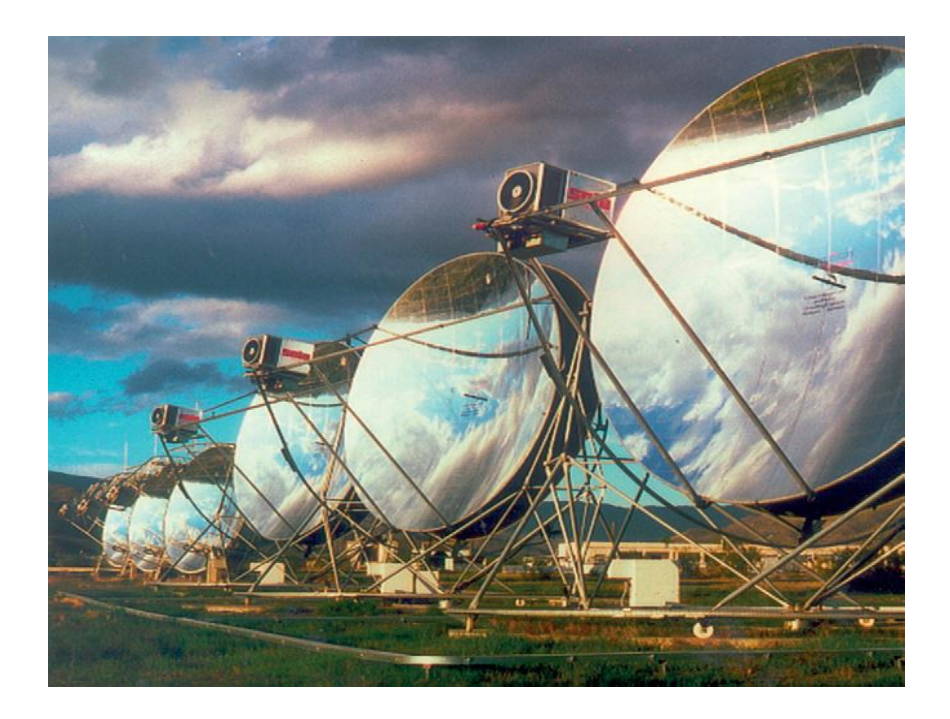

Figure 19 : Capteur parabolique avec moteur Stirling

#### 2.7.3 **Concentrateur**

Le concentrateur solaire est composé d'une surface réflective de verre ou de plastique et concentre le rayonnement incident à son foyer. Sa taille dépend évidemment de la puissance solaire requise. Comme ordre de grandeur, on peut considérer qu'un concentrateur de 10 m de diamètre peut fournir jusqu'à 25 KW d'électricité sous une insolation de 1000 W/m². Le concentrateur possède deux degrés de liberté afin de poursuivre efficacement le soleil. Cette tâche s'effectue de façon tout à fait autonome, contrairement aux capteurs cylindro-paraboliques [26].

#### 2.7.4 **Récepteur**

Le récepteur absorbe l'énergie réfléchie par le concentrateur et la transfère au fluide de travail du cycle de puissance. La température de la source chaude peut être adaptée en plaçant le récepteur plus ou moins loin du foyer du collecteur. Deux types de cycles peuvent être utilisés en aval du récepteur : le cycle de Strirling ou le cycle de Brayton. Dans le cas du moteur Stirling, le flux de chaleur transmis est intermittent, ce qui pose des problèmes de fatigue par dilatation thermique. Pour répondre à ce problème, un fluide intermédiaire (le plus souvent du sodium) est parfois utilisé entre le récepteur et le moteur Stirling. L'efficacité du transfert de chaleur atteint 90%. Dans le cas des cycles de Brayton, une technologie semblable à celle des tours solaires sont utilisées : le rayonnement solaire est absorbé par une substance poreuse, qui réchauffe l'air d'alimentation du cycle. Cette méthode offre un rendement de 80% [26].

#### 2.7.5 **La centrale en marche**

En 2005, Stirling Energy Systems(SES) a communiqué la signature d'un contrat avec l'entreprise "San Diego Gas & Electric (SDG&E)" dans le sud de la Californie pour la construction d'une centrale de 300 à 900 MW de puissance, soit de 12.000 à 36.000 capteurs paraboliques. Un autre contrat avec "Southern California Edison" prévoit la construction d'une centrale solaire de 500 MW (avec option d'augmentation à 850 MW) sur un terrain de 1850 hectares, à 110 km au nord-est de Los Angeles.

#### 2.7.6 **Les avantages**

La source d'énergie solaire est illimitée et gratuite.

- L'utilisation d'un moteur Stirling apporte plusieurs avantages ; Un rendement jusqu'à 40 % et moins polluant (pas d'énergie fossile utilisée, pas de dégagement de fumée). Moins bruyant et un entretien facilité car peu de pièces mobiles.
- Il existe une possibilité de mise en réseau des capteurs pour obtenir une centrale de taille industrielle.
- L'utilisation de gaz (hydrogène ou hélium) ayant une capacité importante à absorber les calories augmente le rendement.
- $\triangleright$  Le rendement d'une unité de production varie entre 20 à 25% contre 15 % environ pour les capteurs photovoltaïques.

## 2.7.7 **Les inconvénients**

- $\triangleright$  La taille des capteurs est limitée afin d'obtenir une rotation sur deux axes pour suivre la course du soleil.
- $\triangleright$  Fonctionnement par intermittence
- On obtient actuellement de faibles puissances par rapport aux autres technologies de centrales solaires thermodynamiques (de 5 à 50 kW électrique)
- > L'hydrogène diffuse facilement dans les matériaux.
- Les capteurs sont difficiles à obtenir car ils nécessitent une double courbure pour obtenir la forme parabolique.
- Les forts écarts de température créent des dilatations thermiques qui limitent le choix des matériaux.
- Coût d'investissement encore élevé car la commercialisation est en cours.

## **2.8 Les centrales hybrides gaz-solaire**

Dans les centrales solaires à cycle combiné, on peut produire de grandes quantités d'électricité.

En concentrant l'énergie solaire, on obtient une température très élevée permettant la production de la vapeur qui va générer de l'électricité pouvant être raccordée au réseau de distribution.

### 2.8.1 **La chaudière de récupération**

#### 2.8.1.1 **Présentation générale de La chaudière de récupération**

La chaudière de récupération est l'élément du cycle combiné qui fait le lien entre le cycle gaz et le cycle eau-vapeur. L'amélioration des performances des cycles combinés est certes liée aux progrès technologiques des turbines à combustion et des turbines à vapeur, mais aussi aux développements des chaudières (augmentation de l'énergie récupérée dans les gaz d'échappement des turbines à combustion, positionnement des échangeurs de chaleur plus complexe, résistance des matériaux...). En effet, la représentation graphique ci-dessous de l'évolution du rendement du cycle combiné  $\eta_{cc}$  en fonction de l'efficacité de la chaudière de récupération  $\varepsilon_{eff}$  montre bien que le rendement augmente avec l'efficacité [20].

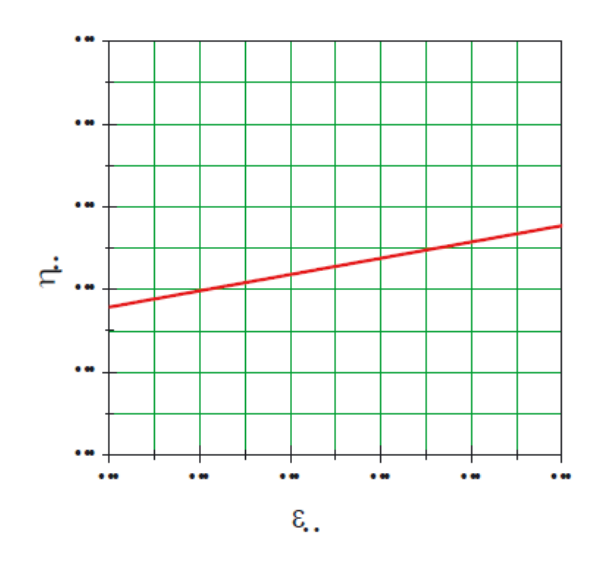

Figure 20 : Rendement du cycle combiné en fonction de l'efficacité de la chaudière [20]

La chaudière de récupération est constituée de trois échangeurs montés en série : l'économiseur, l'évaporateur et le surchauffeur. Ces échangeurs sont placés perpendiculairement dans un carneau de fumée.

La chaudière de récupération remplit trois fonctions représentées par l'économiseur (l'eau d'alimentation est chauffée jusqu'à la température de vaporisation à la pression correspondante), par l'évaporateur (l'eau est vaporisée) et par le surchauffeur (la vapeur est surchauffée à la température désirée).

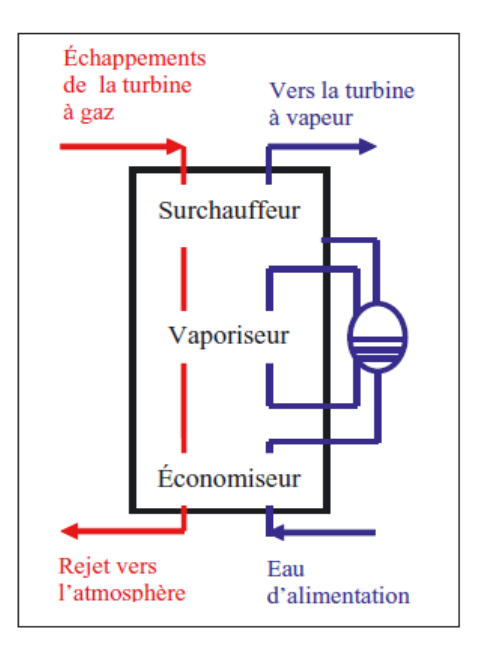

Figure 21 : Les différents éléments d'une chaudière de récupération

### 2.8.1.2 **Classement des chaudières de récupérations**

Il existe plusieurs manières pour classer les chaudières de récupération. Le premier classement dépend de l'arrangement des échangeurs, nous avons : chaudière de récupération horizontale et verticale.[27]

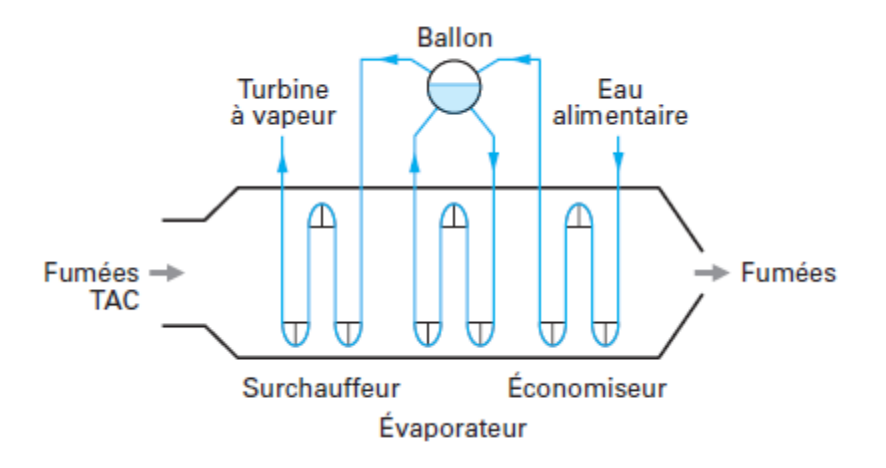

Figure 22 : Chaudière horizontale à un niveau de pression

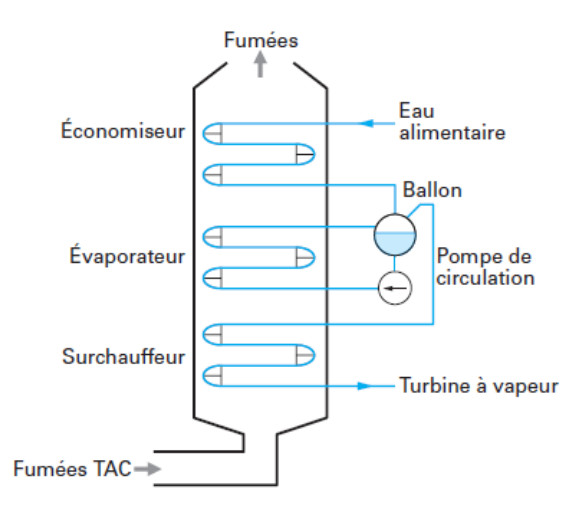

Figure 23 : La chaudière verticale à un niveau de pression

Le deuxième classement se fait en fonction du nombre de niveau de pression, on parle de chaudière à un niveau de pression (1P) si elle comporte un économiseur, un évaporateur associé à un ballon et un surchauffeur (dans ce type de cycle, la température des fumées rejetées à l'atmosphère reste élevée (150 à 180°C) et de chaudière à deux niveaux de pression (2P) s'il y a deux séries d'échangeurs. L'un à haute pression (HP) (il récupère la chaleur à haute température) et l'autre à basse pression (BP) (il récupère la chaleur à basse température). On peut trouver aussi des chaudières à trois niveaux de pression (3P), mais la complexité de l'installation sera accrue.[27]

Aussi la circulation du fluide joue un rôle pour classer les chaudières de récupération. On parle alors de circulation naturelle lorsque cette dernière est assurée par la différence de densité entre l'eau qui descend du ballon et le mélange eau-vapeur qui remonte vers ce même ballon. Mais quand la pression de la vapeur est comprise entre 100 et 180 bars, le tirage naturel dans les tubes de l'évaporateur devient insuffisant. Une pompe de circulation est alors introduite dans la boucle de vaporisation pour annihiler les pertes de charge et aider le mélange eau-vapeur à se déplacer. C'est ce qu'on appelle chaudière à circulation assistée. Pour ce qui concerne les pressions supérieures, on rencontrera des chaudières à circulation forcée [27].

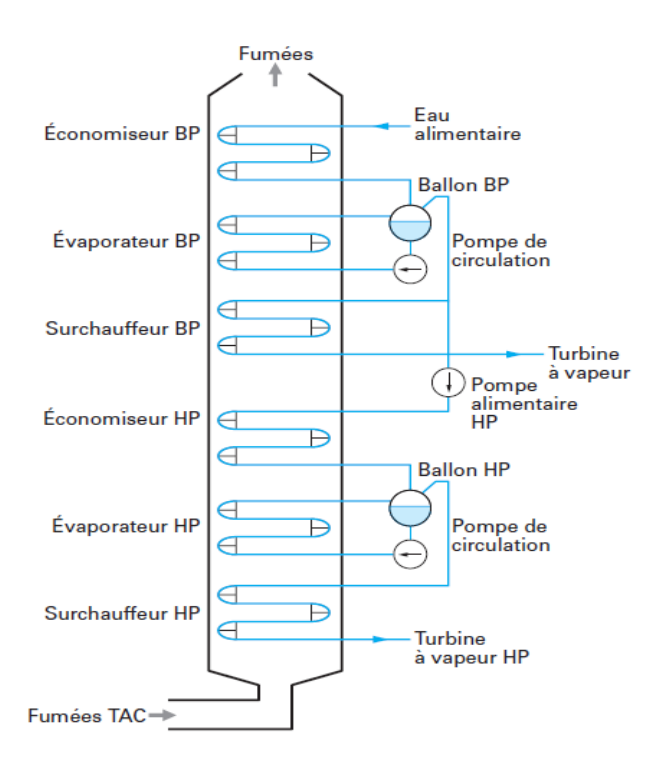

Figure 24 : La chaudière à deux niveaux de pression en cascade

Deux autres critères permettent également le classement des chaudières de récupération. Le premier critère consiste en l'existence ou non de la resurchauffe (la resurchauffe aide à améliorer le rendement du cycle thermodynamique). Quant au deuxième critère, il consiste en l'existence ou non de la postcombustion (la postcombustion assure l'augmentation de la production de la vapeur).

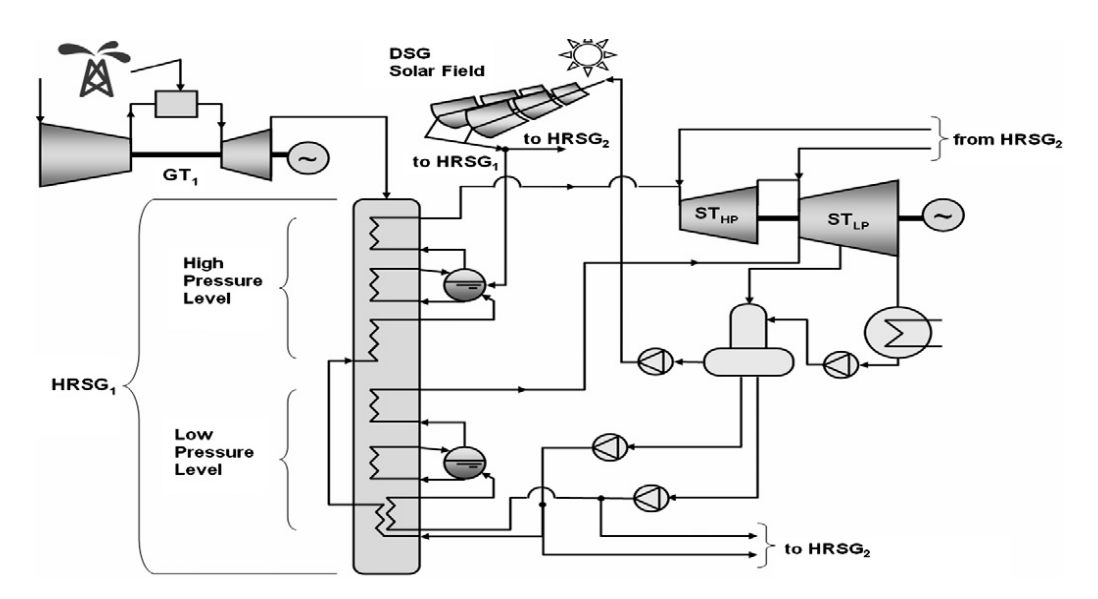

Figure 25 : La chaudière de récupération dans une centrale solaire à cycle combiné [21]

En conclusion, dans les centrales solaires à cycle combiné la chaudière de récupération est l'élément de base figure 25, elle relie deux cycles énergétiques, l'un à gaz et l'autre à vapeur, dont le rendement est en fonction de l'efficacité de cette chaudière, ce qui rend l'étude et le choix de la chaudière de récupération, important. Car en définitive, l'objectif de ces centrales comme de toute centrale solaire est le maintien de l'équilibre de la production d'électricité. D'où l'exigence d'étudier convenablement les unités qui les constituent.

### 2.8.2 **Les centrales hybrides à tour solaire**

Les centrales hybrides à cycle combiné fonctionnent avec deux types de turbines, turbine à gaz et à vapeur (cycle de BRAYTON et de RANKINE).

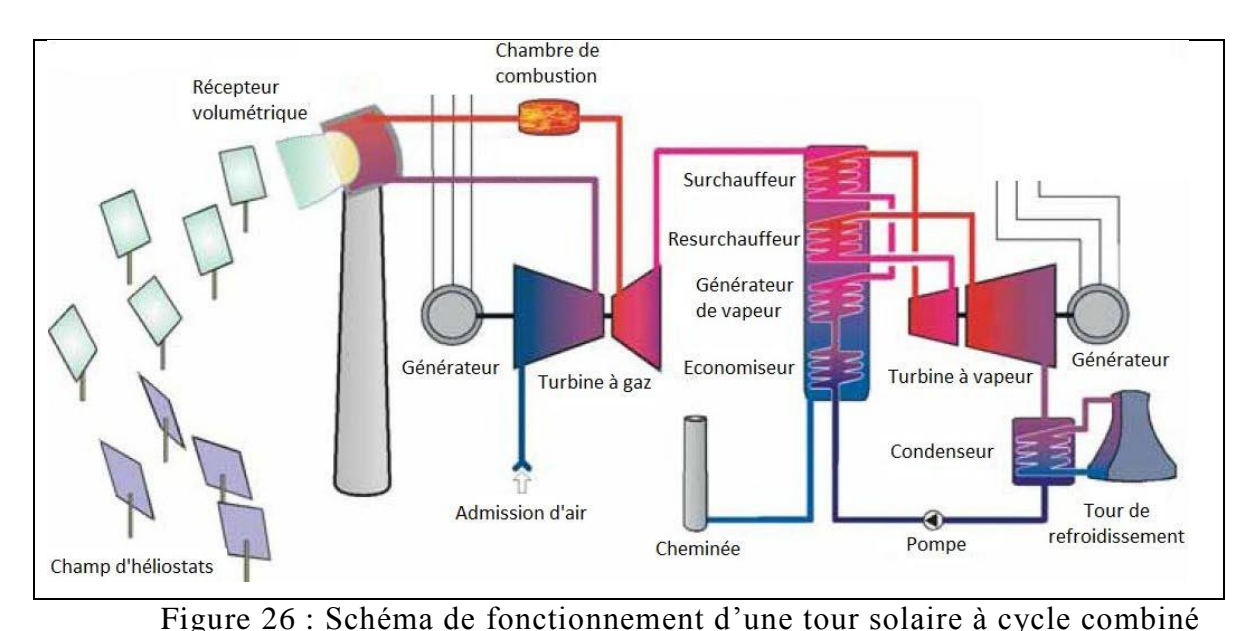

Cette combinaison avec intégration solaire (hybride) permet d'atteindre de meilleurs rendements et ainsi d'obtenir des performances inégalées. Tout comme les centrales à cycle combiné conventionnelles, ces centrales utilisent les gaz d'échappement de la turbine à gaz pour produire de la vapeur surchauffée pour la turbine à vapeur. L'intégration solaire intervient dans le cycle de la turbine à gaz, l'air est chauffé dans le récepteur de la tour solaire avant d'être brulé dans la chambre de combustion, ces gaz issus de la combustion se détendront dans la turbine puis utilisés dans l'alimentation du cycle combiné.

### 2.8.3 **Les Centrales hybrides à concentrateurs cylindro-paraboliques**

Ce type de centrales fonctionnent selon le système ISCC (Integrated Solar Combined Cycle), ce concept met en œuvre un champ de capteurs cylindro-paraboliques intégré à une centrale à cycle combiné. La chaleur issue du champ solaire est ajoutée à celle générée par les

gaz d'échappement de la turbine à gaz, afin de produire de la vapeur surchauffée nécessaire pour alimenter le cycle de RANKINE.

Contrairement aux centrales à tour solaire hybrides à cycle combiné où l'intégration solaire intervient dans le cycle de la turbine à gaz, l'intégration solaire dans les centrales hybrides à concentrateurs cylindro-paraboliques intervient dans le circuit de la vapeur d'eau [21].

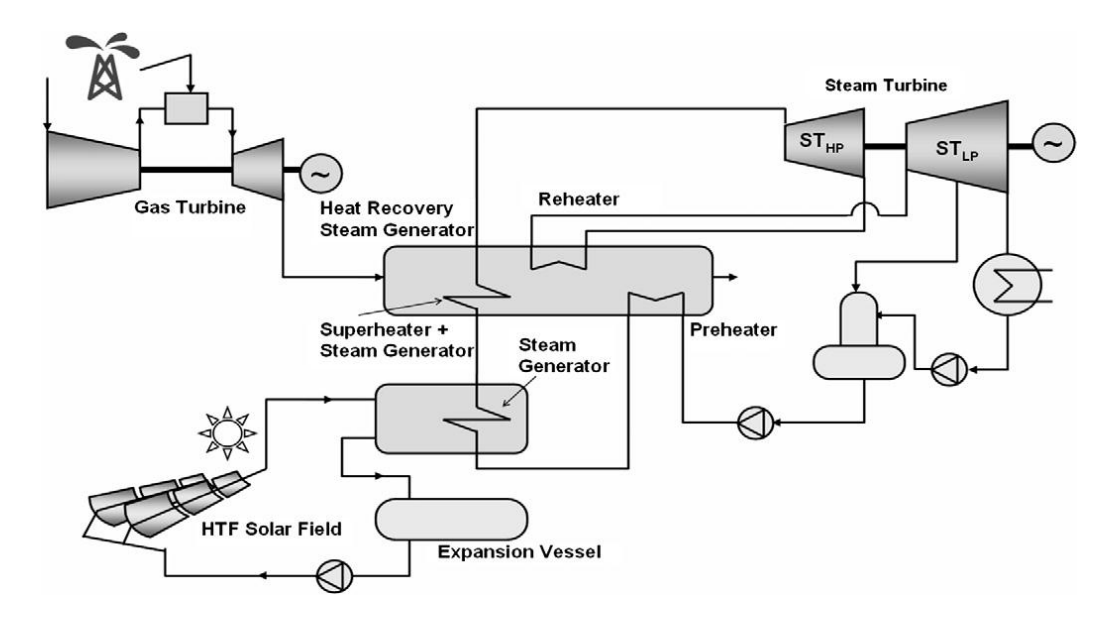

Figure 27 : Schéma de fonctionnement d'une centrale hybride ISCCS [21]

### 2.8.4 **Conclusion**

Une centrale solaire de ce type est constituée essentiellement d'un champ solaire et d'un cycle combiné. Ce dernier est formé d'un cycle à gaz et d'un cycle à vapeur, fonctionnant alternativement grâce à la chaudière de récupération. Cette combinaison produit de l'électricité plus efficacement qu'une turbine à gaz ou une turbine à vapeur seule.

# **3 . Description de la centrale hybride de Hassi R'Mel**

### **3.1 Introduction**

La première centrale hybride solaire-gaz en Algérie a été inaugurée le 14 Juillet 2011. Située à Hassi R'mel, cette centrale a été dénommée SPPI, du nom de l'entreprise qui l'a réalisée, Solar Power Plant One. Les principaux actionnaires de SPPI sont : ABENER, NEAL, COFIDES et SONATRACH.

## **3.2 Présentation du projet**

La réalisation de la centrale hybride gaz-solaire de Hassi R'Mel est un projet de taille, elle s'étend sur une surface de 150 hectares et son coût est de 315 millions d'Euros. La construction de cette centrale a été lancée le 3 Novembre 2007, ses actionnaires sont NEAL (34%) et ABENER (66%) et la construction a été réalisée par Solar Power Plant One (SPPI) [16].

## 3.2.1 **New Energy Algeria (NEAL)**

New Energy Algeria est une société par action (NEAL spa), son capitale social est détenu par trois actionnaires qui sont SONATRACH à 45%, SONELGAZ à 45% et le groupe privé SIM à 10%. Créée en juillet 2002, elle a pour objectifs la promotion et le développement des énergies renouvelables, la réalisation de projets liés aux énergies renouvelables, la construction d'un pôle de recherche pour le solaire et la gestion et la commercialisation des énergies renouvelables en Algérie et à l'étranger. Actuellement elle a pour projet l'étude de faisabilité d'une centrale hybride gaz-solaire avec dessalement d'eau saumâtre à el-oued (Meghaïer) [25].

## 3.2.2 **ABENER**

ABENER est une société Espagnole créée en 1994, activant dans l'ingénierie et la construction industrielle de centrales thermiques solaires et l'installation de centrales de production d'électricité classiques ainsi que d'usines de biocarburants. Son chiffre d'affaire est estimé à 693 millions d'Euros en 2008 contre 353 millions d'Euros en 2007 et 168 millions d'Euros en 2006. ABENER est présente en Pologne, Mexique, Etats-Unis d'Amérique, Inde, Brésil, Maroc, France, Pays-Bas, Allemagne, Royaume-Uni et en Algérie.

### 3.2.3 **Solar Power Plant One (SPPI):**

Solar Power Plant One est la société de réalisation du projet de la centrale hybride gaz-solaire de Hassi R'Mel, elle a pour actionnaire :

- $\triangleright$  ABENER à hauteur de 51%
- COFIDES (une compagnie espagnole de financement de projets dans les pays en voie de développement) à hauteur de 15%
- NEAL (New Energie Alegria) à hauteur de 20%
- $\geq$  SONATRACH à hauteur de 14%

Ces sous-traitants sont UTE ABENER construction pour la phase construction et UTE ABENER exploitation pour la phase exploitation. Son financement provient d'un consortium de banques Algériennes, BEA, CPA et BDL avec la BEA comme tête de fil. SONELGAZ est le fournisseur d'électricité pendant la période de construction et de mise en marche et SONATRACH sera le fournisseur de gaz naturel, l'acheteur d'électricité (client) et le fournisseur d'eau [25].

## **3.3 Localisation de la centrale (site de Hassi R'Mel)**

La centrale SPP1 est située à 494.5 km au sud de la capitale Alger, a la limite sud de la wilaya de Laghouat (Figure 28). Elle est implantée sur un terrain qui s'étend sur une superficie de 130 hectares. On y accède par la route nationale  $N^{\circ}$  1.

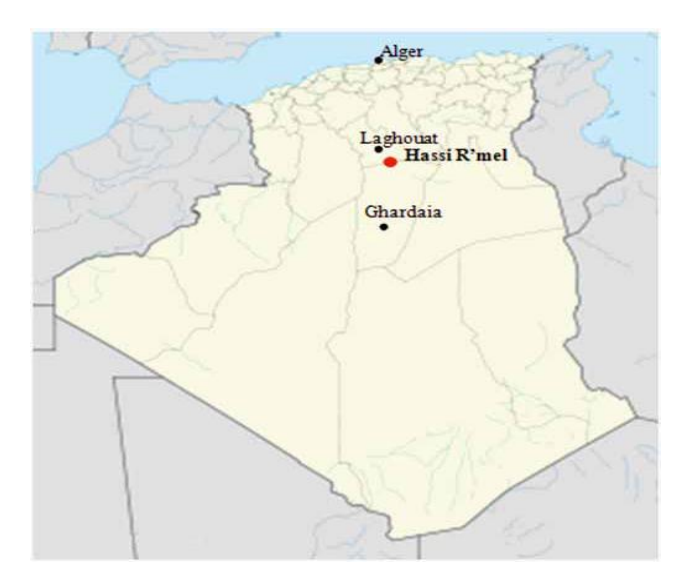

Figure 28 : Location de Hassi R'Mel

La centrale est implantée près du gisement de gaz naturel de Hassi R'Mel à une latitude de 33,074° et une longitude de 3,214°.

Le choix du site s'est fait sur la base de plusieurs critères qui sont indispensable au bon fonctionnement de la centrale :

## 3.3.1 **Irradiation solaire**

Hassi R'Mel dispose d'une bonne couverture solaire avec une moyenne d'ensoleillement de 3500 heures/an (40% de toute l'année) et d'une énergie moyenne reçue de 2650 KWh/m²/an [28].

## 3.3.2 **Terrain plat**

Hassi R'Mel dispose d'un terrain plat qui est nécessaire pour l'aménagement du champ solaire à fin qu'il n'y ait pas d'obstacles entre le soleil et les collecteurs, comme par exemples des montagnes ou des collines.

## 3.3.3 **Disponibilité de gaz et d'eau**

Hassi R'Mel dispose de quantités très importantes de gaz naturel, cela permet d'assurer l'alimentation des éléments fonctionnant avec du gaz (turbines, chaudières de récupérations, chaudières auxiliaires). L'eau proviendra de la base de SONATRACH celleci étant à proximité de la centrale.

## 3.3.4 **Accessibilité au réseau national**

En effet, le site de la centrale se trouve à proximité de la centrale de production d'électricité de « Tilghemt » qui dispose d'un raccordement au réseau national avec un réseau électrique le long de la RN1.

## **3.4 Description de la centrale hybride de Hassi R'Mel**

## 3.4.1 **Le champ solaire**

La surface de captation qui est de 183 120 m<sup>2</sup>, se repartie en deux champs solaires, l'un placé au nord de la centrale et l'autre au sud. Ils sont constitués d'un total de 2688 concentrateurs, chaque12 concentrateurs placés en série forment un collecteur de type « ET 150 », ce qui nous donne 224 collecteurs. L'assemblage de 4 collecteurs constitue ce qu'on appelle « une boucle solaire ». Les deux champs solaires s'étendent sur une surface de 90 ha. La configuration utilisée pour le champ solaire est celle d'une installation à alimentation centralisée, c'est-à-dire que notre élément de base est la boucle solaire, celleci possède une entrée et une sortie pour assurer une hausse de température du fluide

caloporteur d'environs 100°C. Cette configuration a pour avantage de minimiser la longueur totale de la tuyauterie (coût), mais elle requière l'utilisation de vanne d'ajustement pour pallier aux pertes de charges [25] [28].

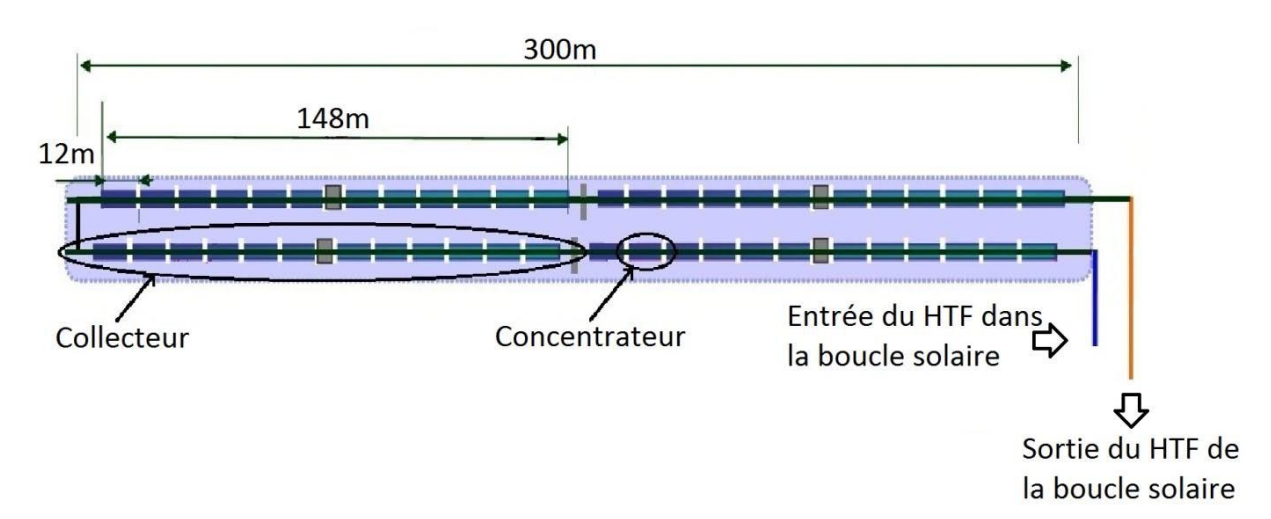

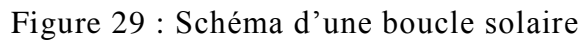

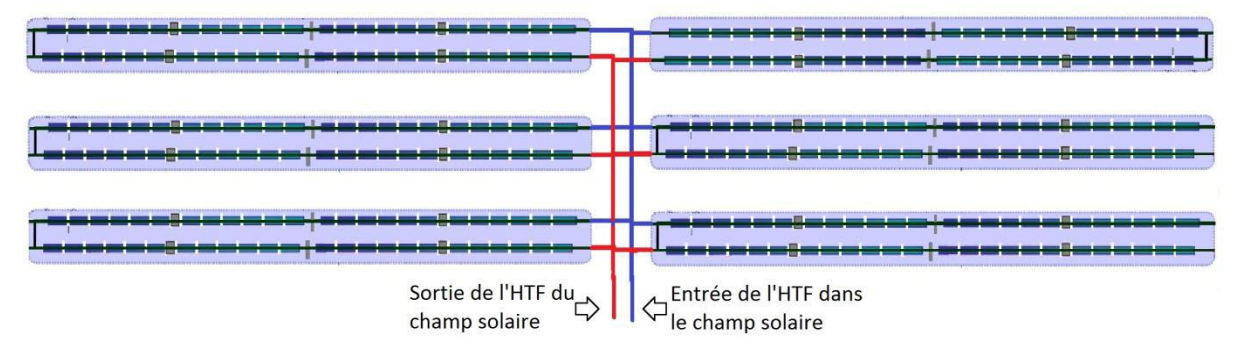

Figure 30 : Configuration centralisée du champ solaire de la centrale

### 3.4.1.1 **Concentrateur cylindro-parabolique**

Le module du collecteur ET 150 est un concentrateur formé de 28 segments (4  $\times$ 7) de miroirs cintrés fabriqués par le verrier Rio Glass, montés sur une structure métallique. Le miroir est constitué d'un verre en cristal de haute réflectivité (98%), sur sa partie inférieure, il est revêtu d'une couche d'argent, de cuivre, d'une protection et d'une couche en céramique.

| Largeur de la surface d'ouverture [m]                   | 5.75  |
|---------------------------------------------------------|-------|
| La surface d'ouverture $[m^2]$                          | 817.5 |
| La longueur du collecteur [m]                           | 148.5 |
| Nombre de modules par système de poursuite (collecteur) | 12    |
| Nombre de facettes en verre (collecteur)                | 336   |
| Nombre de tubes absorbeurs (4.1m)                       | 36    |
| Réflectivité du concentrateur [%]                       | 94    |
| Rendement optique [%]                                   | 80    |
| Rendement annuel moyen du collecteur [%]                | 43.5  |

Tableau 3 : Caractéristique du Collecteur ET 150 de la centrale

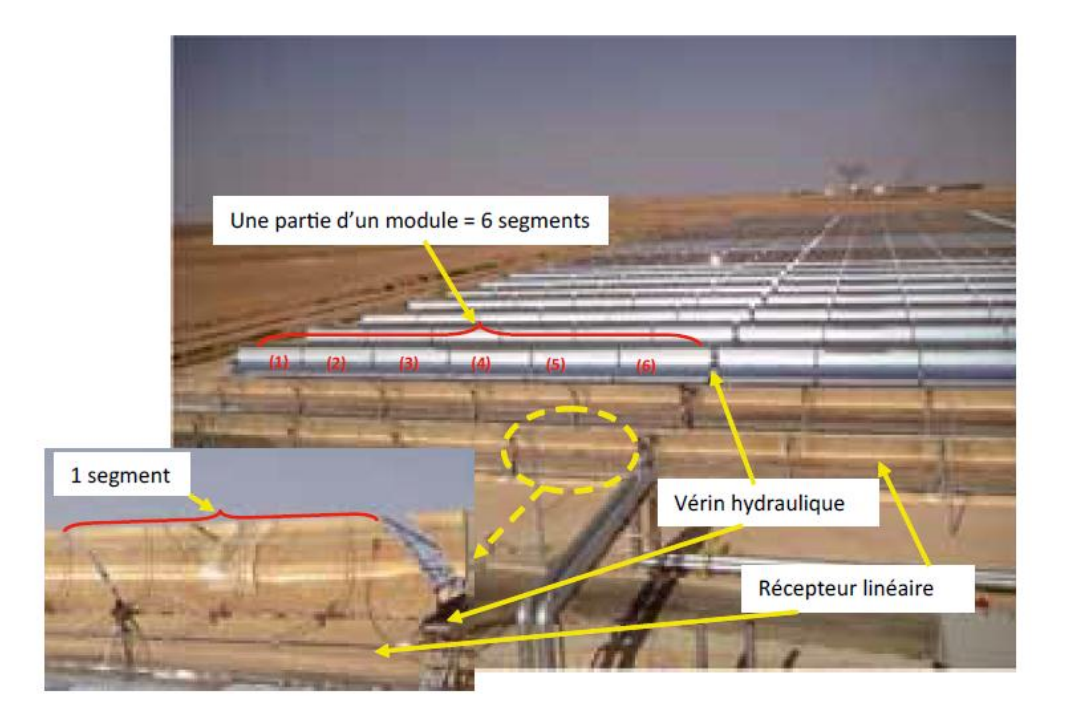

Figure 31 : Concentrateur cylindro-parabolique de la centrale d'une partie du champ solaire de SPPI [28]

### 3.4.1.2 **Tube récepteur (SCHOTT PTR 70)**

C'est un tube de 4 mètres de long placé dans la ligne focale des miroirs. Le récepteur est constitué de deux tubes emboités l'un dans l'autre, le tube extérieur est fabriqué en verre borosilicate pourvu d'un revêtement optique, il est doté d'une grande transparence et résistance mécanique. Il s'agit d'un revêtement antireflet innovant dont la particularité est la résistance durable à l'abrasion tout en laissant passer 96% du rayonnement solaire. Le tube extérieur est doté d'un revêtement permettant d'atteindre une absorption de 95%. Un vide est assuré entre les deux tubes pour éviter les pertes par convection. Les tubes sont raccordés en série par des joints verre-métal et qui compensent les différents effets de dilatation du verre et du métal.

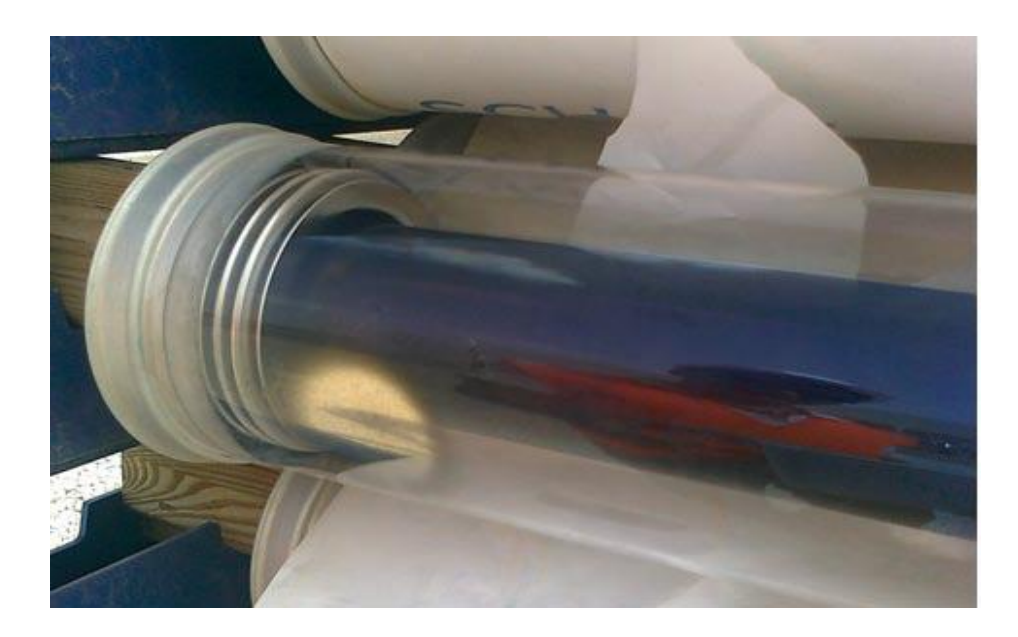

Figure 32 : Tube récepteur SCHOTT PTR 70 de la centrale

### 3.4.1.3 **Structure métallique et système de poursuite solaire**

Le rôle de la structure métallique est de donner une rigidité à l'ensemble des éléments constitutifs du concentrateur cylindro-parabolique. Des supports et des piliers métalliques fixés sur des fondations en béton soutiennent la structure. Un système d'orientation équipe chaque collecteur de 148 m de long, deux vérins hydrauliques alimentés par une motopompe, font pivoter la structure sur son unique axe de rotation pour la poursuite du soleil d'Est en Ouest. Chaque système est constitué des éléments suivants : Cylindre à double action, Vannes de contrôle, Filtres, Réservoir d'huile, Moteur et le Fluide hydraulique.

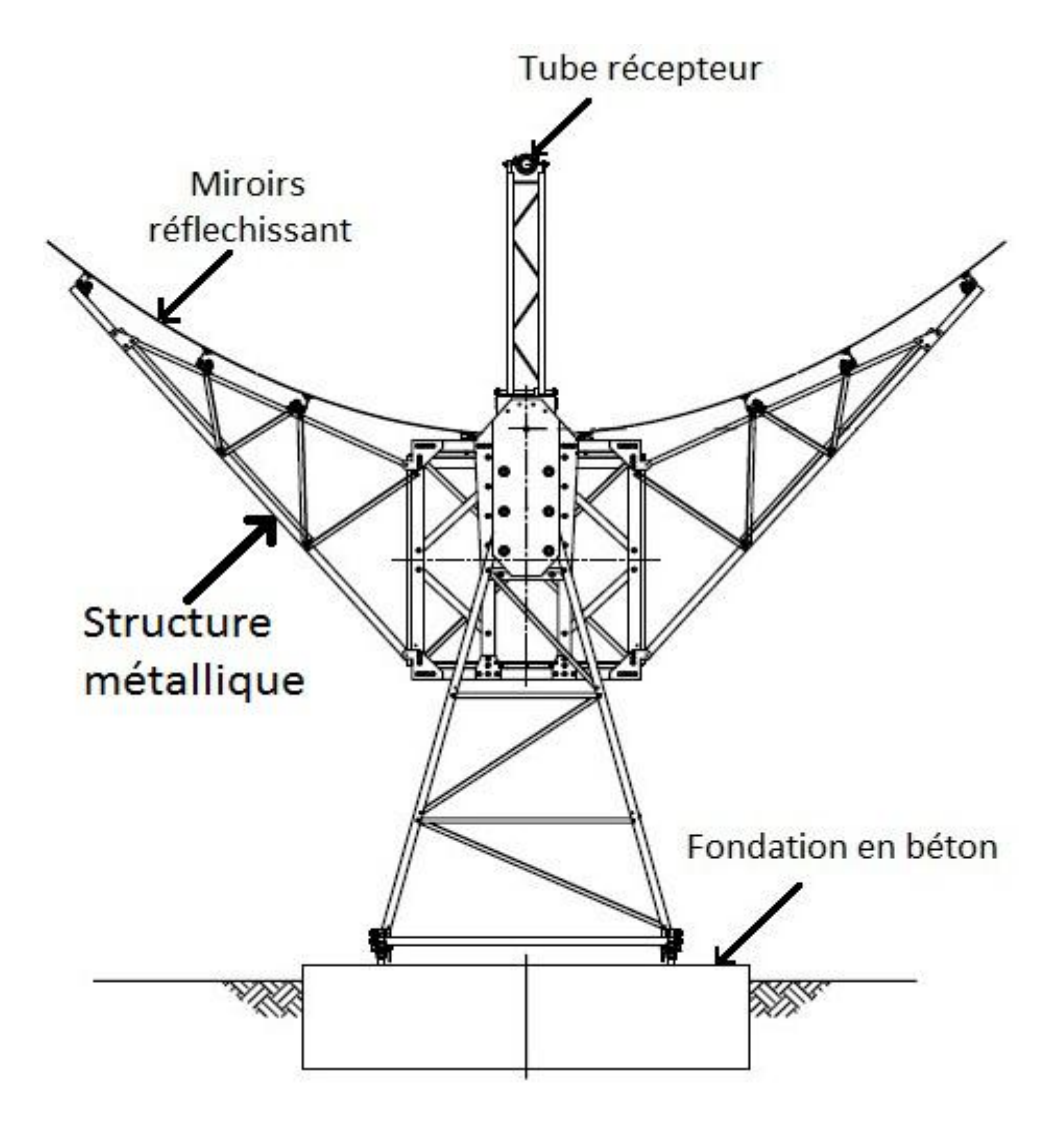

Figure 33 : Structure métallique de l'ET 150

#### 3.4.1.4 **Fonctionnement du champ solaire**

Les rayons solaires sont réfléchis par les concentrateurs cylindro-paraboliques vers le tube récepteur où circule le fluide caloporteur, qui transportera la chaleur récoltée à travers le piping (tuyauteries) vers la sortie du champ solaire. A l'apparition de la première irradiation solaire au lever du jour et dès que celle-ci atteint une valeur minimale appelée seuil d'irradiation, les pompes à impulsion commence à faire circuler l'huile à travers le champ de capteur cylindro-paraboliques avec un débit initial. Ce débit est juste suffisant pour qu'il existe des turbulences dans les tubes absorbeurs. De cette manière l'huile va petit à petit monter en température à la sortie du champ solaire. Lorsque l'huile atteint la température de 391 °C à la sortie avec un débit minimal, l'échange de chaleur commence dans l'échangeur HTF-eau (Générateur de vapeur solaire). Lorsque l'énergie devient plus importante dans le champ solaire, le débit augmentera pour maintenir toujours les 391 °C à la sortie. Ainsi, tout le long de la journée le débit variera en fonction de l'énergie utile

captée par le champ solaire à tout moment. Ce débit variera donc entre une valeur minimale et une valeur maximale tout en maintenant la température de sortie à 391 °C. À L'arrivée du crépuscule, les niveaux d'énergies utiles baisseront, le débit de l'huile diminuera jusqu'à sa valeur minimale. Une fois que ce débit minimal ne permet plus d'avoir les 391 °C à la sortie, la circulation est interrompue pour qu'une nouvelle période nocturne commence.

#### 3.4.2 **Zone HTF (Fluide caloporteur)**

#### 3.4.2.1 **Fluide caloporteur (THERMINOL VP-1)**

Le fluide caloporteur qui est utilisé dans le circuit solaire est l'huile synthétique de composition Biphenyl-Diphenyl Oxide connu sous le nom commercial de THERMINOL VP-1. Cette huile a été choisie pour sa bonne stabilité thermique, son coût abordable et sa capacité de travailler à des températures proches de 400 °C. Les caractéristiques du THERMINOL VP-1 sont données par le tableau 11.

#### 3.4.2.2 **Générateur de vapeur solaire (GVS)**

Le générateur de vapeur a pour fonction de produire de la vapeur, avant de passer par les chaudières de récupération (HRSG) afin d'alimenter la turbine à vapeur. Il est considéré comme le point de liaison entre le cycle combiné et le champ solaire «intégration solaire». Le générateur de vapeur est constitué de quarte échangeurs, un préchauffeur (économiseur), deux évaporateurs et un surchauffeur. L'échange se fait entre le fluide caloporteur provenant du champ solaire et l'eau provenant des économiseurs des chaudières de récupérations (HRSG). Le fluide caloporteur arrive au niveau du générateur de vapeur solaire à très haute température pour passer d'abord dans le surchauffeur puis dans les deux évaporateurs et enfin dans le préchauffeur. Le circuit de l'eau se fait dans le sens inverse c'est-à-dire qu'il passe d'abord par le préchauffeur pour finir dans le surchauffeur avant de retourner dans les chaudières de récupérations. Cette configuration (échange de chaleur à contre-courant) permet d'atteindre de meilleures performances [9].

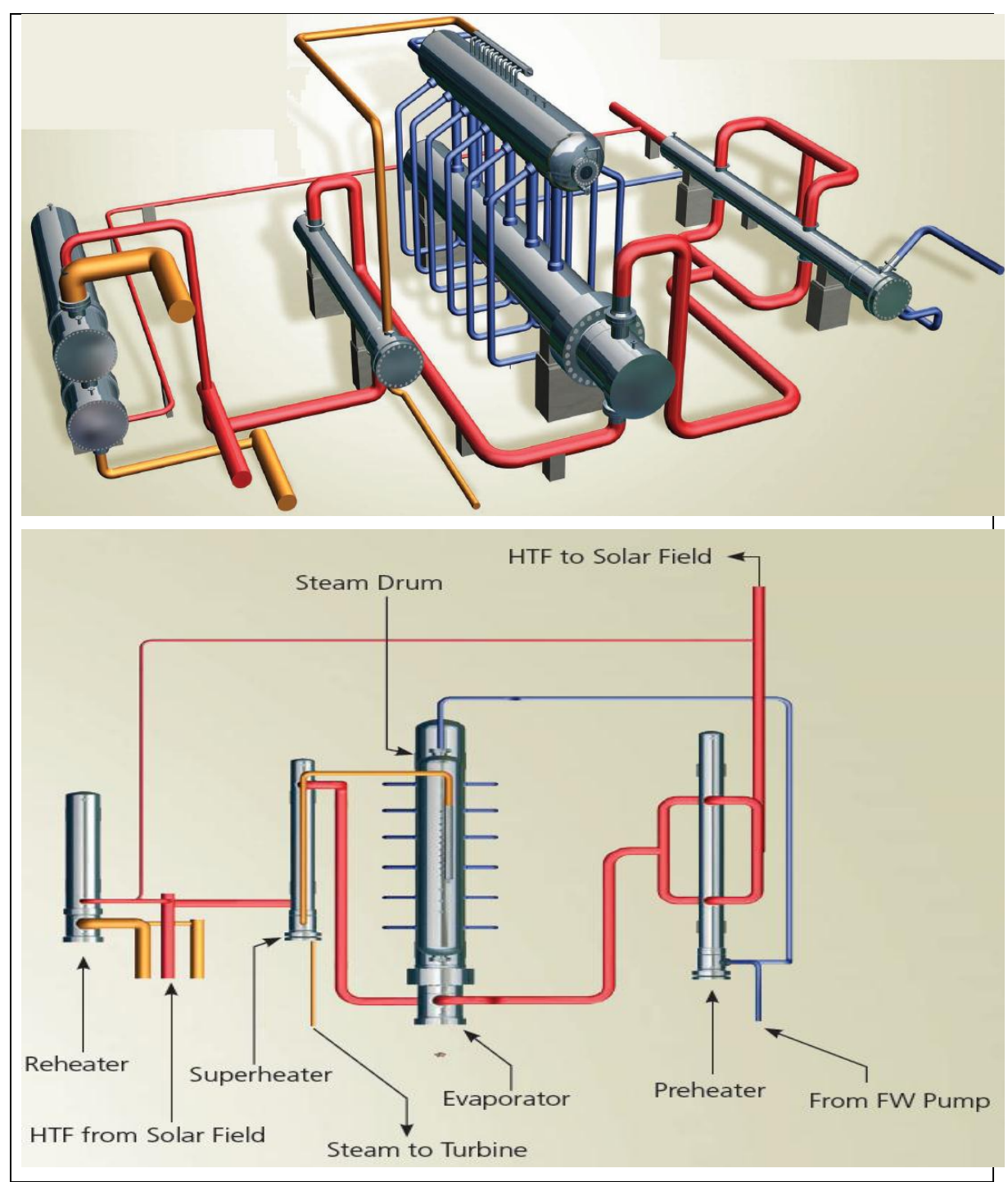

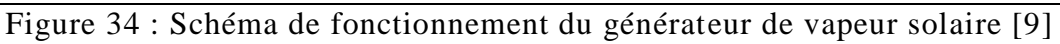

#### 3.4.2.3 **Chaudière HTF (Fluide caloporteur)**

Le THERMINOL VP-1 a la propriété de travailler à de très hautes températures tout en préservant ses caractéristiques mais il a l'inconvénient de se cristalliser à des températures ambiantes (12°C).Pour pallier à ce problème, une chaudière est prévue pour maintenir le fluide caloporteur, la nuit, à une température au-dessus des 50°C [14].

Le modèle utilisé dans la centrale Hassi R'Mel est le modèle FT – Horizontal qui est un générateur de Fluide Thermique, en exécution horizontale, à trois parcours de fumées en serpentines doubles hélicoïdales, concentriques et unifiés par un collecteur. D'efficacité thermique élevée. La chaudière FT, dispose d'une température homogène et stable se traduisant en une longue durée de vie du fluide caloriporteur.

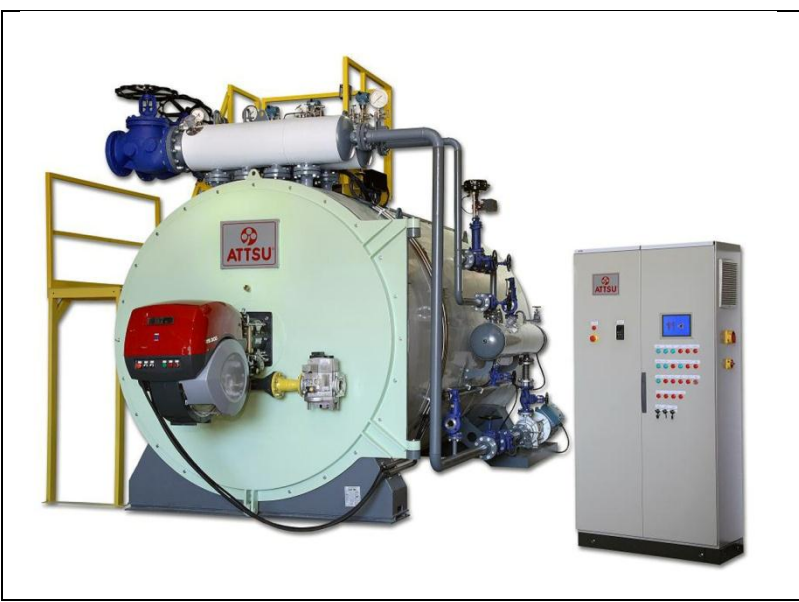

Figure 35 : Chaudière HTF de la centrale [14]

## 3.4.3 **Groupe turbine à gaz**

La centrale hybride de Hassi R'Mel possède un groupe de deux turbines à gaz identiques, elles sont de type SIEMENS SGT-800. Ce groupe est constitué de turbines à gaz, d'alternateurs et de systèmes auxiliaires. Le groupe turbines à gaz produit de l'électricité indépendamment et entre dans le fonctionnement du cycle combiné par l'utilisation de ses gaz d'échappement. La turbine à gaz SGT-800 fonctionne suivant le processus d'une turbine à gaz classique, défini précédemment dans le Chapitre I (Centrale de production d'électricité) [11].

### 3.4.3.1 **Turbine à gaz SIEMENS SGT-800**

La turbine à gaz SIEMENS SGT-800 est une turbine destinée à la production d'électricité. Équipée des dernières technologies, elle atteint un rendement de 37.5% et une puissance de 47 MW dans les conditions ISO avec de faibles émissions des NOx. Grâce à la haute température de ses gaz d'échappement la turbine à gaz SGT-800 convient particulièrement aux centrales à cogénération ou à cycle combiné.

Caractéristiques techniques de la TAG SGT-800 :

- $\triangleright$  Production d'électricité : 47 MWe.
- $\triangleright$  Rendement électrique : 37.5%.
- $\triangleright$  Consommation de chaleur : 9 597 KJ/KWh.
- $\triangleright$  Vitesse de rotation : 6 608 tr/mn.
- $\triangleright$  Débit gaz d'échappement: 131.5 Kg/s.
- Température des gaz d'échappement : 544 °C.
- Emissions de NO<sub>x</sub> :  $\leq$  15 ppm.

#### 3.4.3.1.1 **Compresseur**

Le compresseur de la TAG SGT-800 est un compresseur axial à 15 étages de compression, son rapport de compression est de 19 et ses aubes sont pourvues d'un revêtement en acier chromé.

### 3.4.3.1.2 **Chambre de combustion**

C'est une chambre annulaire dotée de 30 bruleurs DLE (Dry Low Emissions) à bicombustible (gaz, fuel) avec de faibles émissions, l'allumage se fait avec un système ignition avec bougies d'incendie et détecteurs de flamme U.V.

### 3.4.3.1.3 **Turbine**

C'est une turbine à un seul module avec 3 étages de détente qui sont refroidis à l'air.

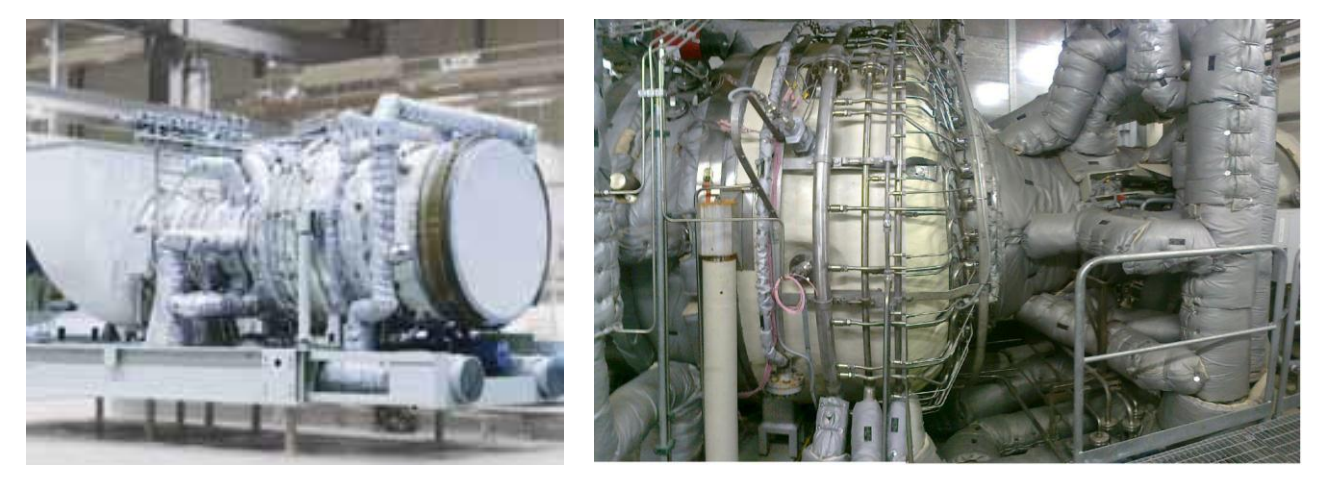

Figure 36 : Turbine à gaz SIEMENS SGT-800 de la centrale

### 3.4.3.2 **Générateur**

Le générateur est accouplé à la SGT-800 qui peut produire de l'électricité à 50 Hz avec une tension de sortie de 11.0 kV. Sa puissance apparente nominale est de 53.6 MVA, la puissance active nominale est de 42.88 MW, le facteur de puissance est de 0.80 et sa force d'excitation est de type PMG. Il est refroidi séparément par deux réfrigérateurs duplex montés horizontalement, ils sont situés dans la partie supérieure du générateur. La température réfrigérante est de -6.66°C.

#### 3.4.3.3 **Systèmes de la SGT-800**

La turbine à gaz SGT-800 est dotée de plusieurs systèmes auxiliaires qui assurent son bon fonctionnement, dont on cite :

### 3.4.3.3.1 **Le système de lubrification**

Ce circuit alimente les paliers de la SGT-800 et du générateur en huile de lubrification. La pompe à huile de graissage principale, refoule l'huile de la cuve à la tuyauterie d'alimentation par l'intermédiaire du réfrigérant de la soupape de réglage de la température et du filtre double. De l'huile alimente les différents consommateurs avant de retourner sans pression à la cuve. Son débit est réglé par des diaphragmes placés à l'entrée des consommateurs.

### 3.4.3.3.2 **Circuit des combustibles**

Pour le combustible gazeux : ce circuit achemine le gaz à la chambre de combustion annulaire, il module le débit en fonction des besoins propre au démarrage, et à la mise à l'arrêt. Il interrompe l'arrivée de combustible à la TAG sous l'action des protections dans certaines conditions de service. A son admission dans le circuit, le gaz doit être sec et propre pour éviter des dégâts au niveau des brûleurs.

Les brûleurs hybrides permettent de réduire au minimum les émissions de NOx et de CO dans les gaz d'échappement.

Pour le combustible liquide il est composé de deux sous-systèmes (diffusion et pré mélange). Il achemine le combustible jusqu'à la chambre de combustion, il module le débit en fonction des besoins au démarrage, au fonctionnement et à la mise à l'arrêt. Il peut interrompre l'arrivée du combustible dans certaines conditions de service.

Système de démarrage, Le démarrage est assuré par un moteur électrique connecté au réducteur de vitesse (Gearbox), ce dernier assure une vitesse de 3000 tr/min à la sortie (entrée générateur) pour le réseau de 50Hz et 3600 tr/min pour 60Hz.

#### 3.4.4 **Chaudières de récupération (HRSG)**

La chaudière de récupération HRSG (Heat recovery steam generator) est un élément essentiel dans les installations à cycle combiné, elle est le lien entre le cycle à gaz (turbine à gaz) et le cycle eau-vapeur (turbine à vapeur). Son rôle est de récupérer la chaleur restante des gaz d'échappement de la turbine à gaz afin de l'utiliser pour la génération de vapeur nécessaire au circuit eau-vapeur. Le transfert de la chaleur entre les gaz brulés et l'eau (liquide ou vapeur) se fait à travers plusieurs échangeurs. La centrale hybride de Hassi R'Mel dispose de deux chaudières de récupération (une pour chaque turbines à gaz) de type HRSG THERMAX INDIA, elles sont horizontales à circulation naturelle, à un seul niveau de pression (pression max 92.12 Bars) et de température de 562°C selon la technique utilisée. Avec une capacité de 135 tonnes de vapeur par heure, elles sont capables de produire le débit de vapeur requis pour une exploitation à pleine charge de la turbine à vapeur. Pour la production de vapeur, elles contiennent trois types d'échangeurs [9].

#### 3.4.4.1 **Surchauffeur**

C'est le premier échangeur que rencontrent les gaz d'échappement à l'entrée des chaudières de récupérations, pour exploiter leur très grande température afin de produire de la vapeur surchauffée (c'est le dernier échangeur que traverse la vapeur d'eau avant d'être acheminée vers la turbine à vapeur).

#### 3.4.4.2 **Evaporateur**

C'est l'échangeur qui est à l'origine de la production de vapeur, doté d'un ballon séparateur où s'y trouve le mélange liquide-vapeur saturés, son rôle est d'acheminer la vapeur saturée vers le surchauffeur et de faire repasser le liquide saturé dans ses tubes pour le vaporiser.

#### 3.4.4.3 **Economiseur (préchauffeur)**

L'eau liquide est réchauffée, à l'aide des gaz d'échappement avant leur sortie des cheminées principales, jusqu'à la température d'approche qui se situe à quelques degrés sous la saturation. Cette différence de température est une sécurité pour ne pas avoir de vaporisation à l'intérieur des tubes, ensuite l'eau est dirigée vers le ballon séparateur de l'évaporateur.

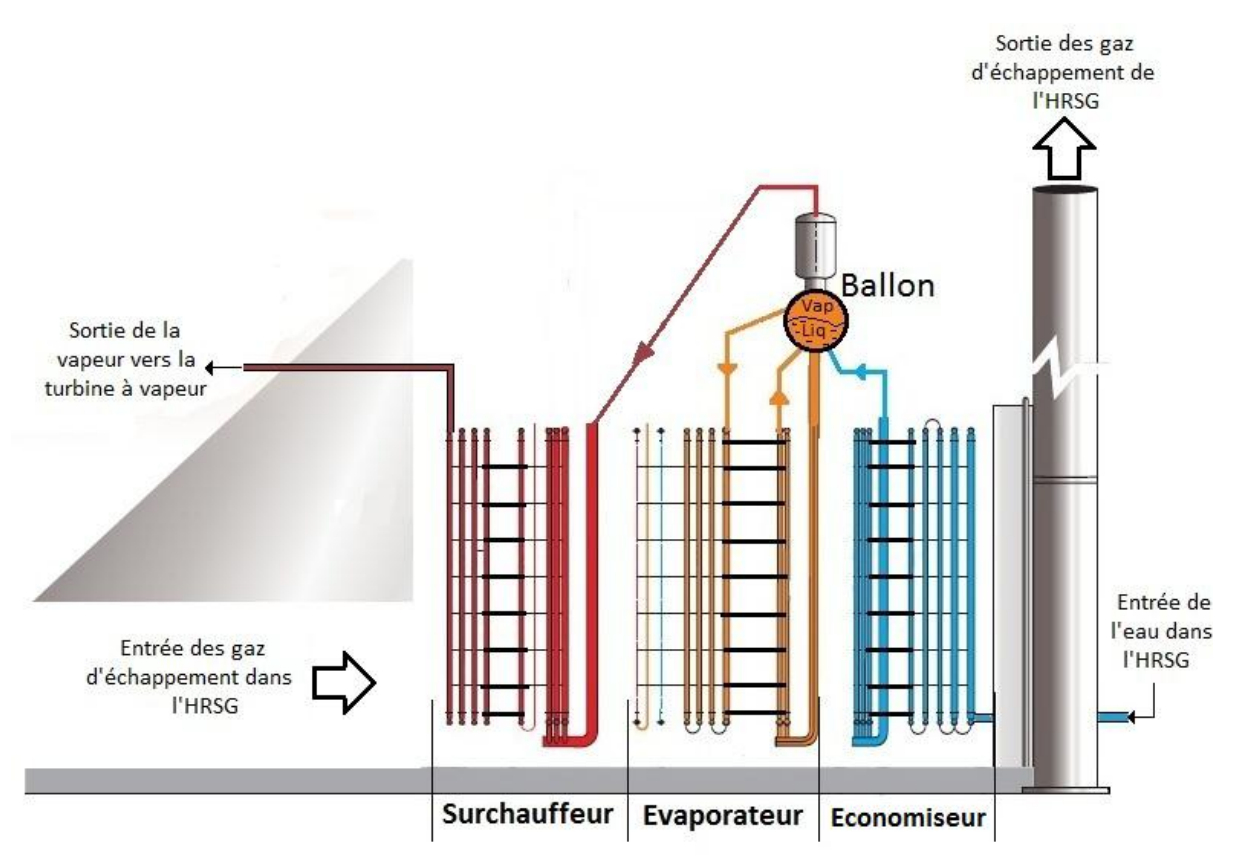

Figure 37 : Schéma de fonctionnement des chaudières de récupérations [9]

#### 3.4.5 **Groupe turbine à vapeur**

La turbine à vapeur représente le point de liaison entre le cycle combiné (récupération des gaz d'échappement) et l'intégration solaire, la vapeur produite par échange de chaleur au niveau du générateur de vapeur solaire et des chaudières de récupérations (HRSG) est détendue dans la turbine à vapeur, cette vapeur est ensuite condensée au niveau de l'aérocondenseur. Pour un cycle combiné, la meilleure combinaison avec des turbines à gaz de type SGT-800 est la turbine à vapeur SST-900 (Technologie de SIEMENS) [11].

#### 3.4.5.1 **Turbine à vapeur SIEMENS SST-900**

La turbine à vapeur SST-900 est une turbine à deux pôles d'exploitation : pour la production d'électricité et l'industrie. Elle peut être utilisée pour une simple détente c'est-àdire sans réchauffage ou bien à double détente (HP, BP) avec réchauffage. Elle possède les caractéristiques suivant :

#### **A simple niveau de pression :**

- $\triangleright$  Puissance nominale : 140 MW
- Vitesse de rotation : 3000 Tr/min pour 50Hz et 3600 Tr/min pour 60 Hz.
- Température maximale : 560°C
- $\triangleright$  Pression maximale : 140 Bars.

### **A double niveau de pression :**

- $\triangleright$  Puissance nominale : 250 MW
- Vitesse de rotation : 3000 Tr/min pour 50Hz et 3600 Tr/min pour 60 Hz.
- Température maximale : 585°C
- $\triangleright$  Pression maximale : 165 Bars.

La centrale de Hassi R'Mel dispose d'une turbine à vapeur SST-900 à un niveau de détente et la pression maximale que peut fournir les chaudières de récupérations est de 92.12 Bars [11].

### 3.4.5.2 **Générateur**

Le générateur accouplé à la SST-900 peut produire de l'électricité à 50 Hz avec une tension de sortie de 11.0 kV. Sa puissance apparente nominale est de 102 MVA, la puissance active nominale est de 81.6 MW, le facteur de puissance est de 0.80. Il est refroidi séparément par deux réfrigérateurs duplex montés horizontalement, ils sont situés dans la partie supérieure du générateur.

### 3.4.6 **Aérocondenseur**

Les condenseurs à air condensent la vapeur d'échappement de la turbine à vapeur et renvoient le condensat dans la chaudière. Les condenseurs sont fréquemment utilisés dans les centrales électriques et dans les centrales de production d'énergie à partir des déchets de toutes tailles. Contrairement aux condenseurs conventionnels qui utilisent un fluide froid (rivière, fleuve…), l'aérocondenseur a la particularité d'utiliser l'air brassé par des ventilateurs pour assurer le refroidissement.

Les aérocondenseurs SPX se caractérisent par une intégrité mécanique et thermique à long terme, une excellente résistance à la corrosion et au gel, une faible consommation des ventilateurs, une fiabilité de fonctionnement et un faible entretien.

Les aérocondenseurs sont constitués de modules disposés en rangées parallèles. Chaque module contient un certain nombre de faisceaux de tubes à ailettes. Un ventilateur axial à tirage forcé situé dans chaque module force l'air de refroidissement dans la zone d'échange de chaleur des tubes à ailettes.

Une installation d'aérocondenseurs comprend généralement la structure porteuse, les tuyaux de vapeur provenant de la turbine à vapeur, les éléments auxiliaires tels que les ballons à condensat et de purge. Les unités d'extraction d'air et les tuyauteries associées ainsi que l'instrumentation. Les tubes à ailettes sont la technologie principale des aérocondenseurs:

- Condenseurs à une rangée (SRC™) : tubes plats allongés avec ailettes en aluminium brasé.
- Condenseurs à plusieurs rangées (MRC) : tubes ovales avec ailettes en acier galvanisé à chaud.

La centrale de Hassi R'Mel est dotée d'un Aérocondenseur SPX en raison de l'absence de source froide et des conditions météorologique défavorables pour le refroidissement (température ambiante peut atteindre 50°C).

Cet aérocondenseur SPX est composé d'un ensemble de trois échangeurs tubulaires à ailettes en forme d'un toit en V, l'ensemble est doté de 15 ventilateurs entrainés par des moteurs électriques [6].

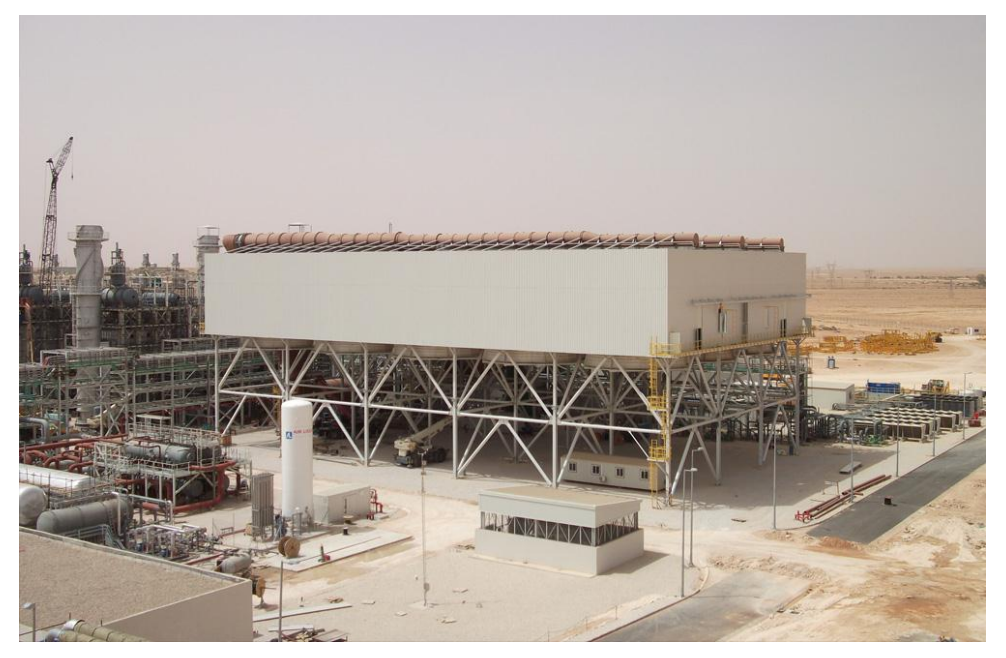

Figure 38 : L'aérocondenseur SPX de la centrale [6]

### 3.4.7 **Systèmes auxiliaires**

#### 3.4.7.1 **Transformateurs**

Chaque générateur des trois turbines (deux turbines à gaz et une turbine à vapeur) est connecté à un transformateur principal ayant les caractéristiques suivantes :

Transformateurs du groupe turbines à gaz :

- $\triangleright$  Puissance 40 / 52 MVA
- Réfrigération: ONAN / ONAF HV / LV : 220 / 11 kV
- $\triangleright$  Régulation en charge :  $\pm$  10 x 1%
- $\triangleright$  Voltage d'impédance directe:12.5% (power base ONAF)
- > Transformateur du groupe turbine à vapeur :
- $\triangleright$  Puissance 80 / 102 MVA
- Réfrigération: ONAN / ONAF HV / LV : 220 / 11 kV
- $\triangleright$  Régulation en charge :  $\pm$  10 x 1%
- $\triangleright$  Voltage d'impédance directe:12.5% (power base ONAF)

#### 3.4.7.2 **Système à air comprimé**

L'air comprimé utilisé par les commandes pneumatiques (soupapes, électrovannes…) est fourni par une station à air comprimé. L'air est comprimé à l'aide d'un compresseur électrique, l'air est alors refroidi jusqu'au point de rosée, le système intérieur de séparation élimine les gouttes d'eau de condensation de même que les impuretés solides du flux d'air comprimé sortant.

#### 3.4.7.3 **Système de refroidissement (Chillers)**

Les chillers ont pour fonction de refroidir l'air à l'admission des compresseurs des turbines à gaz en raison des températures ambiantes élevées de Hassi R'Mel. Ces températures élevées influent sur les performances des turbines à gaz, comme le montre la courbe caractéristique, donnant l'évolution de la puissance du générateur et de la consommation de chaleur en fonction de la température d'admission de la SGT-800, figure 39.

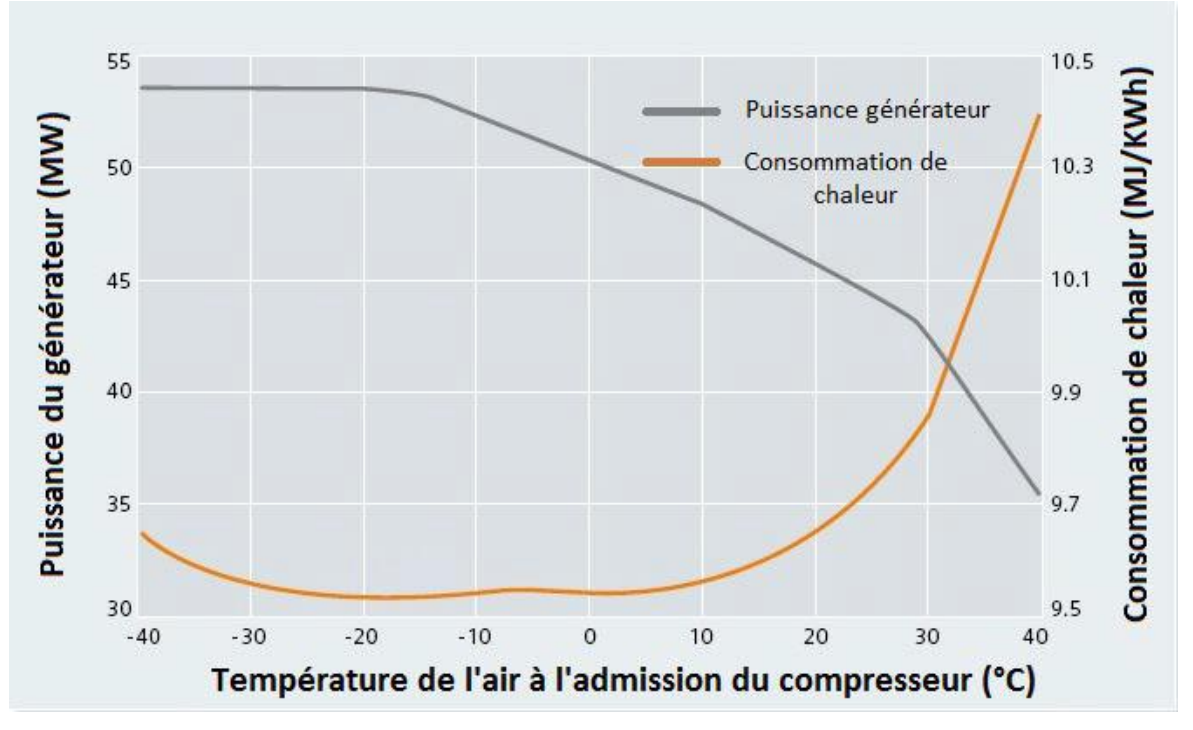

Figure 39 : Puissance du générateur et consommation de chaleur en fonction de la température d'admission de la SGT-800

On remarque de ces courbes caractéristiques de la SGT-800 que la puissance du générateur prend la valeur maximale pour des températures d'admission inférieures à - 15°C, et au-delà de cette température la puissance du générateur chute, tandis que la consommation de chaleur est minimale pour ce même intervalle. On constate également que l'intervalle idéal pour le fonctionnement optimal de la SGT-800 se situe à des températures d'admission comprises entre -30°C et -15°C, d'où la nécessité de l'utilisation des chillers.

#### 3.4.8 **Salle de commande et de contrôle**

La centrale est équipée d'une salle de commande où ils font la gestion et le contrôle des différents blocs qui entrent dans le processus de production d'électricité (Turbines à gaz, turbine à vapeur, champ solaire, aérocondenseur…) et des systèmes auxiliaires (chaudière auxiliaire, chillers, station d'air comprimé, système anti-incendie…). La gestion de ces équipements se fait grâce au système DCS (Distributed Control System) qui gère le démarrage et la mise à l'arrêt ainsi que la surveillance des opérations de la centrale sans intervention des opérateurs. Deux personnes suffisent pour la gestion de la salle de contrôle qui est dotée d'un système informatique qui gère les automates programmables et les circuits électroniques qui ont pour rôle de :

Déclencher une alarme en moins de 20 ms en cas de risques ou d'incidents.

- Relever et enregistrer les différents paramètres de fonctionnement (pressions, températures, débits…).
- Calculer les performances des différentes installations.

## **3.5 Fonctionnement de la centrale**

La centrale hybride de Hassi R'Mel fonctionne selon le système ISCC c'est-à-dire un cycle combiné doté d'une intégration solaire. Le groupe Turbines à gaz produit de l'électricité indépendamment, c'est pour cette raison que le groupe est démarré en premier dans la mise en fonctionnement de la centrale. Les gaz d'échappement des deux turbines sont récupérés dans deux chaudières de récupérations (HRSG) pour utiliser la chaleur contenue dans ces gaz afin de produire de la vapeur pour la turbine à vapeur. Les chaudières de récupération sont soutenues par un apport provenant du champ solaire, l'échange est effectué au niveau du générateur de vapeur solaire. Figure 40

L'eau provient de l'aérocondenseur à une température de 52°C pour un premier passage dans les chaudières de récupération (dans l'économiseur) où sa température augmentera pour atteindre les 220°C avant de passer dans le générateur de vapeur solaire, pour récupérer la chaleur contenue dans le fluide caloporteur provenant du champs solaire à une température de 391°C, suite à cet échange la température de l'eau augmenter jusqu'à 383°C et le fluide caloporteur reviendra au champ solaire à une température de 293°C, après cet échange la vapeur est redirigée vers les chaudières de récupération pour un deuxième passage pour y être surchauffée avant de percuter les aubes de la turbine à vapeur à une température de 560°C et comme notre cas actuel la température augmente jusqu'à 500°C car la turbine à vapeur est utilisée juste pour produire environ 80 MW. En l'absence de l'apport du champ solaire (la nuit ou en cas d'anomalies), les chaudières de récupération sont dotées de chaudières auxiliaires fonctionnant avec du gaz pour compenser partiellement cet apport [22].

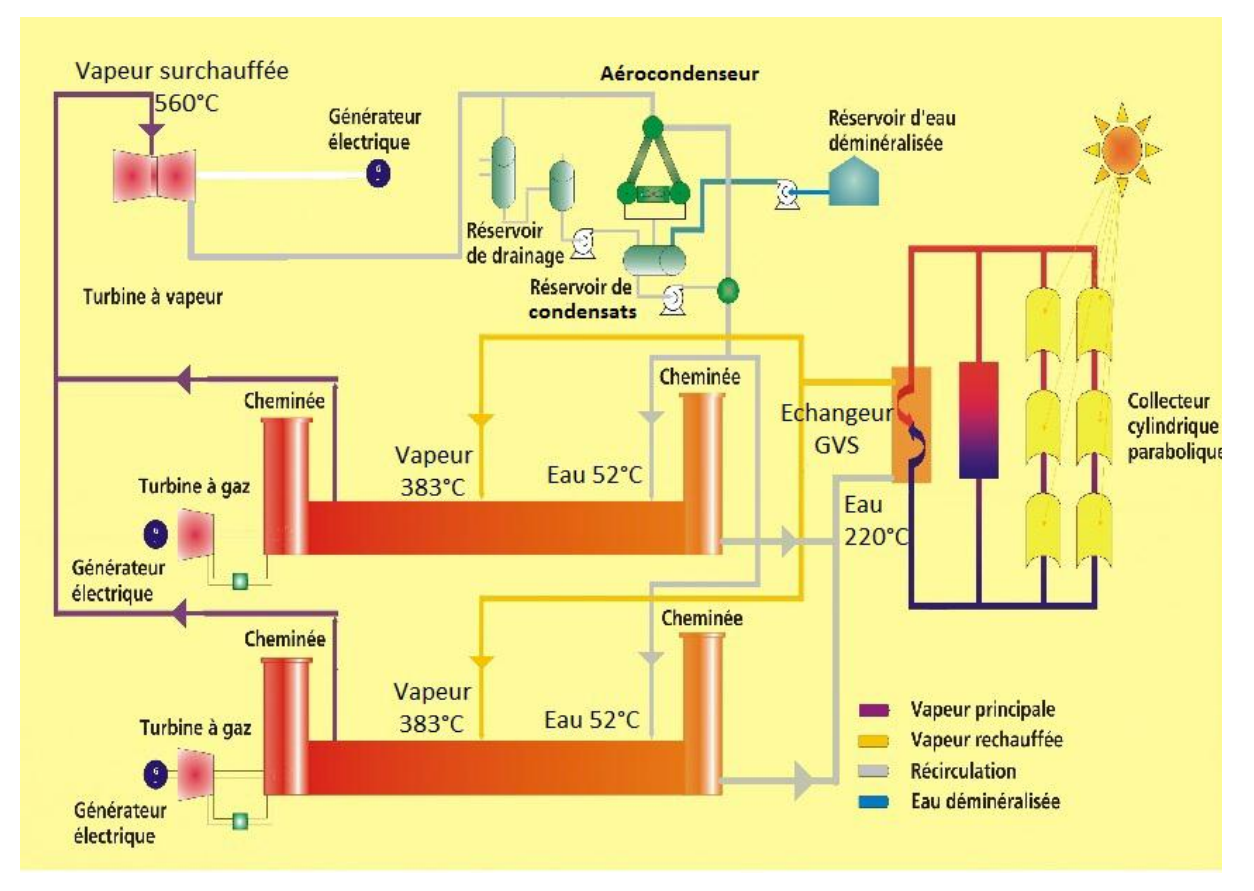

Figure 40 : Schéma de fonctionnement de la centrale hybride de Hassi R'Mel

### **3.6 Conclusion**

Cette étude détaillée de la centrale hybride gaz-solaire de Hassi R'Mel nous a permis de connaitre tous les systèmes et les éléments d'une centrale qui fonctionne suivant le système ISCC, et de comprendre les différents processus de chaque élément, comme par exemple le transfert de chaleur au niveau des chaudières de récupération HRSG et du générateur de vapeur solaire, le fonctionnement des turbines SGT-800 et SST-900 ainsi que le champ solaire et sa configuration. Cette description nous a permis également d'élaborer un plan de calcul énergétique de la centrale, présentée dans le Chapitre suivant sous le titre calcul énergétique de la centrale hybride de Hassi R'Mel.

# **4 . Calculs énergétiques de la centrale hybride de Hassi R'Mel**

### **4.1 Introduction**

Pour faire une étude énergétique et pour obtenir notre objectif d'évaluer les performances de la centrale, on commence d'abord par le groupe turbine à gaz puis le champ solaire, le groupe turbine à vapeur puis on fait une évaluation pour l'ensemble de la centrale.

### **4.2 Groupe turbine à gaz :**

Le groupe turbine à gaz est considéré comme un élément indépendant en terme de production d'électricité, pour le calcul de ses performances, l'étude sera semblable à celle des centrales conventionnelles à turbines à gaz. Le rendement global qui dépend entièrement des puissances : « électrique produit » et « calorifique fournie dans la chambre de combustion ».

Pour le calcul énergétique des différents éléments constituant la turbine à gaz, nous avons considérés les hypothèses suivantes :

- L'écoulement se fait en régime permanant.
- $\triangleright$  L'air et le mélange de combustion se comporteront comme des gaz parfait.
- > La compression et la détente sont réelles.
- $\triangleright$  Il y a des transferts thermiques entre les gaz de la chambre de combustion et le milieu extérieur ; ces pertes sont traduites par un rendement de la chambre de combustion  $\eta$ cc= 98 %
- $\triangleright$  L'évolution du  $Cp$  et  $\gamma$  dans les différents niveaux de la turbine à gaz sont données dans le tableau.13

L'air passe par un diffuseur (0) puis par un compresseur (1) a pour but d'augmenter la pression d'air ensuite il entre à la chambre de combustion (2) qui va subir une réaction chimique exothermique avec le gaz naturel, les gaz d'échappements résultants dirigent vers la turbine à gaz (3) et à la sortie de la turbine à gaz (4), les gaz dirigent vers la chaudière de la récupération. Figure (41), on n'entre pas le Rendement Mécanique du Générateur.

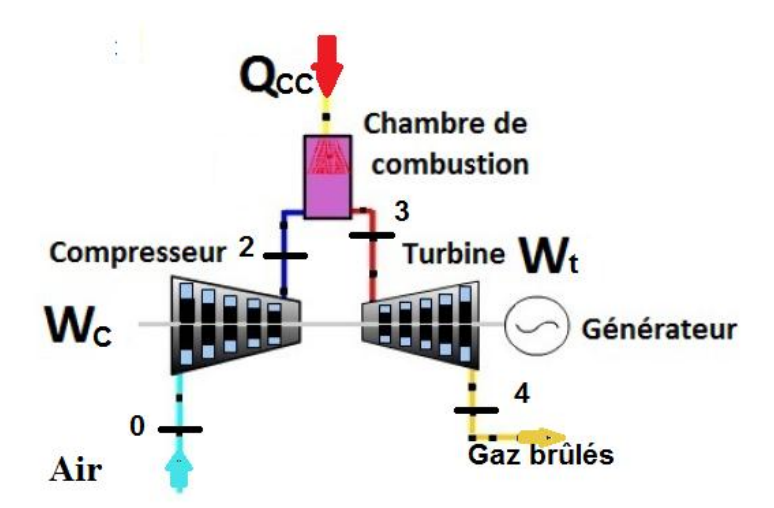

Figure 41: Différentes éléments de groupe turbines à gaz

#### 4.2.1 **Diffuseur :**

Données :  $P_0 = 0.928$  bar,  $\eta_d = 0.98$ 

Le rendement du diffuseur est donné par la formule suivante :

$$
\eta_{\rm d} = P_0/P_1 \tag{IV.1}
$$

Donc, on trouve,  $P_1 = 0.909$  bar

- $\bullet$   $\eta_d$ : Rendement du diffuseur
- $\bullet$   $P_0$ : Pression d'entrée du diffuseur
- $\bullet$   $P_1$ : Pression de sortie du diffuseur

#### 4.2.2 **Compresseur :**

Données :  $\eta_{ic} = 0.83$ ,  $r = P_2/P_1 = 19$ ,  $T_1 = T_0 = 25^{\circ}C$ 

Pour la variante du cycle irréversible, la compression se fait de 1 à 2 avec un rendement isentropique  $\eta_{ic}$  qui est exprimé par :

$$
\eta_{ic} = (T_{2S} - T_1)/(T_2 - T_1)
$$
 IV. 2

Cette relation nous permet d'obtenir l'enthalpie réelle à partir de l'enthalpie isentropique et du rendement. Une compression isentropique d'un gaz parfait à chaleur spécifique constante permet d'écrire :

$$
T_{2S} = T_1 r^{(\frac{R}{C_P})}
$$
 IV. 3
- $\bullet$   $\eta_{ic}$ : Rendement isentropique du compresseur
- $\bullet$   $T_1$ : Température d'entrée du compresseur
- $\bullet$   $T_2$ : Température de sortie du compresseur

Donc:

$$
P_2 = 17.279 \text{ bar}, T_{2S} = 670.74 \text{ K}, T_2 = 747.05 \text{ K}.
$$

Le travail du compresseur est donné par la relation suivante :

$$
W_c = C p_c (T_2 - T_1) \tag{IV.4}
$$

Alors,  $W_c = 495.43$  kJ/kg

#### 4.2.3 **La turbine et la chambre de combustion :**

Les données :

$$
\eta_{cc} = 0.98, \varepsilon = 3.93 \%, PCI = 45806 \, kJ/kg, C p_{cc} = 1.17138 \, kJ/(kg \, K)
$$
\n
$$
\eta_{it} = 0.93, r = 19, T_4 = 544^{\circ}C = 817.15 \, K, \gamma_t = 1.31
$$

Le rendement isentropique de la turbine et la température isentropique à la sortie de TAG sont donnés par les relations IV - 1, IV – 6 respectivement.

$$
\eta_{it} = (T_4 - T_3)/(T_{4S} - T_3)
$$
 IV. 5

$$
T_{4S} = T_3 (P_4/P_3)^{\frac{\gamma - 1}{\gamma}} = T_3 * r^{\frac{1 - \gamma}{\gamma}}
$$
 IV. 6

On remplace  $T_{4S}$  dans la formule du rendement isentropique de la turbine et on tire  $T_3$ , Ce qui donne :  $T_3 = 1532.20 K$ 

$$
Et P_4 = \frac{P_3}{r}
$$

On a la perte de pression dans la chambre de combustion  $\varepsilon = 3.93$ %, Alors,

$$
P_3 = (1 - \varepsilon) * P_2
$$
 IV. 7  
Ce qui donne,  $P_3 = 16,60 MPa$ ,  $P_4 = 0,874 MPa$ 

Les gaz d'échappement sortent de la turbine à gaz à une pression  $P_4$  et à la sortie de HRSG, la pression est légèrement supérieure vis-à-vis la pression atmosphérique pour but d'éviter le retour de la fumé grâce à la tuyère qui convertit une partie de l'énergie cinétique en énergie de pression.

Le rapport des débits massiques  $F$  et le rendement de la chambre de combustion  $\eta_{cc}$  sont données par les relations suivantes :

$$
F = \frac{m_c}{m_a}
$$
 IV. 8

$$
\eta_{cc} = \frac{m_c + m_a}{m_c * P C} * C p_{cc} (T_3 - T_2)
$$
 IV. 9

On combine les deux formules pour trouver le rapport des débits massique en fonction des autres paramètres, il est donné par la formule suivante :

$$
F = \left[\frac{PCI * \eta_{cc}}{Cp_{cc}(T_3 - T_2)} - 1\right]^{-1}
$$
 IV. 10  
Donc,  $F = 0.0209$ 

Le travail de la turbine est donné par la relation suivante :

$$
W_t = C p_t (T_3 - T_4)
$$
 IV. 11  
On a,  $C p_t = 1216.7 \text{ J/(kg K)}$ , alors,  $W_t = 870,00 \text{ kJ/kg}$ 

Le débit de l'air  $m_a$  est donné par la relation suivante :

$$
\dot{m}_a = \frac{P_n}{(1+F)W_t - W_c}
$$
 IV. 12

Lorsque,  $P_n = 47 MW$ ,

alors,  $\dot{m}_a = 119.67$  Kg/s et  $\dot{m}_c = 2.50 \frac{\kappa_g}{s}$ ,  $\dot{m}_{gaz} = \dot{m}_c + \dot{m}_a = 122.17$  Kg/s  $P_t = 106.29MW, P_c = 59.29MW.$ Lorsque,  $P_n = 45 MW$ , alors,  $\dot{m}_a = 114.58 \text{ kg/s}$  et  $\dot{m}_c = 2.39 \text{ kg/s}$  ,  $\dot{m}_c + \dot{m}_a = 116.97 \text{ kg/s}$  $P_t = 101.76 \, MW$ ,  $P_c = 56.76 \, MW$ .

Le rendement globale de groupe de turbine à gaz et donné par la relation suivante :

$$
\eta_{Gr} = \frac{P_u}{Q_{cc}} \qquad \qquad \text{IV. 13}
$$
\n
$$
Q_{cc} = \dot{m}_c \cdot PCI \qquad \qquad \text{IV. 14}
$$

Lorsque,  $P_n = 47 MW$ , alors  $Q_{cc} = 114.476 MW$ ,  $\eta_{TAG1} = 41.05$  %

Lorsque,  $P_n = 45 MW$ , alors  $Q_{cc} = 109.476 MW$ ,  $\eta_{TAG1} = 41.10 %$ 

Si on prend le Rendement Mécanique du Générateur.  $\eta_m = 0.9$ 

Alors, la puissance nette est  $P_{net} = P_n * \eta_m$ 

On trouve,  $P_{net} = 42.5 MW$  avec,  $P_n = 47 MW_e$ 

Alors, le rendement du groupe de turbine à gaz

 $\eta_{TAG} = \eta_{TAG1} * \eta_m$  IV. 15

On trouve alors :  $\eta_{TAG} = 36.95 \%$ 

#### **4.3 Champ solaire**

#### 4.3.1 **Calcul de la puissance thermique absorbée par le collecteur**

Pour calculer la puissance thermique absorbée par le collecteur, on besoin DNI « Direct Normal Irradiation » moyen annuel et le rendement total annuel moyen du collecteur, on a la figure *:* qui donne variation de l'irradiation normale directe moyenne annuel

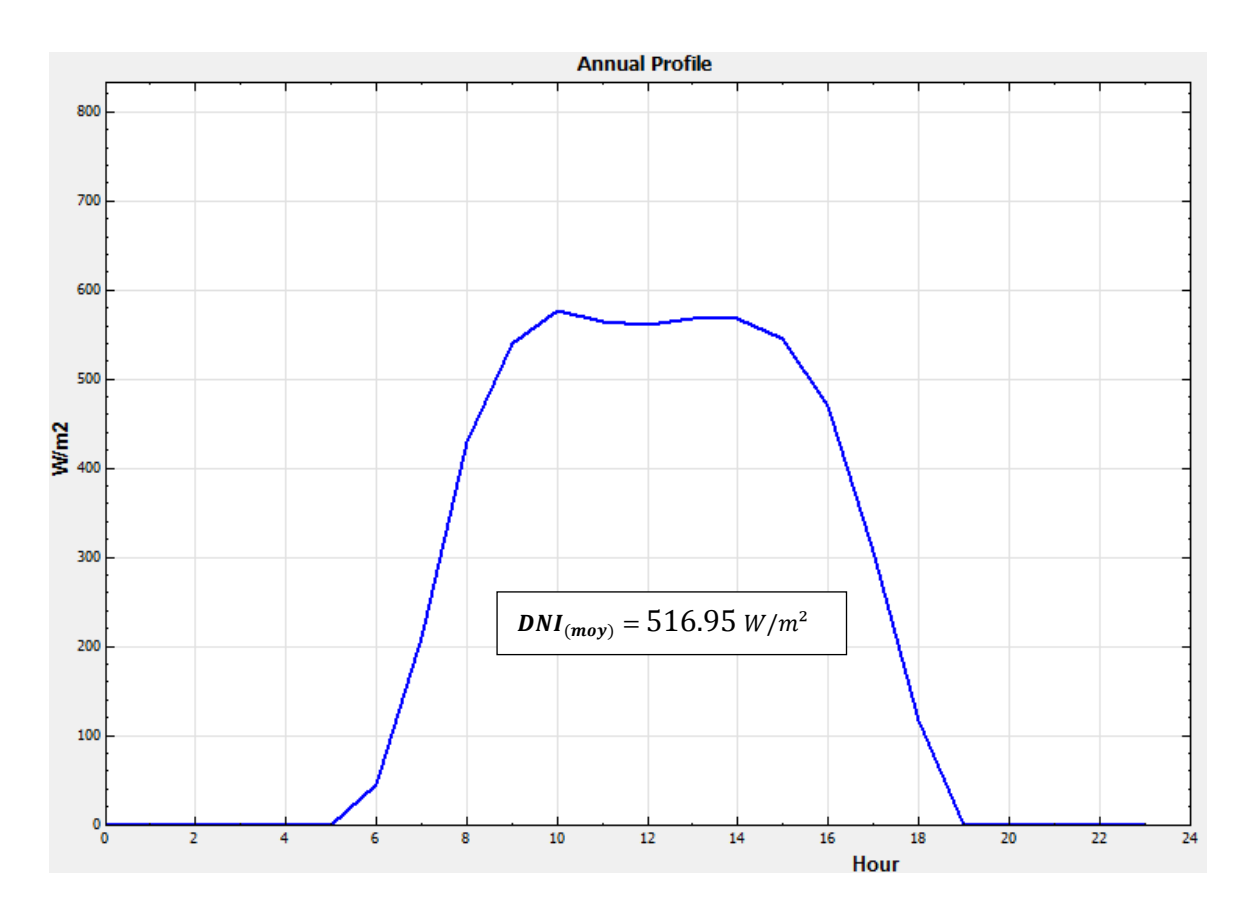

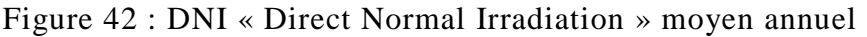

Le rendement annuel moyen du collecteur ET 150 est de 43.5% (donné par le constructeur). Il est donné par la formule suivante :

$$
\eta_{coll} = \frac{Q_{Coll(moy)}}{DNI_{(moy)}}
$$
 IV. 16  
Ce qui donne :  $Q_{Coll(moy)} = 224,87 W/m^2$ 

#### 4.3.2 **Calcul de la puissance thermique du champ solaire**

La puissance thermique collectée à la sortie du champ solaire (nord et sud) est égale à la puissance absorbée par tous les collecteurs (224) en soustrayant la puissance thermique perdue dans l'atmosphère.

$$
Q_{s,ch} = Q_{\Sigma coll} - Q_{pert}
$$
 IV. 17

 $\triangleright$   $Q_{s,ch}$ : Puissance thermique collectée à la sortie du champ solaire.

 $\triangleright$   $Q_{\text{nert}}$ : Pertes thermiques du champ solaire.

 $\triangleright$   $Q_{\Sigma coll}$ : Puissance absorbée par les collecteurs des deux champs solaires. Avec,

$$
Q_{\Sigma coll} = S_{Capitation} * Q_{Coll(moy)}
$$
 IV. 18

 $S_{\text{Caotation}} = \text{Nbr}_{\text{collecteur}} * S_{\text{Collecteur}}$  IV. 19

On a,  $S_{Collecteur} = 817.5 m^2$ 

Et  $Nbr_{collecteur} = 224$ 

Alors,  $S_{\text{Cartation}} = 183\,120\,\text{m}^2$ 

Ce qui donne,  $Q_{\Sigma coll} = 41,18 MW$ 

Les pertes thermiques  $Q''_{\text{pert}}$  dans la tuyauterie sont évaluées par le constructeur :

$$
q_{pert} = 10 W/m^2
$$
 Et,

 $Q_{pert} = Q''_{pert} * S_{Captation}$  IV. 20

Pour: 
$$
T_{amb} = 25^{\circ}C
$$
,  $Q_{pert} = 1,8312$  MW. Ce qui donne,  $Q_{s,ch} = 39,35 MW$ 

#### 4.3.3 **Rendement du champ solaire**

Le rendement du champ solaire (Nord et Sud) est évalué pour la journée moyenne annuelle par le rapport de la puissance moyenne collectée à la sortie du champ solaire et l'éclairement moyen disponible dans tout le champ solaire durant cette journée. Donc,

$$
\eta_{champ} = \frac{Q_{s,ch}}{S_{Captation}*DNI_{(mov)}}
$$

IV. 21

Donc, 
$$
\eta_{champ} = 41.57 \%
$$

Le rendement du champ solaire est inférieur à celui du collecteur, car lors du passage par les tubes récepteurs et la tuyauterie, le fluide caloporteur aura subi d'importantes pertes thermiques (évaluées précédemment) dues à l'ambiance. Bien que ces pertes thermiques soient conséquentes, il reste que la puissance collectée à la sortie du champ solaire est suffisamment importante pour l'exploiter dans le générateur de vapeur solaire.

## 4.3.4 **Evaluation de la variation du débit du fluide caloporteur dans le champ solaire**

A l'apparition de la première irradiation solaire au lever du jour et dès que celle-ci atteint une valeur minimale appelée le seuil d'irradiation  $DNI = 280 W/m^2$ , les pompes à impulsion commence à faire circuler le fluide caloporteur (HTF) à travers les deux champs solaire (nord et sud) avec un débit initial minimal ( $m_{HTF}$  = 93 kg/s). Le débit de HTF varie et augmente pour but de garder la température sortie constantes jusqu'à atteindre un débit maximum.

Ensuite le débit commence à diminuer en fonction de l'énergie absorbée pour s'annuler au crépuscule, ce qui mettra fin à l'échange de chaleur dans le générateur de vapeur solaire. Pour calculer le débit de HTF, on base sur les températures de HTF à la sortie et l'entrée du champ solaire et aussi à la puissance thermique collectée à la sortie du champ solaire. On sait que le HTF ne peut pas fonctionner au-dessous de  $50^{\circ}$ C et en régime permanant les températures de HTF à la sortie et l'entrée du champ solaire sont respectivement fixées à  $T_E = 293^{\circ}C$  et  $T_S = 391^{\circ}C$ . Après avoir faire un bilan d'énergie sur un volume de contrôle (HTF) à la sortie et à l'entrée du champ solaire, le débit de HTF  $(m_{HTF} \cdot \text{est} \cdot \text{conn} \cdot \text{par} \cdot \text{last} \cdot \text{form} \cdot \text{in} \cdot \text{first} \cdot \text{const}$ 

$$
m_{HTF} = \frac{Q_{s,ch}}{c_{p(HTF)}*(T_S - T_E)}
$$
 IV. 22  
On a,  $C_{p(HTF)} = 2,422 \text{ kJ/(kg.K)}$ , on trouve alors,  $m_{HTF} = 165,78 \text{ kg/s}$ 

 $C_{p(HTF)}$ : Capacité calorifique moyenne de Therminol VP-1 entre 280 et 395°C (tableau 11 Annexe).

# **4.4 Générateur de vapeur solaire (GVS) et Chaudières de récupération (HRSG)**

Dans cette partie, nous évaluerons les transferts de chaleur effectués dans les chaudières de récupération et générateur de vapeur solaire (GVS + HRSG), entre les gaz d'échappement des turbines à gaz dans (HRSG), le fluide caloporteur dans (GVS) et l'eau pour produire de la vapeur surchauffée. Lors de son premier passage dans les HRSG, l'eau pompée provenant de l'aérocondenseur, reçoit un premier apport de chaleur dans l'économiseur, ensuite elle est acheminée vers le générateur de vapeur solaire pour recevoir une quantité de chaleur importante provenant du champ solaire  $Q_{s,ch}$  (calculée précédemment). Et pour finir, l'eau repassera une seconde fois par les HRSG (dans le surchauffeur), où elle recevra le deuxième apport de chaleur.

Les hypothèses :

- $\triangleright$  Les pertes de pression dans (GVS+ HRSG) sont estimées de 5 bars.
- L'échange de chaleur dans (GVS+ HRSG) est considéré adiabatique.

L'eau est pompée avec une pression  $P = 85$  *bars* à l'entrée de l'économiseur. On veut évaluer l'échange de chaleur effectué entre les fumées d'échappement et l'eau à l'état liquide comprimé ( $T_e = 53^{\circ}C$ ).

La puissance thermique disponible dans les fumées  $Q_{fumé}$  est calculée comme suit :

$$
Q_{fum\acute{e}} = m_{gaz} * C_{p(gaz)} * (T_{E\,gaz} - T_{S\,gaz})
$$
 IV. 23

L'économiseur est le dernier échangeur avant la sortie des fumées sur chaque chaudière de récupération. Afin d'éviter d'avoir une température de sortie des fumées trop faible (en dessous du point de rosée) qui pourrait endommager l'appareil par corrosion (formation d'acide sulfurique  $SO_x$  sur les tubes), il est nécessaire de réguler la température de l'eau à l'entrée de l'économiseur afin de maintenir les tubes à une température suffisamment élevée pour éviter les risques de condensation des fumées. Comme notre centrale fonctionne avec le gaz naturel alors, la température de sortie des fumées est volontairement limitée à 100,2 °C. Pour un débit des fumés  $m_{gaz} = 122.17$  kg/s.

Alors, la puissance thermique absorbée par le surchauffeur et l'économiseur est égale à la puissance thermique disponible dans les fumés, ce qui donne  $Q_{f \mu m\phi}$  = 82.99 MW.

Pour calculer le débit d'eau comprimé à l'entrée ou le débit de la vapeur à la sortie de HRSG, on fait un bilan énergétique appliqué à un volume du contrôle (GVS+ HRSG) lorsque il y a le soleil et (HRSG) dans la nuit, alors on a deux cas sont :

Le premier cas : l'absence du soleil.

$$
Q_{fum\acute{e}} = m_{vap} (h_{S,vap} - h_{E, eau}), \text{ Donc},
$$
  
\n
$$
m_{vap} = \frac{Q_{fum\acute{e}}}{(h_{S,vap} - h_{E, eau})}
$$
 IV. 24  
\nCe qui donne :  $m_{vap} = 26,19 \text{ kg/s}$   
\n
$$
h_{E, eau} = 229,08 \text{ kJ/kg, pour } T_{E, eau} = 53 \text{ °C}, \quad P_{E, eau} = 85 \text{ bar}.
$$
  
\n
$$
h_{S, vap} = 3398,27 \text{ kJ/kg, pour } T_{S, vap} = 500 \text{ °C}, \quad P_{S, vap} = 80 \text{ bar}.
$$

Le deuxième cas : l'absence du soleil.

On prend juste la moitié de l'énergie solaire, on a alors,

$$
Q_{fum\acute{e}} + \frac{\varrho_{s,ch}}{2} = m_{vap} (h_{s,vap} - h_{E,eau})
$$
 IV. 25

Ce qui donne,

$$
m_{vap} = \frac{Q_{fum\acute{e}} + Q_{s,ch}/2}{(h_{S,vap} - h_{E,eau})}
$$
 IV. 26

On trouve alors,  $\dot{m}_{van} = 32,40$  kg/s

#### **4.5 Groupe Turbine à vapeur SST-900**

Pour les calcul énergétiques de la turbine à vapeur, nous avons considéré le fonctionnement de la turbine à vapeur en cycle de RANKINE avec surchauffe, l'aérocondenseur fera office de condenseur et les chaudières de récupérations ainsi que le générateur de vapeur solaire feront office de chaudière, l'apport de chaleur viendra donc directement du champ solaire et de la récupération des gaz d'échappements des turbines à gaz.

Les hypothèses pour les calculs sont les suivantes :

- > L'écoulement se fait en régime permanant.
- $\triangleright$  La surpression dans les pompes est isentropique.
- > La détente dans la turbine est réelle.
- On n'entre pas le Rendement Mécanique du Générateur.

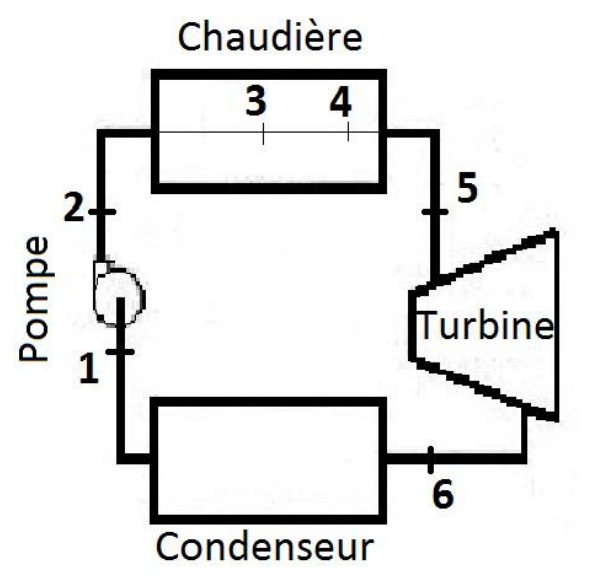

Figure 43: Circuit assimilé au cycle eau/vapeur de la centrale de Hassi

## R'Mel

- 1-2 Surpression is entropique dans la pompe.
- 2-5 Apport thermique (GVS+HRSG).
- 5-6 Détente réelle dans la turbine.
- 6-1 Condensation isobare.

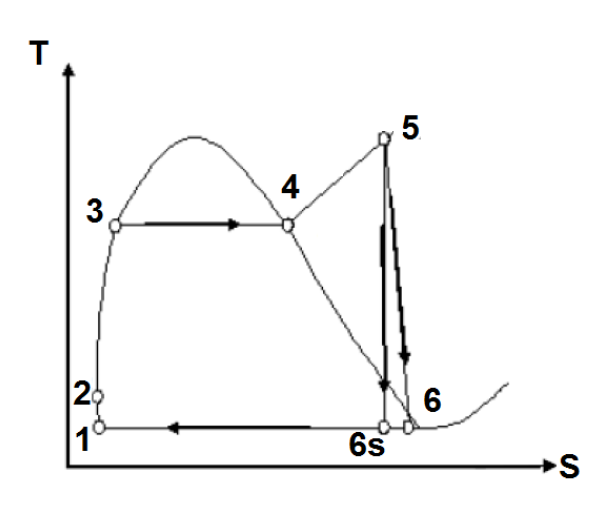

Figure 44 : Diagramme (T-S) du cycle à vapeur

#### 4.5.1 **Turbine à vapeur**

Les données sont :

$$
\eta_{i\,TAV} = 90\,\%
$$
,  $T_5 = 500\,^{\circ}\text{C}$ ,  $P_5 = 80\,\text{bar}$   
\n $T_2 = 53\,^{\circ}\text{C}$ ,  $P_2 = 85\,\text{bar}$ 

Notre but est de calculer la puissance développée par la turbine à vapeur. Pour le faire, on fixe la pression à la sortie de la turbine à vapeur est de  $P_6 = 0.12$  bar

Le rendement isentropique de la turbine à vapeur est donné par la formule suivante :

$$
\eta_{i\;TAV} = \frac{P_{TAV}}{2\;m_{vap}\;\Delta h_{is}}\tag{IV.27}
$$

Telle que,

$$
\Delta h_{is} = h_5 - h_{i6} \tag{IV. 28}
$$

 $h_{i6}$ : L'enthalpie correspond à une transformation isentropique à la sortie de turbine à vapeur.

On a, 
$$
S_5 = S_6 = 6.724 \text{ kJ/(kg K)}
$$
 et  $P_6 = 0.12 \text{ bar}$ 

A l'aide d'un logiciel les propriétés de l'eau et de vapeur, on entre la température et l'entropie alors, On trouve,  $h_{i6} = 2151,55$  kJ/kg

En utilisant la formule (IV 27), on trouve :

 $P_{TAV} = 72,51 \, MW_{th}$ , Dans la présence du soleil

 $P_{TAV} = 58,80 \, MW_{th}$ , Dans l'absence du soleil

#### 4.5.2 **Pompe**

Le travail is entropique des pompes  $W_p$  est calculé suivant la relation :

$$
W_P = h_1 - h_2
$$
 IV. 29

 $h_1 = 206,90$  kJ/kg, pour  $x_1 = 0$  et  $P_1 = 0,12$  bar

On a aussi,  $h_2 = h_{E, eau} = 229,10 \text{ kJ/kg}.$ 

On trouve alors,  $W_p = -22,20$  kJ/kg.

La puissance consommée par les pompes est calculée comme suit :

$$
P_P = 2 \dot{m}_{vap} * |W_P|
$$
 IV. 30

Ce qui donne,  $P_p = 1.44$  MW

#### 4.5.3 **Calcul du rendement thermodynamique du cycle**

Le rendement thermodynamique du cycle réel de la turbine à vapeur est calculé comme suit :

$$
\eta_{TAV} = \frac{P_{TAV} - P_P}{Q_{Tean}} \tag{IV.31}
$$

$$
Q_{T\,e\,au} = 2 \cdot Q_{f\,um\acute{e}} + Q_{s,ch} \tag{IV. 32}
$$

On trouve alors, le rendement cycle à vapeur  $\eta_{CAV} = 34,60\%$ 

Si on prend le Rendement Mécanique du Générateur. 
$$
\eta_m = 0.9
$$
  
\n $P_{TAV, éle} = P_{TAV} * \eta_m$  IV. 33

On trouve alors  $P_{TAV, éle} = 64.8 \, MW_e$ 

#### **4.6 Calcul des performances**

#### 4.6.1 **Calcul du rendement thermodynamique de la centrale**

Le rendement global est le paramètre indispensable pour évaluer les performances de la centrale, cette information révèle le niveau de rentabilité de celle-ci, il est également un outil de comparaison avec les centrales de même types. Ce rendement dépend de la puissance électrique totale produite, la consommation électrique de la centrale et de la puissance thermique qui provient de la combustion du gaz naturel.

Le rendement global de la centrale  $\eta_{centrale}$  calculé par la relation suivante :

$$
\eta_{centrale} = \frac{P_{centrale}}{Q_{G(Nature)}} \tag{IV. 34}
$$

$$
P_{centrale} = 2P_{TAG} + P_{TAV} - P_P
$$
IV. 35

 $P_{centrale} = 165,10 MW_{th}$ 

$$
P_{centrale} = 148,36 \, MW_e
$$

On aboutit à un rendement,  $\eta_{central} = 72{,}10\%$ 

Avec  $P_{centrale} = 165,10 \, MW_{th}$  Et  $Q_{G \, Natural} = 2 \, Q_{cc} = 228,952 \, MW_{th}$ 

#### 4.6.2 **Calcul du rendement thermodynamique du ISCC**

Le rendement global de ISCC est défini par la relation suivante :

$$
\eta_{ISCO} = \frac{P_{centrale}}{Q_{G\,Natural} + S_{Captation} * DNI_{(moy)}}
$$
IV. 36  
Ce qui donne, alors,  $\eta_{ISCO} = 51,02\%$ 

## 4.6.3 **L'augmentation nette du rendement solaire (The net incremental solar efficiency) :**

Il est définit comme étant un rapport entre l'augmentation net d'électricité produite par ISCC système en comparant de CCGT (cycle turbine à gaz) et la puissance thermique solaire  $Q_{th-solar}$ , ce rendement est supérieur à l'unité et donné par la formule suivante : [4]

$$
\eta_{net-inc-solar} = \frac{P_{ISCC} - P_{CCGT}}{Q_{th-solar}}
$$
IV. 37  
Avec,  $P_{ISCC} = P_{centrale}$  et  $Q_{th-solar} = S_{Captation} * DNI_{(moy)}$ 

Alors,  $\eta_{net-incc-solar} = 14,48$ 

#### 4.6.4 **La fraction électrique solaire nette, (the net electrical solar fraction)**

Ce dernier paramètre  $x_{net-th-solar}$  est basé sur  $\eta_{net-in.c-solar}$  (The net incremental solar efficiency), il est donné par la formule suivante : [21]

$$
x_{net-th-solar} = \frac{\eta_{net-inc-solar} * Q_{th-solar}}{P_{ISCC}}
$$
 IV. 38  
On trouve, alors,  $x_{net-th-solar} = 8,30\%$ 

#### **4.7 Conclusion**

Dans ce chapitre, on a évalué les performances annuelles de la centrale et ses différentes parties, le champ solaire et le groupe turbine à gaz, le groupe turbine à vapeur et l'ensemble de la centrale. Pour ce faire, on s'est basé sur le DNI du site simulé par SAM et le rendement annuel du collecteur. On a supposé que l'échangeur de chaleur et les chaudières de récupération sont adiabatiques où l'eau reçoit la chaleur par HTF et par les fumées respectivement. La vapeur étant dirigée vers la turbine à vapeur pour produire de l'électricité, la centrale produit environ 165  $MW_{th}$  et, si  $\eta_m = 0.9$ , la puissance sera de 148  $MW_e$ .

## **5 . Analyse Economique**

## **5.1 Introduction**

Comme les centrales hybrides gaz-solaire font partie de la technologie de pointe, Il n'est pas facile de trouver des logiciels de simulation qui font une analyse technicoéconomique des centrales hybrides gaz-solaire du genre de la centrale de Hassi R'Mel. Alors l'idée était de combiner deux logiciels de simulation. Le premier, SAM, est fait pour les énergies renouvelables notamment pour les centrales solaires à concentration, ce qui convient bien à notre cas, où on utilise les concentrateurs cylindo-paraboliques. Il nous aide aussi à évaluer le coût du champ solaire et l'énergie produite par le site de Hassi R'Mel avec la même technologie utilisée. Le deuxième, RETScreen, conçu pour l'étude de toutes les technologies de production d'électricité, ce qui s'adapte bien à notre cas où on utilise la turbine à gaz à cycle combiné (TGCC) d'une technologie équivalente à celle de Hassi R'Mel. Certaines données du SAM ont constitué des données d'entrée pour RETScreen, et nous ont aidé à évaluer avec approximation le projet de Hassi R'Mel côté économique. La figure suivante montre l'idée.

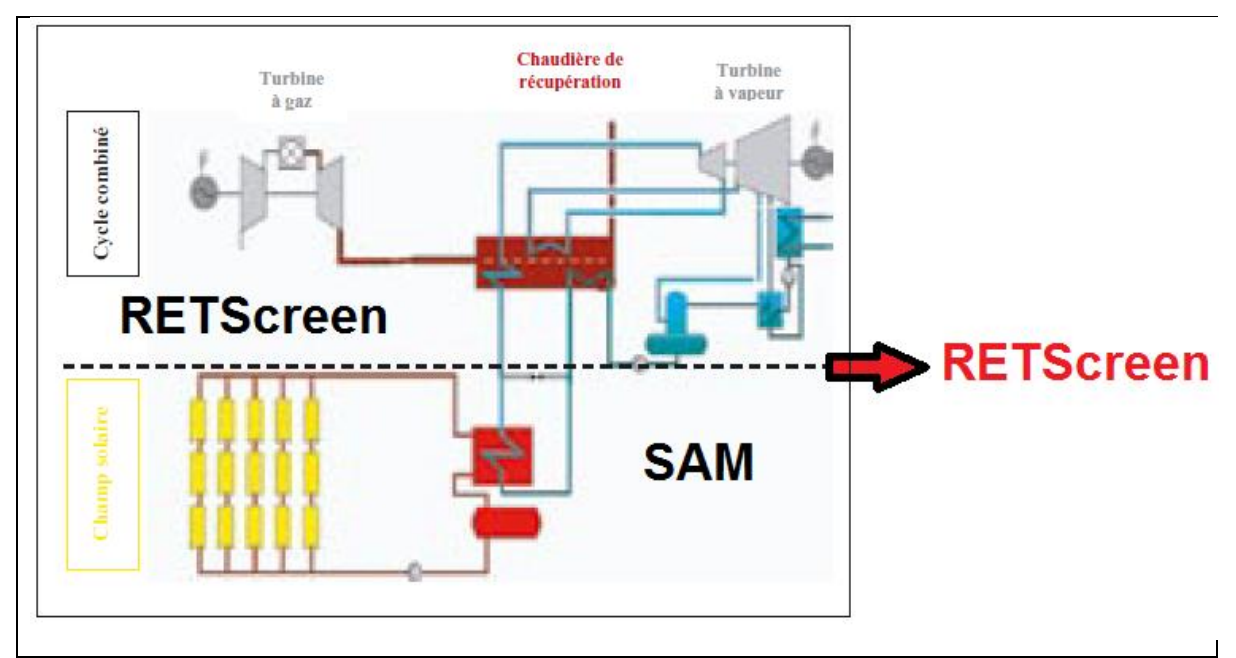

Figure 45 : Combinaison de deux logiciels SAM et RETScreen

## **5.2 Système Advisor Model (SAM) [8]**

En raison de la croissance dans l'industrie solaire thermique, il existe un besoin important de conception et de simulation des systèmes solaires thermiques. Capable de faire des simulations détaillées des systèmes d'énergie renouvelable et qui couvre tous les éléments pertinents (les capteurs, réservoirs de stockage, échangeurs de chaleur, appareils de chauffage d'appoint, tour de refroidissement, turbine…etc.)

L'utilisation des logiciels de simulation dans l'éducation a plusieurs avantages. Il permet une approche empirique et motive les élèves à «jouer» et à faire des expériences sur des systèmes très compliqués et aussi au niveau professionnel, il a un but de faciliter la prise des décisions pour la réalisation d'un projet.

#### 5.2.1 **Définition et description du SAM**

System Advisor Model (SAM) est un modèle de performances économiques et techniques, il est conçu pour faciliter la prise de décision pour les personnes impliquées dans l'industrie des énergies renouvelables, allant des gestionnaires de projet et des ingénieurs, jusqu'à les concepteurs des programmes d'incitation, les développeurs de technologies, et les chercheurs.

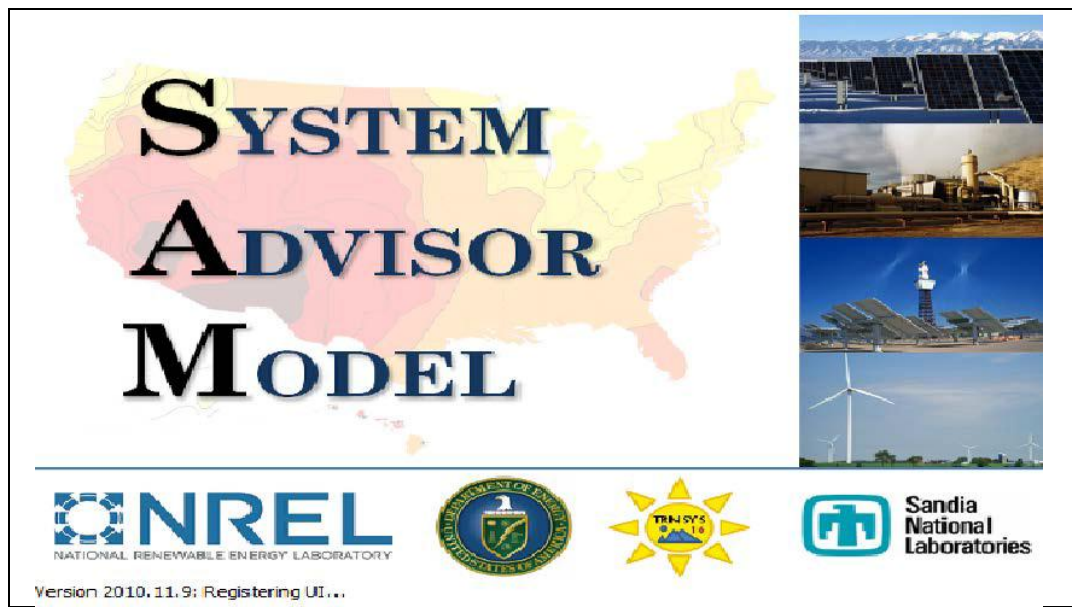

Figure 46 : La page de démarrage de SAM

SAM a était développé dans le laboratoire Américain des énergies renouvelables (NREL) en collaboration avec le laboratoire Américain Sandia et en partenariat avec le Programme des technologies énergétiques Solaire (SETP) du ministère de l'énergie Américaine (DOE). Le SETP a commencé à développer SAM en 2004 pour l'analyse et l'appui de la mise en œuvre des systèmes entraînés. Ensuite SAM a évolué pour modéliser

une gamme de technologies d'énergie renouvelable et il est utilisé dans le monde entier pour la planification et l'évaluation des programmes de recherche et développement, l'élaboration d'estimations des coûts du projet et son performance.

## 5.2.2 **Les simulations de SAM**

SAM fait des prédictions de performance pour les réseaux électriques solaires domestiques, les éoliennes de faible puissance, et des systèmes d'énergie géothermique. SAM permet aussi des prévisions économiques pour l'énergie distribuée et les projets des centrales thermiques de production.

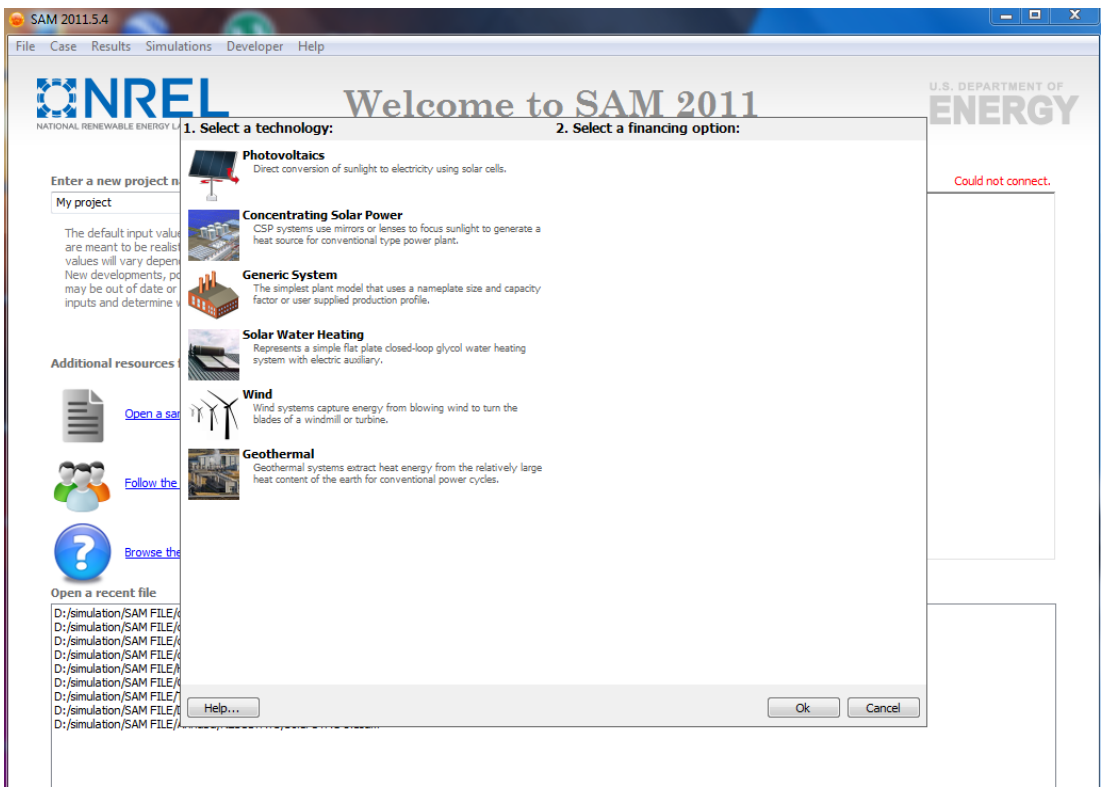

Figure 47 Interface des simulations possibles avec SAM

## 5.2.3 **Base de calcul de SAM**

SAM calcule le coût de production d'électricité en se basant sur les renseignements fournies sur l'emplacement d'un projet, l'installation et les coûts d'exploitation, le type de financement, crédits d'impôt applicables et incitatifs, et les spécifications du système.

SAM est basé sur un moteur de simulation horaire qui interagit avec la performance, le coût et les modèles de financement pour calculer la production d'énergie, le coût d'énergie, et les flux de trésorerie. Le logiciel peut également prendre en compte l'effet des mesures d'incitation sur les flux de trésorerie du projet. L'interface tableur de

SAM permet d'échanger les données avec des modèles externes développés dans Microsoft Excel. Le modèle fournit des options pour des études paramétriques, analyse de sensibilité, d'optimisation, et des analyses statistiques pour étudier les impacts des variations et l'incertitude de la performance, le coût, et les paramètres financiers sur les résultats du modèle.

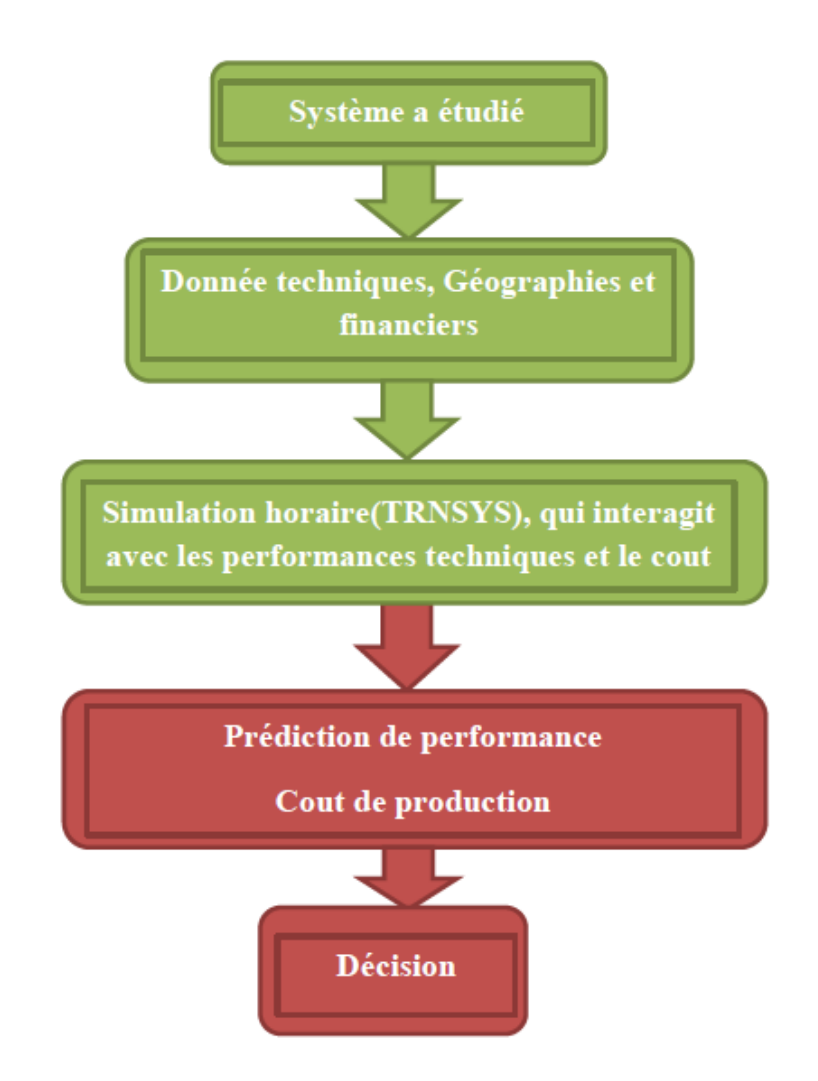

Figure 48 : Les étapes à suivre pour prendre une décision

Les performances des modèles du système SAM utilisent le logiciel TRNSYS qui a été développé à l'Université du Wisconsin et combiné avec des composants personnalisés.

TRNSYS est un outil validé, programme de simulation de séries chronologiques qui peut simuler les performances des systèmes photovoltaïques, énergie solaire à concentration, les systèmes de chauffage de l'eau, et d'autres systèmes d'énergie renouvelable à partir des données sur les ressources à chaque heure. TRNSYS est intégré dans SAM de sorte qu'il n'est pas nécessaire d'installer le logiciel TRNSYS ou se familiariser avec son utilisation, pour exécuter SAM.

#### 5.2.4 **Simulation et interprétation des résultats**

Dans cette partie, on va simuler l'énergie produite dans chaque mois et l'énergie annuelle produite en kWh et aussi le coût annuel de chaque kWh en cents (₵), le coût de l'installation après avoir entré les données climatiques du site de Hassi R'Mel et le type de collecteur, le type du récepteur, le type de HTF.

#### 5.2.4.1 **Entrée dans SAM**

On entre les données climatiques (la température de l'air, l'humidité relative, le rayonnement solaire quotidien, la pression atmosphérique, la vitesse du vent, la température du sol et les autres) du site de Hassi R'Mel à chaque heure dans chaque jour et chaque mois.

Dans le chapitre 3, on a vu que le type de collecteur utilisé dans la centrale de Hassi R'Mel est Euro Trough ET150 et les caractéristiques de ce collecteur et du récepteur choisi, Schott PTR70 Vacuum, existent dans la base de données de SAM. Le fluide caloporteur (HTF) utilisé est VP-1. On entre aussi la température de HTF à l'entrée et à la sortie du champ solaire. Les caractéristiques de ce fluide sont prédéfinies dans SAM.

| Surface de captage           | 183 120 $m^2$     |
|------------------------------|-------------------|
| Collecteur                   | EuroTrough ET150  |
| Récepteur                    | Schott PTR70 2008 |
| Fluide caloporteur           | $VP-1$            |
| Puissance brut de conception | 30 MW             |
| Stockage                     | 0 heure           |
| Type de refroidissement      | Evaporatoire      |

Tableau 4 : Les entrées dans SAM

#### 5.2.4.2 **Résultats de la simulation**

Les résultats de notre simulation sont présentés par les figures (49, 50, 51, 52 et 53) et le tableau 5.

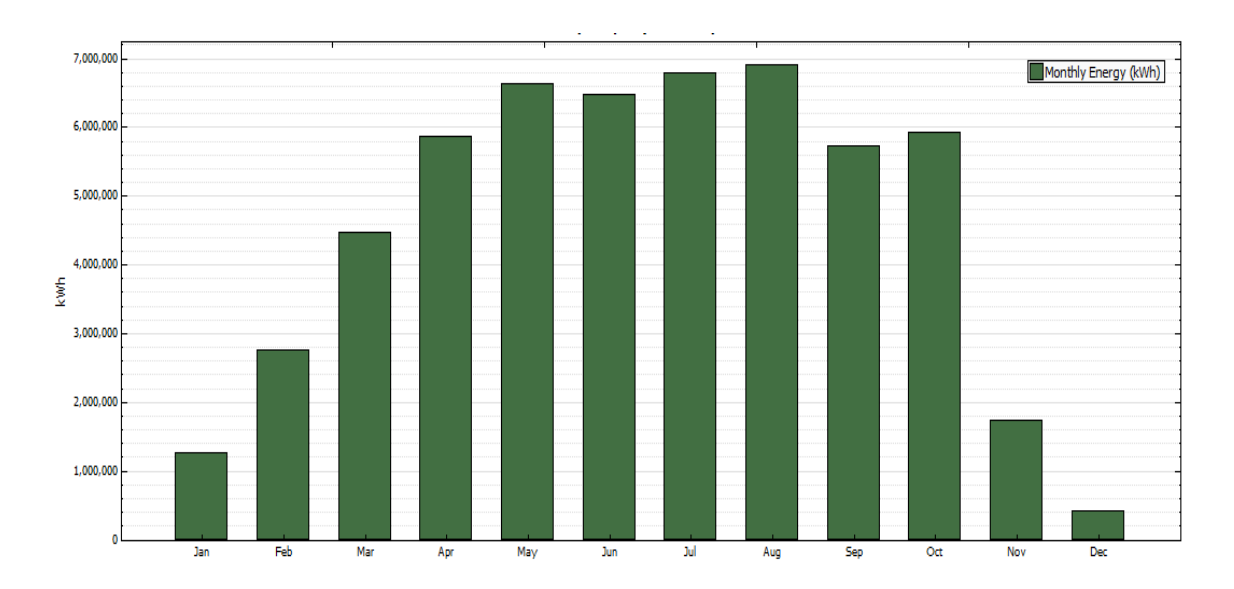

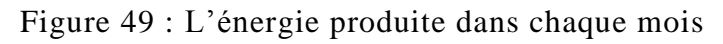

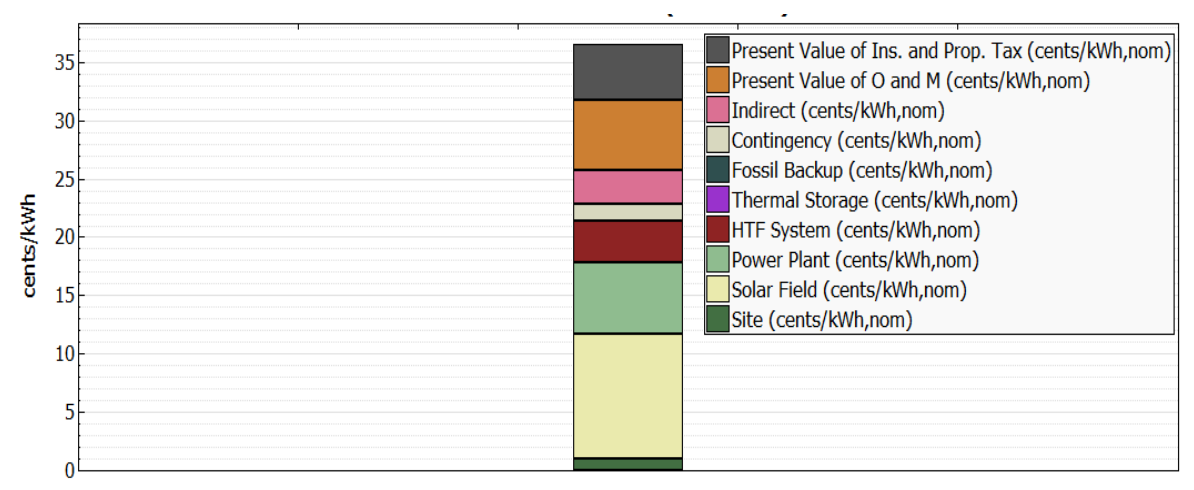

Figure 50 : La contribution de chaque élément de la centrale pour le coût d'un kWh avec la taxe

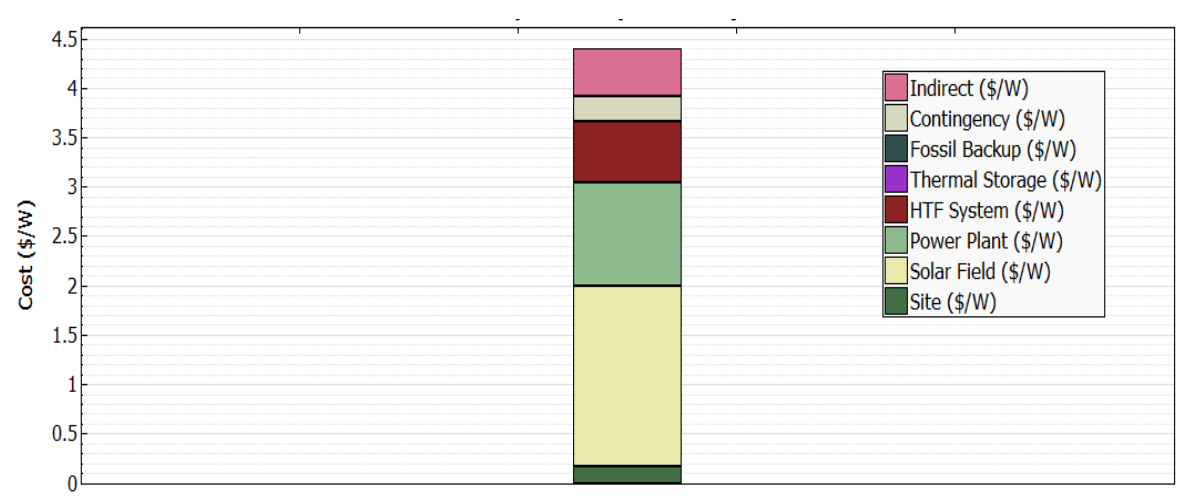

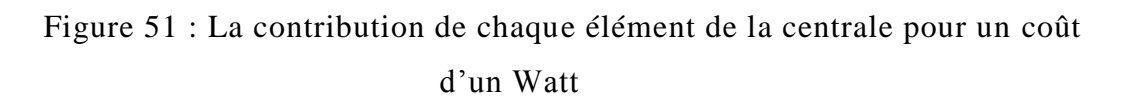

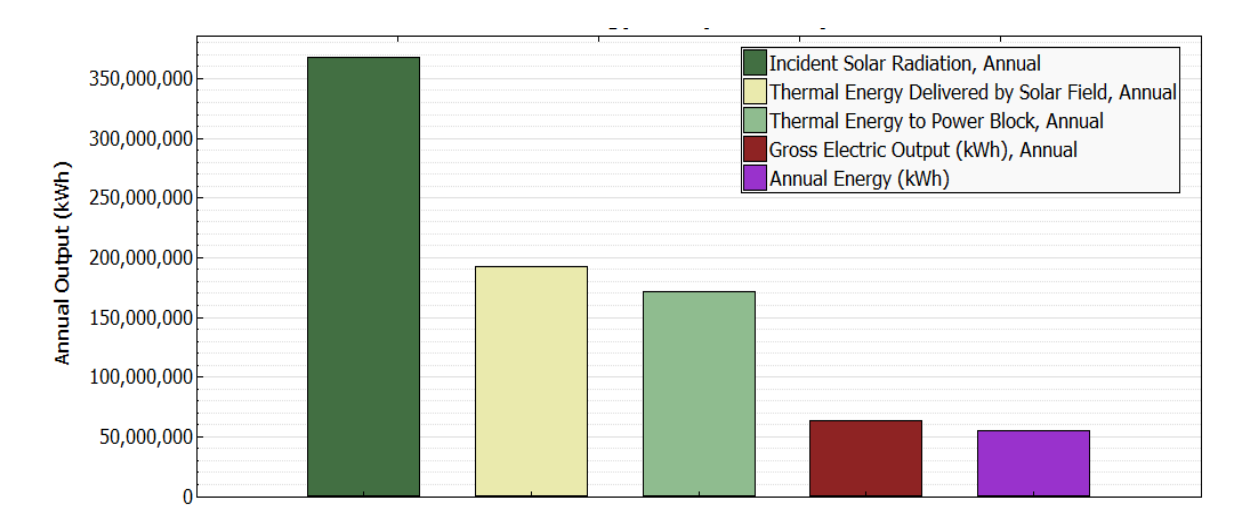

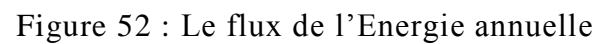

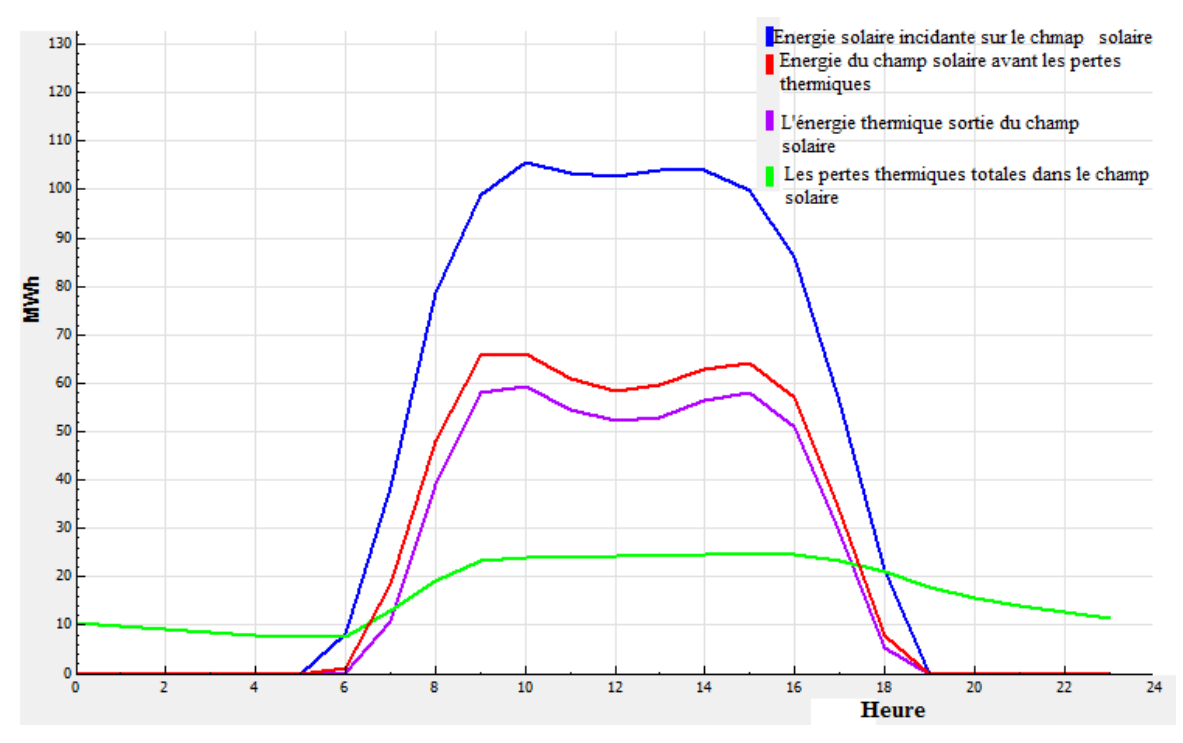

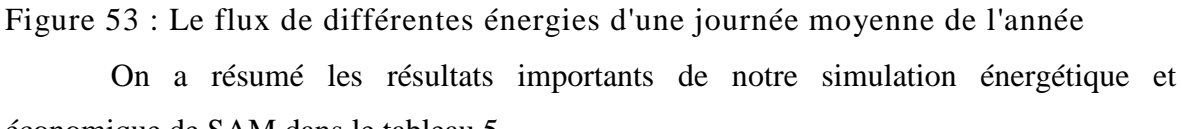

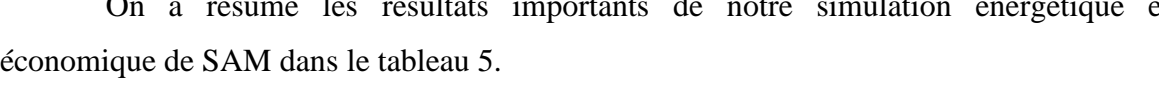

| L'énergie annuelle produite         | 52 834 500 kWh                 |
|-------------------------------------|--------------------------------|
| Coût total direct de l'installation | 105 610 284 \$                 |
| Coût total de l'installation        | 118 875 593 \$                 |
| Le coût d'électricité avec taxe     | $36,60 \text{ C} / \text{kWh}$ |
| Le coût d'électricité sans taxe     | 4,403 \$/W                     |

Tableau 5 : Le résumé de la centrale cylindro-parabolique

#### 5.2.4.3 **Interprétation des résultats**

Dans la figure 49 on remarque que l'énergie produite dans les mois de Mai, Juin, Juillet et Aout est très élevée, ce qui s'explique par le dégagement du ciel par les nuages et la durée d'ensoleillement est importante, aussi la température ambiante est très élevée ce qui fait réduire les pertes au niveau de récepteurs, tuyauteries en comparaison avec les autres mois. Si on prend le mois de Décembre, on remarque que la production d'électricité est trop faible, ce qui est complètement contraire aux mois cités précédemment, cela veut dire que les pertes sont importantes et la durée d'ensoleillement est très courte. La figure (53) montre bien que les pertes sont très importantes, soit dans le collecteur ou dans le récepteur et la tuyauterie.

Les figures (50 et 51) montrent que les éléments qui contribuent le plus dans le coût d'électricité sont le champ solaire en premier et la partie de puissance (la turbine à vapeur, les générateurs de vapeur, les auxiliaires...) et puis le système du fluide caloporteur (HTF).

A partir de la figure (52), on constate que l'énergie annuelle envoyée par le soleil est largement supérieure par à l'énergie annuelle produite par la centrale, cela signifie que malgré les grands pas que la technologie a fait dans le domaine des centrales à concentration solaire notamment les centrales solaires cylindo-paraboliques, on reste cependant très loin pour atteindre des performances plus élevées pour transformer plus d'énergie solaire en électricité où on est limité par le rayonnement solaire.

A titre de conclusion, on conclut que le prix de l'électricité produite par la centrale solaire à concentrateurs cylindo-parabolique à la sortie, est trop cher. On a réussi à simuler et évaluer l'énergie annuelle produite dans la centrale de Hassi R'Mel et le coût de la partie solaire qu'on utilisera comme données dans RETScreen par la suite.

## **5.3 RETScreen [7]**

Le Logiciel d'Analyse de projets d'énergies propres RETScreen peut être utilisé pour évaluer divers types de [projets de production d'électricité](mk:@MSITStore:C:/Program%20Files/RETScreen/RETScreen4/Program/RETScreen4F.chm::/html/hs20202.htm) (turbine à gaz à cycle combiné, centrale hydraulique, turbine à vapeur…). Il permet l'analyse avec une vaste gamme de combustibles renouvelables et conventionnels (combustibles fossiles), qui peuvent être utilisés parallèlement, notamment l'énergie éolienne, hydrologique et solaire, les gaz de sites d'enfouissement, la biomasse, la bagasse, le biodiesel, le biogaz, l'hydrogène, le gaz naturel, le pétrole, le diesel, le charbon, les déchets municipaux, etc.

Le Logiciel d'analyse de projets d'énergies propres RETScreen4 est un outil unique d'aide à la décision développé en collaboration avec de nombreux experts de l'industrie, du gouvernement et du milieu académique. Offert gratuitement, il peut être utilisé partout à travers le monde pour évaluer la production et les économies d'énergies, le coût, les réductions des émissions, la viabilité financière et le risque de différentes technologies d'énergies renouvelables et d'efficacité énergétique. Le logiciel (disponible en plusieurs langues) inclut des bases de données de produits, de projets, hydrologiques et climatiques.

RETScreen4 est une évolution très importante de cet outil qui permet de juger rapidement si un projet potentiel d'énergie propre est suffisamment prometteur pour être étudié plus à fond.

Cette partie présente RETScreen4 en mettant l'accent sur ses nouvelles fonctions et caractéristiques. Il permet aussi de mieux comprendre l'approche RETScreen4 d'analyse de projets d'une part et de faire une application pratique sur une centrale de technologie turbine gaz à cycle combiné du constructeur Alstom qui est équivalente à celle de la technologie utilisée à Hassi R'Mel. Après cela, on exploitera les résultats de SAM dans le but de faire une analyse économique et sur les émissions de GES.

### 5.3.1 **Les cinq étapes d'analyse standard**

#### 5.3.1.1 **Analyse des coûts**

Dans cette section du logiciel RETScreen d'analyse de projets d'énergies propres (figure 54), l'analyse nous aide à estimer les coûts (et les crédits) relatifs au cas proposé. Le modèle considère les coûts d'investissement initiaux et les frais annuels récurrents.

| [3] He Edt yew Joset Format Tools Data Window Help   RETScreen                                                                                                    |                         |                      |         |                         |                | Type a question for help  |  |
|----------------------------------------------------------------------------------------------------|-------------------------|----------------------|---------|-------------------------|----------------|---------------------------|--|
| $11.341 \pm 0.0141 \pm 0.0141 \pm 0.0141 \pm 0.0141 \pm 0.0141 \pm 0.0011 \pm 0.0011 \pm 0.0011 \pm 0.0011 \pm 0.0011 \pm 0.0011 \pm 0.0011 \pm 0.0011 \pm 0.0011 \pm 0.0011 \pm 0.0011 \pm 0.0011 \pm 0.0011 \pm 0.0011 \pm 0.0011 \pm 0.0011 \pm 0.0011 \pm 0.0011 \pm 0.00$ |                         |                      |         |                         |                | <b>FITO 293099 WardSt</b> |  |
| Link CA Start                                                                                                    |                         |                      |         |                         |                |                           |  |
| Analyse des coûts RETScreen - Projet de production de chaleur                                                                                                    |                         |                      |         |                         |                |                           |  |
| <b>Choix d'options</b>                                                                                                    |                         |                      |         |                         |                |                           |  |
| Méthode 1<br>G.                                                                                                    | @ Notes/Plages          |                      |         |                         |                |                           |  |
| c.<br>Méthode 2                                                                                                    | C. Deuxième devise      |                      |         | Notes/Plages            | <b>Aucun</b>   |                           |  |
|                                                                                                    | C Répartition des coûts |                      |         |                         |                |                           |  |
|                                                                                                    |                         |                      |         |                         |                |                           |  |
| Coûts d'investissement (crédits)                                                                                                    | Unité                   | Quantité             |         | Coût unitaire           | Montant        | Coûts relatifs            |  |
| Étude de faisabilité                                                                                                    |                         |                      |         |                         |                |                           |  |
| Etude de faisabilité                                                                                                    | coût                    | $\overline{1}$       | s       | $5,000$ \$              | 5.000          |                           |  |
| Sous-total:                                                                                                    |                         |                      |         | \$                      | 5,000          | 1.0%                      |  |
| Développement                                                                                                    |                         |                      |         |                         |                |                           |  |
| Développement                                                                                                    | coût                    | $\mathbf{1}$         | \$      | 13<br>10,000            | 10.000         |                           |  |
| Sourc-total:                                                                                                    |                         |                      |         | \$                      | 10,000         | 2.1%                      |  |
| Ingénierie                                                                                                    |                         |                      |         |                         |                |                           |  |
| Ingénierie                                                                                                    | coût                    |                      |         | 25,000<br>s.            | 25,000         |                           |  |
| Sous-total:                                                                                                    |                         |                      |         |                         | 25.000         | 5.2%                      |  |
| Système de production de chaleur                                                                                                    |                         |                      |         |                         |                |                           |  |
| Charge de base - Système à biomasse                                                                                                    | kW                      | 250.0                | \$      | 250<br>\$               | 62.500         |                           |  |
| Charge de pointe - Chaudière                                                                                                    | <b>kW</b>               | 200.0                | \$      | \$<br>100               | 20,000         |                           |  |
| De secours - Diesel (#2 oil) - L                                                                                                    | kW                      | 250.0                | \$      | 80<br>ğ,                | 20,000         |                           |  |
| Stations de transfert d'énergie                                                                                                    | båtiment                | 34                   |         | Š                       | 90.161         |                           |  |
| Tuyaux de la ligne principale de distribution de chaleur                                                                                                    | m                       | 450                  |         | Ś                       | 117,460        |                           |  |
| Tuyaux des lignes secondaires de distribution de chaleu                                                                                                    | m                       | 600                  |         | Ś                       | 112.062        |                           |  |
| Mesures d'efficacité énergétique                                                                                                    | projet                  |                      |         | Š,                      |                |                           |  |
| Chaudère                                                                                                    | crédit                  | 34                   | \$      | 2.500<br>ŝ              | (85.000)       |                           |  |
| Appareils et équipements - Installation                                                                                                    | coût                    |                      |         | 27,500<br>\$            | 27,500         |                           |  |
| Sous-total:                                                                                                    |                         |                      |         | ŝ                       | 364,684        | 76.3%                     |  |
| Infrastructures connexes et divers                                                                                                    |                         |                      |         |                         |                |                           |  |
| Pièces de rechange                                                                                                    | 96                      |                      |         | Ŝ<br>3,000<br>\$        | $\sim$         |                           |  |
| Transport<br>Mise en service et formation                                                                                                    | projet                  | $\overline{2}$<br>30 | 3<br>\$ | 70<br>\$                | 6,000<br>2.100 |                           |  |
| Défini par l'utilisateur                                                                                                    | HD.<br>coüt             | $\mathbf{1}$         | \$      | 22,250<br>ŝ             | 22,250         |                           |  |
| Frais imprévus                                                                                                    | 96                      | 9.9%                 | \$      | 435.034<br>s            | 42.942         |                           |  |
| Inténéts durant les travaux                                                                                                    |                         | 6 mois               | 虚       | 477.976<br>s            |                |                           |  |
| Sous-total:                                                                                                    |                         |                      |         | इ                       | 73.292         | 15.3%                     |  |
| Total des coüts d'investissement                                                                                                    |                         |                      |         | $\overline{\mathbf{s}}$ | 477.976        | 100.0%                    |  |
|                                                                                                    |                         |                      |         |                         |                |                           |  |
| Frais annuels (crédits)                                                                                                    | <b>Unité</b>            | Quantité             |         | Coût unitaire           | <b>Montant</b> |                           |  |
| Exploitation et entretien                                                                                                    |                         |                      |         |                         |                |                           |  |
| Pièces et main-d'œuvre                                                                                                    | projet                  | 1                    |         | $8,600$ \$              | 8.600          |                           |  |
| Défini par l'utilisateur                                                                                                    | coût                    | $\mathbf{1}$         | 图       | $4.200$ $\frac{9}{5}$   | 4.200          |                           |  |

Figure 54 : Feuille de calcul d'Analyse des coûts

Lors de l'évaluation des coûts d'un projet, il ne faut pas oublier que si ce projet ne se réalise pas, il y aura de toute façon fort probablement un autre projet à mettre en œuvre, le projet « conventionnel » de référence. Cela signifie que plusieurs éléments de la liste de coûts du projet du cas proposé devront être « crédités » des coûts des éléments équivalents du projet de référence, au niveau du matériel comme celui de la main-d'œuvre. L'utilisateur veillera donc à dresser un bilan détaillé des coûts d'investissement qui peuvent être crédités. Il est fort probable que des coûts d'ingénierie et de conception et d'autres coûts de développement puissent aussi être crédités, étant donné qu'une partie du temps consacré à ces activités aurait été consacrée de toute façon au projet de référence. Des cellules « Défini par l'utilisateur », identifiées d'une couleur grise, dans lesquelles on peut ajouter du texte, ont été prévues dans la feuille de calcul pour permettre aux analystes de l'étude de préfaisabilité de bien identifier comment on a tenu compte de ces déductions de coûts dans l'analyse financière du projet. Ces « crédits » peuvent avoir un impact significatif sur la rentabilité du projet proposé. La centrale de notre cas est considérée comme un projet de référence.

On rappelle que les plages indicatives des coûts données dans cette version de RETScreen4 sont en dollars canadiens, basés sur les prix de 2006. Certains prix peuvent fortement varier dans le temps, aussi, (Un dollar canadien valait environ 0,86 \$USA et 0,72  $\epsilon$  au 1er janvier 2006) et aujourd'hui il vaut 0,777  $\epsilon$ .

#### 5.3.1.2 **Analyse des réductions d'émissions**

Dans cette section du logiciel RETScreen d'analyse de projets d'énergies propres, la [feuille de calcul Analyse des Émissions](mk:@MSITStore:C:/Program%20Files/RETScreen/RETScreen4/Program/RETScreen4F.chm::/html/hs22008.htm) (Figure 55) permet d'estimer le potentiel de réduction d'émissions de gaz à effet de serre (GES) du projet analysé. Cette feuille de calcul comprend cinq sections principales : Choix d'options, Réseau électrique de référence (Niveau de référence), Sommaire des GES du cas de référence (Niveau de référence), Sommaire des GES du cas proposé (Projet) et Sommaire des réductions d'émissions de GES. La section Choix d'options indique si la feuille de calcul optionnelle *Analyse des émissions* est utilisée et permet de choisir le type d'analyse que l'on préfère. On y trouve également le potentiel de réchauffement planétaire des GES, c'est-à-dire leur faculté de contribuer à l'effet de serre en comparaison d'une tonne de CO2. Les sections Réseau électrique de référence et Sommaire des GES du cas de référence dressent un bilan des émissions de GES du système de référence. La section Sommaire des GES du cas proposé expose le bilan des émissions de GES du système proposé. La section Sommaire des réductions d'émissions de GES estime les réductions d'émissions de GES d'après les données entrées par l'utilisateur dans les sections précédentes. Les résultats sont calculés en tonnes équivalentes de CO2 évitées par année. Cette analyse est optionnelle, les valeurs entrées dans cette feuille n'affecteront pas les résultats présentés dans les autres feuilles de calcul.

|                                                                   | Analyse des réductions d'émissions RETScreen - Projet de production de chaleur |                    |                                |                    |      |                                               |                                                      |                            |
|-------------------------------------------------------------------|--------------------------------------------------------------------------------|--------------------|--------------------------------|--------------------|------|-----------------------------------------------|------------------------------------------------------|----------------------------|
| Analyse des émissions                                             |                                                                                |                    |                                |                    |      |                                               |                                                      |                            |
|                                                                   |                                                                                |                    |                                |                    |      |                                               |                                                      |                            |
| C Méthode 1                                                       |                                                                                |                    |                                |                    |      | Potentiel de réchauffement planétaire des GES |                                                      |                            |
| C Méthode 2<br># Méthode 3                                        |                                                                                |                    |                                |                    |      | 21<br>310                                     | tonnes CO2 = 1 tonne CH4<br>tonnes CO2 = 1 tonne N2O |                            |
|                                                                   |                                                                                |                    |                                |                    |      |                                               |                                                      |                            |
| Sommaire des GES du cas de référence (Niveau de référence)        |                                                                                |                    |                                |                    |      |                                               |                                                      |                            |
|                                                                   |                                                                                | Facteur            | Facteur                        | Facteur            |      |                                               | Facteur                                              |                            |
|                                                                   | Proportion de                                                                  | d'émissions        | d'émissions                    | d'émissions        |      | Consommation                                  | d'émissions                                          | Emissions de               |
| Type de combustible                                               | combustible<br>ĸ                                                               | C02<br>kg/GJ       | CH4<br>kg/GJ                   | N2O<br>kg/GJ       |      | de combustible<br>MWh                         | GES<br>tCO2/MWh                                      | <b>GES</b><br>tCO2         |
| Diesel (mazout #2)                                                | 100.0%                                                                         | 89.3               | 0.0019                         | 0.0019             |      | 1,713                                         | 0.252                                                | 432                        |
| Total                                                             | 100.0%                                                                         | 69.3               | 0.0019                         | 0.0019             |      | 1,713                                         | 0.252                                                | 432                        |
|                                                                   |                                                                                |                    |                                |                    |      |                                               |                                                      |                            |
| Sommaire des GES du cas proposé (Projet de production de chaleur) |                                                                                |                    |                                |                    |      |                                               |                                                      |                            |
|                                                                   |                                                                                | Facteur            | Facteur                        | Facteur            |      |                                               | Factour                                              |                            |
|                                                                   | Proportion de<br>combustible                                                   | d'émissions<br>C02 | d'émissions<br>CH <sub>4</sub> | d'émissions<br>N20 |      | Consommation<br>de combustible                | d'émissions<br><b>GES</b>                            | <b>Émissions</b> de<br>GES |
| Type de combustible                                               | ×.                                                                             | kg GJ              | kg GJ                          | kg GJ              |      | <b>MWh</b>                                    | tCO2 MWh                                             | 1002                       |
| Diesel (mazout #2)                                                | 4.0%                                                                           | 69.3               | 0.0019                         | 0.0019             |      | őt                                            | 0.252                                                | 13                         |
| Sciure de bois                                                    | 96.0%                                                                          | 0.0                | 0.0299                         | 0.0037             |      | 1,233                                         | 0.006                                                | 8                          |
| Total                                                             | 100.0%                                                                         | 2.8                | 0.0288                         | 0.0036             |      | 1.285                                         | 0.016                                                | 21                         |
| Sommaire des réductions d'émissions de GES                        |                                                                                |                    |                                |                    |      |                                               |                                                      |                            |
|                                                                   |                                                                                | <b>Émissions</b>   | <b>Émissions</b>               |                    |      | Réduction                                     |                                                      | Réduction                  |
|                                                                   |                                                                                | de GES             | de GES                         |                    |      | annuelle brute                                | Frais de                                             | annuelle nette             |
|                                                                   |                                                                                | cas de             | 025                            |                    |      | d'émissions                                   | transaction pour                                     | d'émissions                |
|                                                                   |                                                                                | référence          | proposé                        |                    |      | de GES                                        | les crédits de GES                                   | de GES                     |
| Projet de production de<br>chaleur                                |                                                                                | tCO2<br>432        | tCO2<br>21                     |                    |      | tC02<br>411                                   | ÷.<br>0%                                             | tCO2<br>411                |
|                                                                   |                                                                                |                    |                                |                    |      |                                               |                                                      |                            |
| Réduction annuelle nette d'émissions de GES.                      |                                                                                | 411                | <b>6CO2</b>                    | est équivalente à  | 83.6 |                                               | Automobiles et camions légers non utilisés           |                            |
|                                                                   |                                                                                |                    |                                |                    |      |                                               |                                                      |                            |

Figure 55 : Feuille de calcul Analyse des Émissions

#### 5.3.1.3 **Analyse financière**

Dans le logiciel RETScreen d'analyse de projets d'énergies propres, chaque projet évalué dispose d'une [feuille de calcul Analyse financière](mk:@MSITStore:C:/Program%20Files/RETScreen/RETScreen4/Program/RETScreen4F.chm::/html/hs22010.htm) (Figure 56). Cette feuille d'analyse financière comprend six sections : Paramètres financiers, Revenus annuels, Sommaire des coûts, économies et revenus du projet, Viabilité financière, Flux monétaires annuels et Graphique des flux monétaires cumulatifs.

Pour les décideurs, l'un des principaux avantages du logiciel RETScreen est qu'il simplifie le processus d'évaluation des projets. Grâce aux données d'entrée des paramètres financiers (taux d'actualisation, ratio d'endettement, etc.) et aux données résultant de l'analyse de viabilité financière (taux de rendement interne (TRI), retour simple, Valeur Actualisée Nette (VAN), etc.), la feuille de calcul *Analyse financière* offre aux décideurs les paramètres financiers utiles à leur analyse. Les différentes rubriques, avec des commentaires sur leur importance dans l'analyse préliminaire de faisabilité.

| 4 Hicrosoft Excel - RETScreen4-1<br>[5] File Edit yew Iroset Format Eook Data Window Help   BETScreen |                  |                         |                                                                              |        |    |                                      |                | øι<br>Type a paretion for help           |
|----------------------------------------------------------------------------------------------------|------------------|-------------------------|------------------------------------------------------------------------------|--------|----|--------------------------------------|----------------|------------------------------------------|
| 3.3 日本日は国際戦1を攻め、19・0・19 エ-31312 最初、19 日に田本 221日 - 4・4・……                                              |                  |                         |                                                                              |        |    | <b>Elle o go anno de la valurata</b> |                |                                          |
| Link FS Start w<br>右                                                                                  |                  |                         |                                                                              |        |    |                                      |                |                                          |
| Analyse financière RETScreen - Projet de production de chaleur                                        |                  |                         |                                                                              |        |    |                                      |                |                                          |
| <b>Paramètres financiers</b><br>Général                                                               |                  |                         | Sommaire des coûts, économies et revenus du projet<br>Couts d'investissement |        |    |                                      | An             | <b>Flux monétaires annu</b><br>Av. impót |
| Taux d'indexation des combustibles                                                                    | 髦                | 2.5%                    | Étude de faisablité                                                          | 1.0%   | š  | 5.000                                | a.             |                                          |
| Taux d'inflation                                                                                      | Ŋ,               | 2.5%                    | Développement                                                                | 2.1%   | \$ | 10,000                               | $\overline{0}$ | $-47.798$                                |
| Taux d'actualisation                                                                                  | %                | 12.0%                   | Ingénierie                                                                   | 5.2%   | \$ | 25.000                               | $\mathbf{1}$   | 17,154                                   |
| Durée de vie du projet                                                                                | R/V              | 25                      |                                                                              |        |    |                                      | $\overline{2}$ | 18,525                                   |
|                                                                                                    |                  |                         | Système de production de chaleur                                             | 76.3%  | ţ. | 364,684                              | $\overline{3}$ | 19,929                                   |
| Financement                                                                                           |                  |                         |                                                                              |        |    |                                      | 4              | 21.369                                   |
| Encouragements et subventions                                                                         | Ś.               |                         |                                                                              |        |    |                                      | 5              | 22,844                                   |
| Ratio d'endéttement                                                                                   | Ŋ,               | 90.0%                   |                                                                              |        |    |                                      | $\bar{r}_i$    | 18,197                                   |
| Dette du projet                                                                                       | s                | 430.179                 | infrastructures connexes et divers                                           | 15.3%  | s  | 73,292                               | $\overline{I}$ | 16.181                                   |
|                                                                                                    | š.               | 47,798                  | Total des coûts d'investissement                                             | 100.0% | š. | 477.976                              | $\overline{B}$ | 21,336                                   |
| Capitaux propres investis<br>Taux d'intérêt sur la dette                                              | Ķ,               | 8.00%                   |                                                                              |        |    |                                      | $\overline{9}$ | 22.965                                   |
| Durée de l'emprunt                                                                                    | an               | 20                      |                                                                              |        |    |                                      | 10             | 24,634                                   |
| Paiements de la dette                                                                                 | \$/an            | 43,815                  |                                                                              |        |    |                                      | 11             | 26.346                                   |
|                                                                                                    |                  |                         | Frais annuels et palements de la dette                                       |        |    |                                      | 12             | 28.100                                   |
|                                                                                                    |                  |                         | Exploitation et entretien                                                    |        | s  | 14,037                               | 13             | 29,897                                   |
| Analyse d'impôt sur le revenu                                                                         |                  | u                       | Coût en combustible - cas proposé                                            |        | \$ | 4,805                                | 14             | 27,501                                   |
| Taux d'imposition sur le revenu                                                                       | %                |                         | Palements de la dette - 20 ans                                               |        | \$ | 43.815                               | 15             | 33.629                                   |
| Report des pertes?                                                                                    |                  | Non                     | Total des frais annuels et paiements de la dette                             |        | ŧ, | 62,657                               | 16             | 35,565                                   |
| Méthode d'amortissement                                                                               |                  | Dégressit               |                                                                              |        |    |                                      | 17             | 37,550                                   |
| Règie de la demi-année - an 1                                                                         | pul/hon          | Oul                     | Couts périodiques (crédits)                                                  |        |    |                                      | 1B             | 39.584                                   |
| Allocation du coût en capital                                                                         | 製                |                         | Défini par l'utilisateur - 7 ans                                             |        | ś  | 3,000                                | 19             | 41.669                                   |
| Taux d'amortissement                                                                                  | Ŋ,               |                         |                                                                              |        |    |                                      | 20             | 43,806                                   |
|                                                                                                    |                  |                         |                                                                              |        |    |                                      | 21             | 84,772                                   |
| Congé fiscal disponible?                                                                              | nonkia           | Non                     | Economies et revenus annuels                                                 |        |    |                                      | 22<br>23       | 92,056<br>94,358                         |
|                                                                                                    |                  |                         | Coût en combustible - cas de référence                                       |        | š. | 72,314                               | 24             | 96.717                                   |
| <b>Revenus annuels</b>                                                                                |                  |                         |                                                                              |        |    |                                      | 25             | 99,135                                   |
| Revenu d'exportation d'électricité                                                                    |                  |                         | Revenu pour réduction de GES - 5 ans                                         |        | ţ. | 6,160                                |                |                                          |
|                                                                                                    |                  |                         |                                                                              |        |    |                                      |                |                                          |
|                                                                                                    |                  |                         | Total des économies et des revenus annuels                                   |        | t  | 78.474                               |                |                                          |
| Revenu pour réduction de GES                                                                          |                  | $\overline{\mathbf{v}}$ |                                                                              |        |    |                                      |                |                                          |
|                                                                                                    |                  |                         |                                                                              |        |    |                                      |                |                                          |
| Réduction nette de GES                                                                                | tCO2/an          | 411                     | <b>Viabilité financière</b>                                                  |        |    |                                      |                |                                          |
| Réduction nette de GES - 25 ans                                                                       | tCO2             | 10,267                  | TRI avant impôt - capitaux propres                                           |        | %  | 40.8%                                |                |                                          |
| Crédit pour réduction de GES                                                                          | \$/0002          | 15.00                   | TRI avant impôt - actifs                                                     |        | 弘  | 4.8%                                 |                |                                          |
| Revenu pour réduction de GES                                                                          | Ś.               | 6,160                   |                                                                              |        |    |                                      |                |                                          |
| Durée du crédit pour réduction de GES                                                                 | an               | 同                       | TRI après impôt - capitaux propres                                           |        | %  | 40.8%                                |                |                                          |
| Réduction nette de GES - 5 ans                                                                        | tCO <sub>2</sub> | 2,053                   | TRI après impôt - actifs                                                     |        | 弘  | 4.8%                                 |                |                                          |
| Taux d'indexation du crédit pour réduction de GE                                                      | $\%$             |                         |                                                                              |        |    |                                      |                |                                          |
|                                                                                                    |                  |                         | Retour simple                                                                |        | an | 80                                   |                |                                          |
| Prime (ou rabais) sur les ventes à l'utilisateur                                                      |                  |                         | Retour sur les capitaux propres                                              |        | an | 26                                   |                |                                          |

Figure 56 : Feuille de calcul Analyse financière

#### 5.3.1.4 **Analyse de sensibilité et de risque**

La feuille du [calcul d'analyse de sensibilité et de risque](mk:@MSITStore:C:/Program%20Files/RETScreen/RETScreen4/Program/RETScreen4F.chm::/html/hs22012.htm) du logiciel RETScreen, nous a permis à évaluer la sensibilité des indicateurs financiers importants aux variations des paramètres techniques et financiers clés. Cette feuille de calcul standard contient une section de choix d'options et deux sections principales d'analyse de sensibilité et l'analyse de risque. Chaque section fournit des renseignements sur les relations entre les paramètres clés et les indicateurs financiers importants, illustrant quels paramètres ont le plus d'impact sur les indicateurs financiers. L'analyse de sensibilité est prévue pour un usage général, alors que l'analyse de risque, qui s'appuie sur une simulation de type Monte-Carlo, s'adresse à des utilisateurs qui possèdent des connaissances en statistiques.

## 5.3.1.5 **Analyse du rendement**

Le Logiciel d'analyse de projets d'énergies propres RETScreen comprend un Module sur [l'Analyse du rendement](mk:@MSITStore:C:/Program%20Files/RETScreen/RETScreen4/Program/RETScreen4F.chm::/html/PerformanceAnalysis/FiguresAndGraphs/FigurePerformanceAnalysis.htm) (Figure 57) qui nous aide à surveiller, à analyser des données clés en matière de rendement énergétique et à les présenter aux opérateurs d'établissement, aux gestionnaires et aux décideurs séniors.

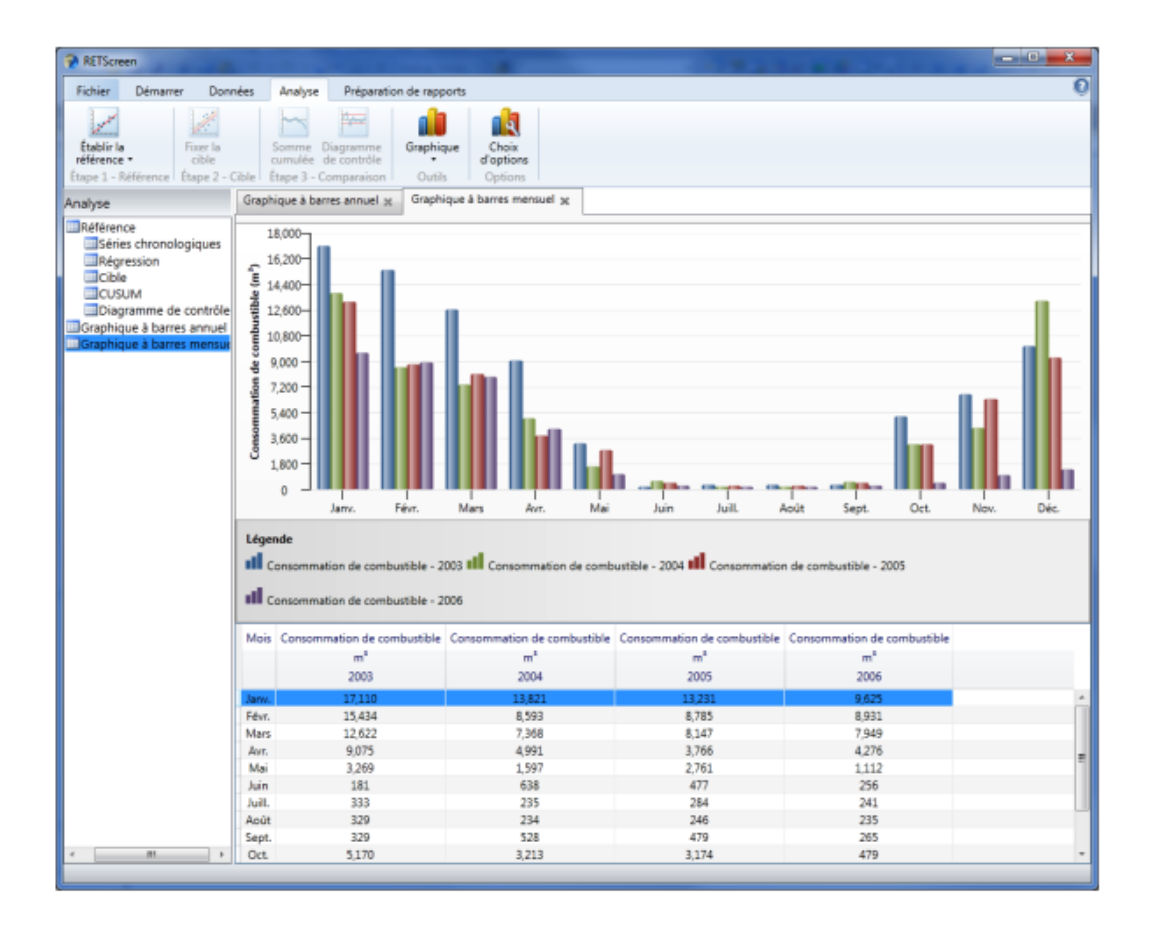

#### Figure 57 : Analyse du rendement

Mettre en œuvre un système de surveillance, de ciblage et de préparation de rapports peut être un moyen efficace pour mieux gérer les investissements dans les projets d'énergie et d'identifier d'autres occasions de projets. De plus, la mesure et la vérification des économies actuelles (ou de la production) réalisées grâce à un projet d'énergie propre représente une dernière étape importante dans le processus décisionnel en matière d'énergie.

En vue de contribuer à répondre à ce besoin à l'échelle mondiale, RETScreen International a élaboré, en collaboration avec le Renewable Energy and Energy Efficiency Partnership (REEEP) et le Langley Research Centre de la NASA, le Module sur l'Analyse du rendement de RETScreen. Cet outil logiciel, qui intègre des données climatiques obtenues par satellite en temps quasi réel de la NASA pour la surface entière de la Terre, peut être utilisé partout dans le monde afin de surveiller le rendement énergétique réel d'une installation par rapport au rendement prévu.

### 5.3.2 **Les prix de l'électricité dans les pays européens [10]**

Une enquête européenne permet de comparer les prix du gaz et de l'électricité pratiqués dans les différents pays de l'Union européenne (UE). En 2008, les Français payent leur électricité un peu moins cher que la moyenne de l'UE à 27, qu'ils bénéficient d'un net avantage, avec des prix inférieurs à la moyenne de 27 % pour les ménages et de 33 % pour les entreprises.

Le prix moyen de l'électricité dans l'Union européenne (UE) a été de 10,2 centimes d'euro (c€) hors taxes (HT) par kWh en 2008. Les ménages payent plus cher leur électricité HT que les entreprises 11,7 c€ au lieu de 9,4 c€. Le supplément moyen de prix dépasse 30 % (au maximum 38 %) dans dix pays, tous situés dans l'UE à 15, dont la France. Seuls quatre pays de l'ex-bloc communiste (Lituanie, République tchèque, Slovaquie et Slovénie) proposent des prix moins chers pour les ménages que pour les entreprises. Cet écart provient de deux facteurs. D'une part, certains coûts, comme les coûts commerciaux ou les coûts du réseau, ne sont pas directement liés au volume de consommation. Pour les gros clients, ils sont répartis sur de plus grandes quantités d'énergie, et reviennent au final moins cher, par kWh consommé, que pour les petits clients. D'autre part, les gros consommateurs ont un profil de consommation plus plat, et peuvent éviter de faire appel à une production aux heures de pointe, plus onéreuse.

Le prix moyen de l'électricité est assez hétérogène au sein de l'UE car le prix le plus élevé est environ trois fois supérieur au prix le plus faible, tant pour les ménages que pour les entreprises.

Le mode de production de l'électricité explique en partie les différences de prix d'un pays à l'autre. Bien entendu, il existe d'autres facteurs influençant les prix, comme le degré d'ouverture du marché ou le mode de fixation des tarifs. Ainsi, les prix de l'électricité pour le consommateur final peuvent être libres ou réglementés ; ils sont alors fondés soit sur les prix observés sur le marché de gros de l'électricité résultant de l'équilibre entre l'offre et la demande, soit plus directement sur les coûts de production de l'électricité.

Les prix sont généralement plus bas là où le recours à l'énergie nucléaire est important. La France, la Suède, la Slovénie et la Slovaquie en bénéficient. En revanche, la Belgique constitue un contre-exemple, avec une électricité assez chère bien que pour moitié nucléaire. Inversement, les pays où l'électricité est chère, comme l'Italie, n'ont en

général pas de parc nucléaire. Toutefois, des pays sans nucléaire peuvent avoir une électricité peu chère (Danemark, Estonie, Lituanie). Dans une moindre mesure, il existe aussi un lien décroissant entre la part d'électricité hydraulique et le prix. En particulier, la Lituanie et, à un degré moindre, la Suède et la Roumanie, sont des pays où le prix de l'électricité est plus faible que la moyenne européenne alors qu'une part importante de leur électricité provient des barrages. En revanche, en Autriche, malgré une proportion d'électricité hydraulique de 57 %, le prix hors taxes est proche de la moyenne européenne.

Le tableau 6 et la figure 58 montrent le prix d'électricité des pays les pays de l'UE en 2008 hors ou avec taxe.

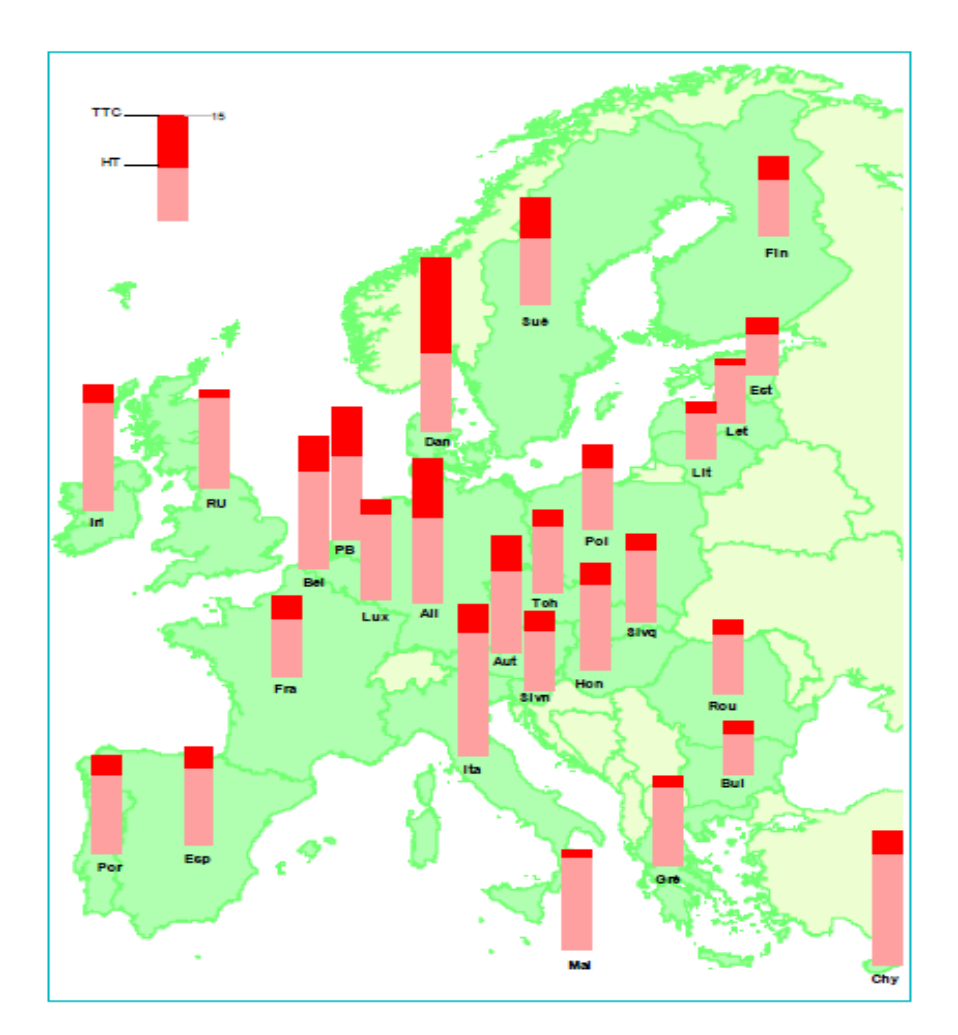

Figure 58 : Le prix moyen de l'électricité pour les ménages dans les pays de l'UE en 2008 [10]

|                    | Électricité                |                 |  |  |  |
|--------------------|----------------------------|-----------------|--|--|--|
|                    | Entreprises                | Ménages         |  |  |  |
|                    | Prix <sup>1</sup> hors TVA | <b>Prix TTC</b> |  |  |  |
| Allemagne          | 11,3                       | 20,9            |  |  |  |
| Autriche           | 10,6                       | 17,0            |  |  |  |
| <b>Belgique</b>    | 11,5                       | 18,8            |  |  |  |
| <b>Bulgarie</b>    | 5,9                        | 7,8             |  |  |  |
| Chypre             | 16,0                       | 19,4            |  |  |  |
| Danemark           | 10.6                       | 25,5            |  |  |  |
| Espagne            | 10,0                       | 14,3            |  |  |  |
| Estonie            | 5,5                        | 8,0             |  |  |  |
| Finlande           | 6,6                        | 11,4            |  |  |  |
| <b>France</b>      | 7,0                        | 11,5            |  |  |  |
| Grèce              | 9,1                        | 12,6            |  |  |  |
| Hongrie            | 11,7                       | 15,6            |  |  |  |
| Irlande            | 13.4                       | 18,0            |  |  |  |
| <b>Italie</b>      | 14,6                       | 22,3            |  |  |  |
| Lettonie           | 7,3                        | 9,2             |  |  |  |
| Lituanie           | 8,2                        | 8.2             |  |  |  |
| Luxembourg         | 11,1                       | 14,6            |  |  |  |
| <b>Malte</b>       | 12,1                       | 14,8            |  |  |  |
| Pays-Bas           | 11,5                       | 19,3            |  |  |  |
| Pologne            | 9.3                        | 12,2            |  |  |  |
| Portugal           | 9,4                        | 14,2            |  |  |  |
| République tchèque | 11,3                       | 11,9            |  |  |  |
| Roumanie           | 8,8                        | 10,8            |  |  |  |
| Royaume-Uni        | 10,4                       | 14,3            |  |  |  |
| Slovaquie          | 12,4                       | 12,9            |  |  |  |
| Slovénie           | 9,9                        | 11,2            |  |  |  |
| Suède              | 7,5                        | 15,8            |  |  |  |
| Union européenne   | 10,4                       | 15,8            |  |  |  |

Tableau 6 : Le Prix en c€/kWh moyen de l'électricité dans les pays de l'UE en 2008 [10]

Les statistiques précédentes sont de l'année 2011/1012 et les nouvelles sont résumées dans la figure 59.

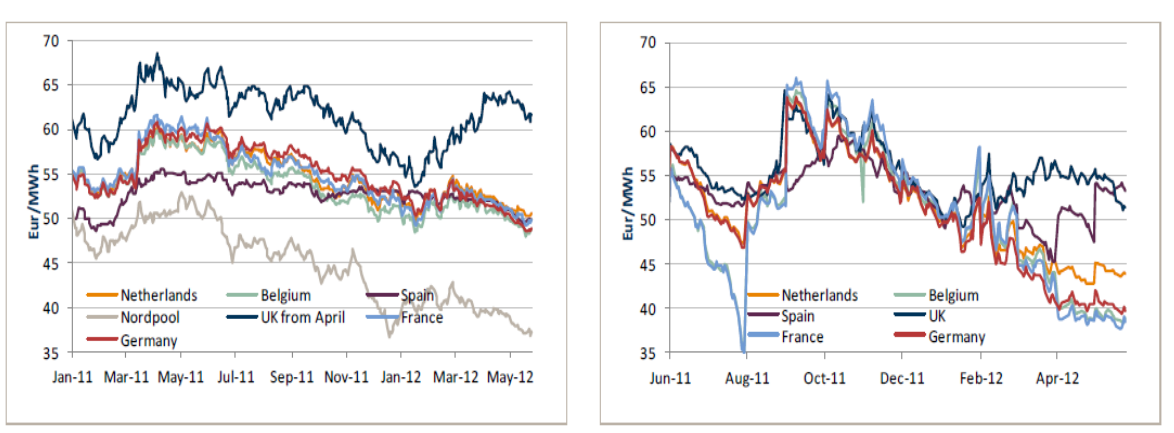

Figure 59 : Le prix d'électricité moyen en Europe 2011/2012 [10]

#### 5.3.3 **Les taxes carbone en Europe [10]**

Cinq pays européens ont déjà instauré des contributions climat énergie : la Suède en 1991, le Danemark en 1992, la Finlande en 1994, la Slovénie en 1997 et le Royaume-Uni en avril 2001.

Cette taxe prend différentes formes selon les pays, taxe sur l'émission de dioxyde de carbone  $(CO_2)$  au Danemark et en Slovénie, taxe plus générale sur les émissions de gaz à effet de serre en Suède, ou encore taxe mixte sur les émissions de CO<sub>2</sub> et sur l'énergie en Finlande et au Royaume-Uni. Quand la taxe n'est pas une pure taxe carbone, une conversion en euros par tonne de  $CO<sub>2</sub>(tCO<sub>2</sub>)$  a été effectuée.

A titre d'exemple, en Suède, la taxe sur le CO<sub>2</sub> a été instaurée à 27 €/t en 1991 et a augmenté régulièrement pour atteindre en 2009 108 €/tCO2. Au Danemark, son montant (qui varie selon les énergies) est en moyenne de 13  $\epsilon$ /tCO<sub>2</sub>. En Slovénie, la taxe carbone est entrée en vigueur en 1997 à un taux de 5,5 €/tCO<sub>2</sub>, réévalué depuis à 12,5 €/tCO<sub>2</sub>. En Finlande, son montant est de 83,2  $\epsilon$ /tCO<sub>2</sub> pour le gaz naturel, de 15  $\epsilon$ /tCO<sub>2</sub> pour la houille et de 0,8 à 2,8 €/tCO2 pour l'électricité.

#### 5.3.4 **Entrées dans RETScreen**

On a choisi Turbine à Gaz à cycle combiné comme technologie du fabricant Alstom qui a été choisi par un critère de similitude entre cette technologie (Tableau 7) et celle de Hassi R'Mel qui est constituée de deux turbines à gaz de capacité électrique 41,5 MW chacune et une turbine à vapeur ; de capacité électrique totale  $130,5$  MW.

Afin d'aller vers une analyse économique plus solide et plus fiable, on a pris le prix international du gaz naturel avec un prix d'électricité dans nos foyers de 4 DA/kWh ce qui équivaut à 5,3  $\mathbb{C}/kWh$ . Le prix de cette technologie est de 156 556 980 \$ CND qui vaut 121 644 774  $\epsilon$ . On ne prend pas les taxes sur les émissions de GES en considération.

## Tableau 7 : Les données de la technologie choisie et les données

économiques du projet

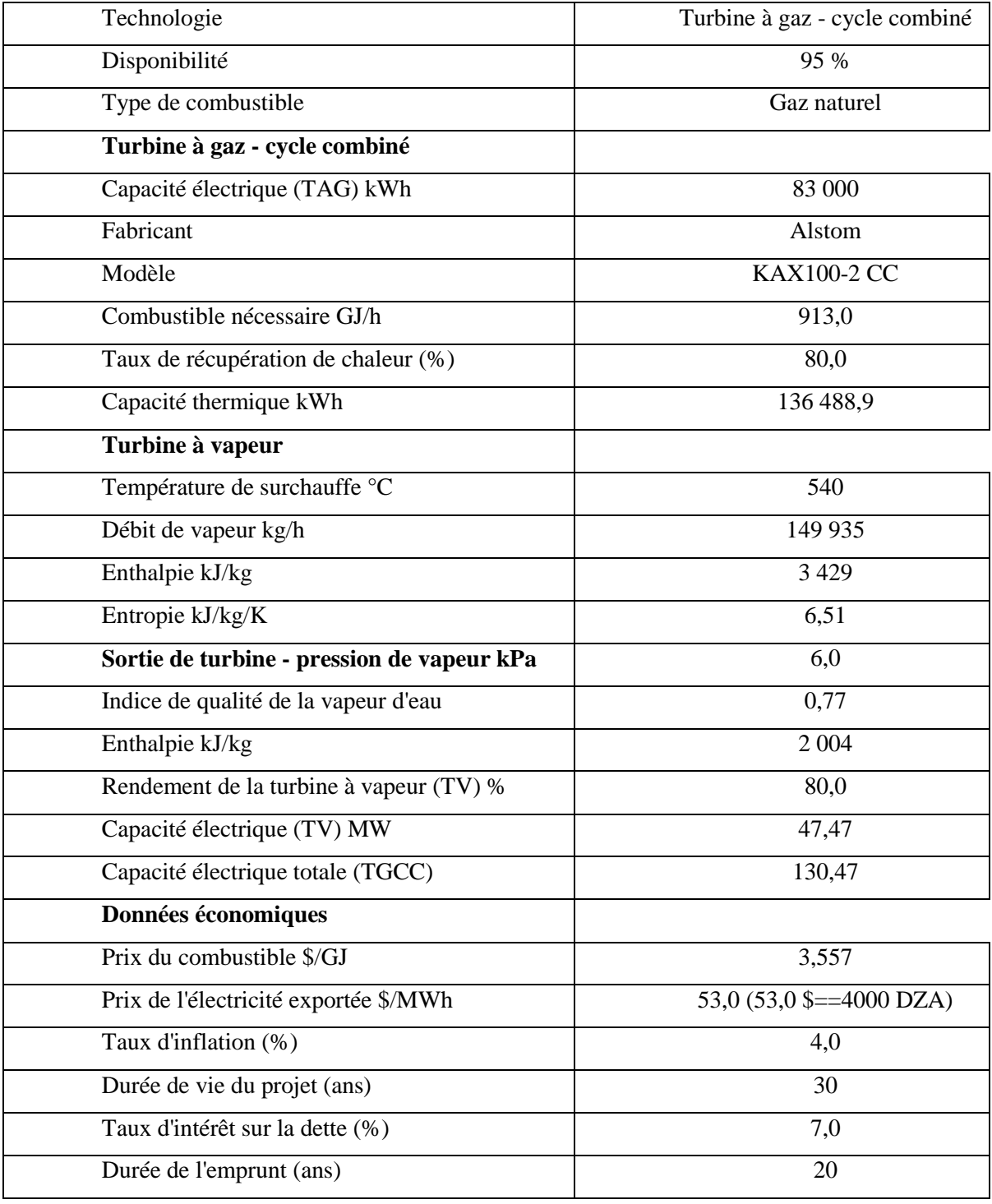

## 5.3.5 **Résultats de la simulation**

## 5.3.5.1 **Analyse économique**

#### 5.3.5.1.1 **Cas de cycle combiné**

Les résultats de la simulation sont donnés par le tableau 8 et la figure 60 :

| Frais annuels et paiements de la dette           |     |               |
|--------------------------------------------------|-----|---------------|
| Coûts (économies) d'exploitation et entretien    |     | 4 3 4 2 8 9 1 |
| Coût en combustible - cas proposé                |     | 27 026 036    |
| Paiements de la dette - 20 ans                   |     | 10 344 510    |
| Total des frais annuels et paiements de la dette |     | 41 713 437    |
| Revenu d'exportation d'électricité               |     | 57 543 301    |
| Retour sur les capitaux propres                  | Ans |               |

Tableau 8 : Les frais et le revenu annuels

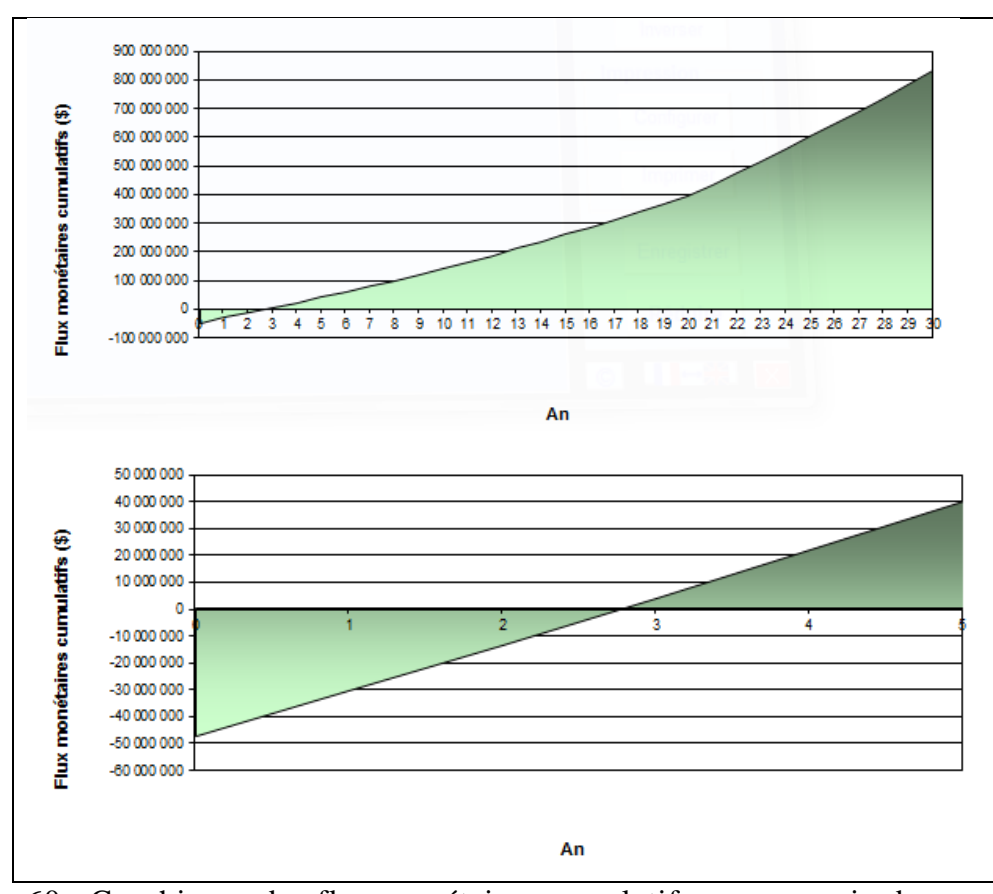

Figure 60 : Graphiques des flux monétaires cumulatifs pour un prix de gaz naturel 3,557 \$/GJ

Dans la figure 60, on constate que le graphe se compose de trois étapes ; la première qui dure 2,7 ans d'une pente positive où le flux monétaire est négatif. A partir de 2,7 ans commence la deuxième étape avec la même pente où le projet commence à générer des bénéfices. Après 20 ans, la dette du projet est payée ce qui donne lieu à l'augmentation de la pente donc l'augmentation du flux monétaire.

Comme le prix de gaz naturel n'est pas stable et dépend aussi de contrats signés, alors on fixe le prix de l'électricité et on fait varier le prix de gaz naturel sur le marché international dans la plage  $[5,5,5,25,5,0,4,5,4,0,3,0,2,0]$  et  $1,0,5$  G[] durant 20 ans.

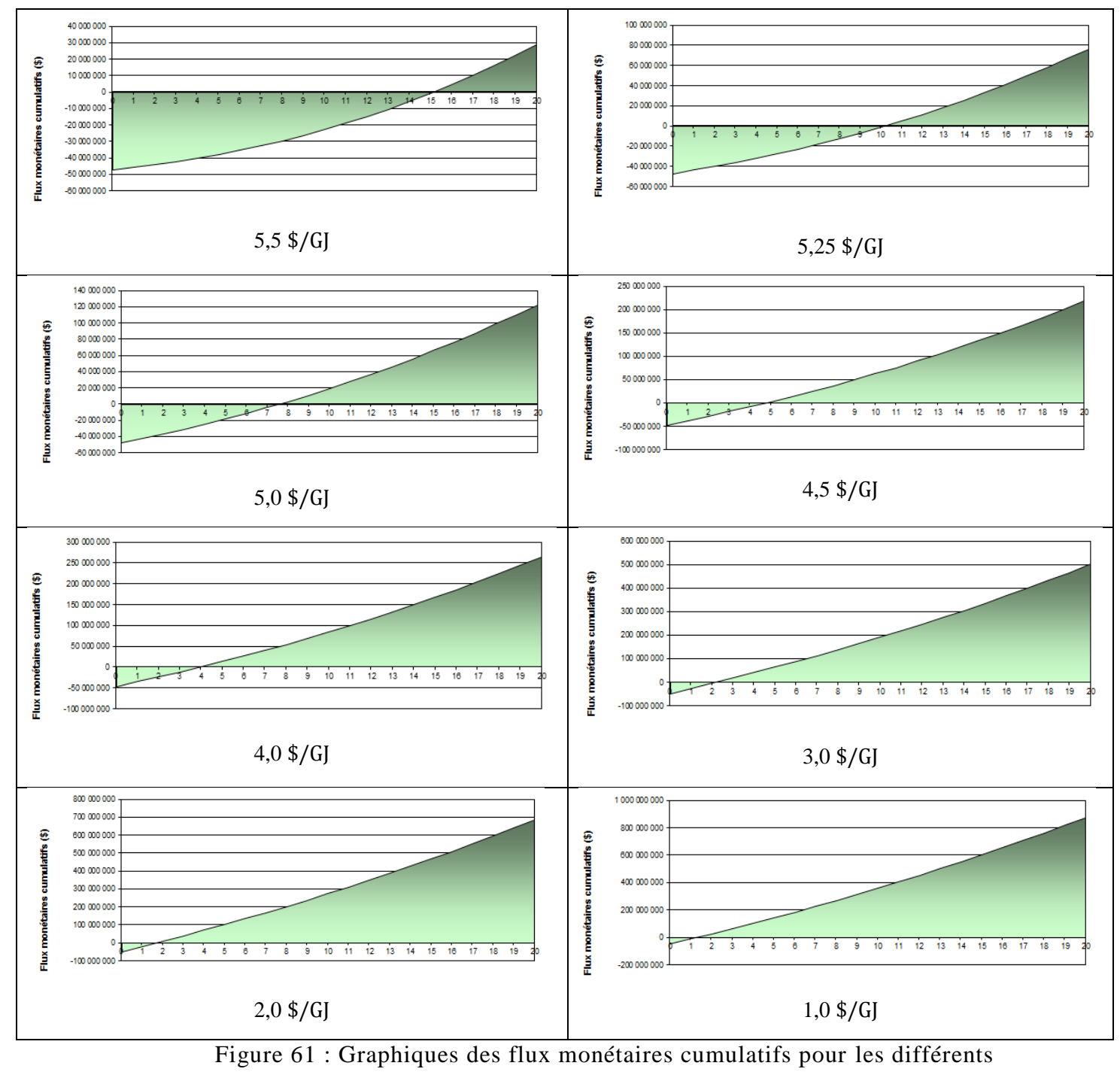

Les résultats de la simulation sont donnés par le graphe 62 suivant :

prix de gaz naturel

On remarque que lorsque le prix du gaz naturel augmente, l'amortissement devient long peut être une année ou deux ans.

## 5.3.5.1.2 **Cas de cycle combiné avec l'intégration du soleil**

On veut simuler l'amortissement de la centrale de Hassi R'Mel par le logiciel RETScreen en entrant les données estimées et calculées par SAM. En fixant le prix de l'électricité produite par le champ solaire au même prix que l'électricité produite par les énergies fossiles cela veut dire que le prix de l'électricité est de  $5.3$   $\mathbb{C}/kWh$ . Les caractéristiques de cette centrale sont données par le tableau suivant :

Les graphes (figure 62) donnent les amortissements pour plusieurs prix du gaz naturel  $[1,0 2,0 3,0 3,557 4,0 4,5 \frac{1}{9}$  de la centrale hybride gaz-solaire Hasssi R'Mel.

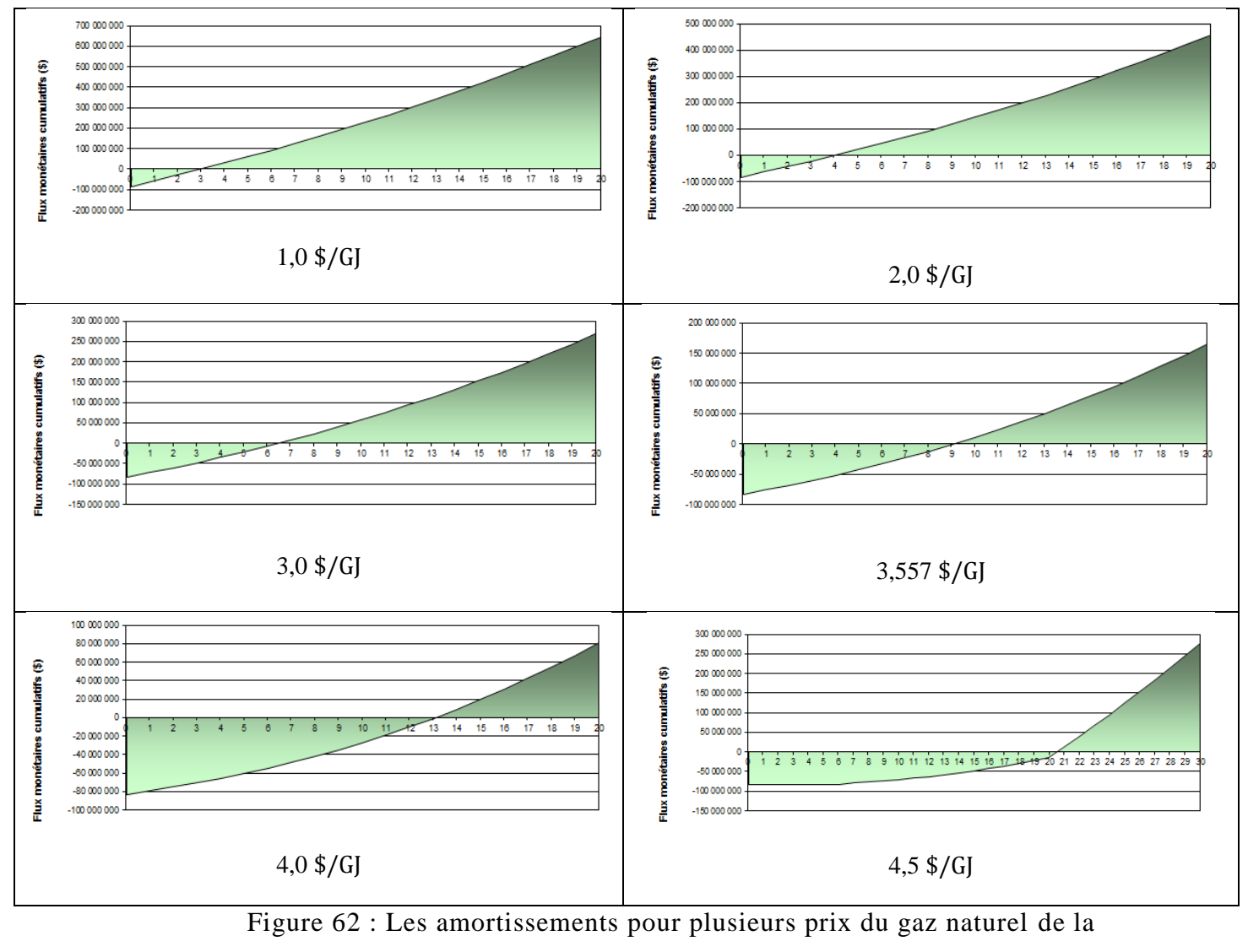

centrale hybride Hassi R'Mel

| Frais annuels et paiements de la dette           |     |               |
|--------------------------------------------------|-----|---------------|
| Coûts (économies) d'exploitation et entretien    |     | 8 6 8 5 7 8 1 |
| Coût en combustible - cas proposé                |     | 27 026 036    |
| Paiements de la dette - 20 ans                   |     | 18 199 220    |
| Total des frais annuels et paiements de la dette |     | 41 713 437    |
| Revenu d'exportation d'électricité               |     | 60 343 529    |
| Retour sur les capitaux propres                  | Ans |               |

Tableau 9 : Les frais et le revenu annuels de la centrale hybride gaz-solaire

#### 5.3.5.2 **Analyse des émissions**

On estime la réduction annuelle brute d'émissions de gaz à effet de serre (GES) par combien de tonnes de  $CO<sub>2</sub>$  émises par an. On fait l'équivalence par combien d'automobiles et camions légers non utilisés ou combien de litres d'essence non consommées ou bien combien de barils de pétrole brut non consommés. Le tableau suivant donne tous les détails qui concernent les émissions de GES.

Tableau 10 : Les émissions de GES pour la centrale (TGCC) et pour la centrale hybride

|                                          | Facteur d'émissions<br><b>GES</b>                        | $tCO_2/MWh$                                   | 0,732         |
|------------------------------------------|----------------------------------------------------------|-----------------------------------------------|---------------|
|                                          | Cas de référence                                         | tCO <sub>2</sub>                              | 794 291,8     |
|                                          | Cas proposé                                              | tCO <sub>2</sub>                              | 456 524,9     |
|                                          | Réduction annuelle<br>brute d'émissions de<br>GES (TGCC) | tCO <sub>2</sub>                              | 337 766,9     |
|                                          | Pour la centrale hybride                                 | tCO <sub>2</sub>                              | 376 441,8     |
|                                          | Réduction annuelle<br>brute d'émissions de<br>GES (TGCC) | Automobiles et camions légers<br>non utilisés | 61862         |
|                                          | Pour la centrale hybride                                 | Automobiles et camions légers<br>non utilisés | 68 945,4      |
| Émissions des gaz à effet de serre (GES) | Réduction annuelle<br>brute d'émissions de<br>GES (TGCC) | Litres d'essence non consommés                | 145 129 048   |
|                                          | Pour la centrale hybride                                 | Litres d'essence non consommés                | 161 746 542,2 |
|                                          | Réduction annuelle<br>brute d'émissions de<br>GES (TGCC) | Barils de pétrole brut<br>non consommés       | 785 504       |
|                                          | Pour la centrale hybride                                 | Barils de pétrole brut<br>non consommés       | 875 445,9     |

## **5.4 Conclusion**

RETScreen nous a aidé non seulement à faire une étude économique du projet mais aussi il nous a permis à évaluer les émissions des gaz à effet de serre qui sont aujourd'hui le souci de tous. Il nous a donné des équivalences pour mieux voir combien de litres d'essence non consommés.

La combinaison de RETScreen et SAM était notre seul moyen pour analyser ce genre de centrale sur le plan économique, SAM nous a aidé à faire une analyse aussi bien économique qu'énergétique, cette dernière a été bénéfique pour donner le coût de l'installation de la partie solaire en dollar. Cet analyse nous a permis d'estimer le coût de la centrale de Hassi R'Mel qui est de 275.432.573 \$ CND ou 212.083.081  $\epsilon$ .

# **Conclusion Générale**

Il existe plusieurs sources d'énergie pour produire l'électricité ; ces sources sont employées dans divers types de centrales qui présentent toutes des avantages et des inconvénients. En tenant compte des changements climatiques en cours à l'échelle mondiale, il apparait plus que nécessaire de protéger l'environnement en réduisant significativement les émissions de gaz à effet de serre. Grâce au développement des technologies de concentration solaire (CSP), et des fluides dotés de propriétés avancées dans l'absorption et la conservation de l'énergie thermique, ainsi que des progrès réalisés dans le domaine des transferts de chaleur, l'énergie solaire apparait comme l'alternative du siècle aux énergies fossiles.

D'après notre étude, on conclut que ce type de centrales est vraiment trop cher en comparaison avec les centrales à cycle combinés ; à titre d'exemple, l'amortissement d'une centrale à cycle combiné est presque trois ans (2,7 ans) et pour la même centrale mais avec intégration de systèmes solaires, il est de 9,1 ans. Toutefois, cette dernière centrale est moins chère par rapport à la centrale purement solaire. Bien que les centrales ISCCS contribuent à diminuer les émissions des gaz à effet de serre ; dans notre cas la réduction annuelle de gaz à effet de serre est de 68 945 automobiles et camions légers non utilisés pour une centrale de 150 MW.

Cependant, un constat suscite des intrigues. Nous estimons en effet, le coût de l'installation aux environ de 212 millions euros. Le contrat ayant été conclu à une somme de 315 millions d'euros. La différence représente-t-elle le coût du transfert de technologie que vise l'état algérien à travers ce projet ?

Ce type de centrales convient particulièrement à un pays comme l'Algérie en raison de son potentiel en gaz naturel et en irradiation solaire. La centrale hybride gazsolaire de Hassi R'Mel, constitue une formidable opportunité pour évaluer les capacités du potentiel solaire algérien et pour maitriser la technologie de l'hybridation des énergies. L'avantage de ce type de centrale qui est vraiment très intéressant est d'économiser le gaz naturel pour les générations futures.

Une étude, faite en post-graduation spécialisée en économie de l'énergie [17] à travers deux études de cas, a montré les possibilités qui s'offrent à l'Algérie pour
économiser l'énergie fossile. Cette énergie dont dépend le pays pour assurer ses besoins énergétiques croissants, et aussi pour en tirer les revenus en devises étant la principale source de ses exportations. Les deux cas traités s'inscrivent dans le cadre des deux axes sur lesquels, il est possible d'agir pour économiser l'énergie fossile. Le premier, par rationalisation de la consommation intérieure dans le cas du transport. Le deuxième, le développement d'une énergie alternative dans le cas du photovoltaïque, les centrales solaires thermiques…

Sommes-nous prêts pour un développement durable ?

## **Bibliographie**

[1] **A. Bidart et L. Dubois**, «Les énergies fossiles et renouvelables », Dossier Pédagogique de la Fondation Polaire Internationale, Mai 2003.

[2] **J. D. Balcomb, R. W. Jones, C. E. Kosiewicz, G. S. Lazarus, R. D. Mc Farland, W. O Wray**, « Passive Solar Design Handbook », Volume 3, American Solar Energy Society, 1982.

[3] **Bekkouche Sidi Mohammed El Amine**, 'Modélisation du comportement thermique de quelques dispositifs solaires', *Thèse de doctorat*, Faculté de Physique,Université Abou-Bakr Belkaïd – Tlemcen, 2009.

[4] M.J. Montes , A. Rovira, M. Muñoz, J.M. Martínez-Val," Performance analysis of an Integrated Solar Combined Cycle using Direct Steam Generation in parabolic trough collectors" Applied Energy, Elsevier, 2011

[5]. Manuel de Formation AnsaldoEnergia Tome 1, 2, 3, 4, Turbine à Gaz V94. CENTRALE TURBINE À GAZ DE LARBAA 2007

[6] SPX Cooling Technologies, Aérocondenseurs

- [7] [www.retscreen.net](http://www.retscreen.net/)
- [8] [www.sam.nrel.gov](http://www.sam.nrel.gov/)
- [9] Boiler and Heater group THERMAX, [www.Thermaxindia.com](http://www.thermaxindia.com/)
- [10] [www.gdfsuez-flash-energie.fr](http://www.gdfsuez-flash-energie.fr/)
- [11] [www.siemens.com/energy](http://www.siemens.com/energy)

[12] DESERTEC Fondation, [http://www.desertec.org/.](http://www.desertec.org/)

[13] Bruno Rivoire. La solaire thermodynamique.

http://sfp.in2p3.fr/Debat/debat\_energie/websfp/rivoire.htm. Avril 2011.

[14] [www.attsu.com](http://www.attsu.com/)

[15] **Gordon J. Van Wylen et Richard E. Sonntag**, "Thermodynamique appliquée", 2ème édition, Editions du Renouveau Pédagogique. Inc. Montréal (Québec), 1981.

[16] **Badis Derradji**, 'Le projet de la centrale hybride Solaire / Gaz de Hassi R'Mel', Conférence Stratégique Internationale - CSI6 Alger, du 16 - 17 Novembre 2008 [17] Ecole Nationale Polytechnique, Post-graduation Spécialisée : Economie de l'énergie, Actes du séminaire du 16 Avril 2011, Sous la direction du Professeur Chems Eddine Chitour, Le future d'un monde sans pétrole : Les opportunités pour l'Algérie. [18] Ecole Nationale Polytechnique, Post-graduation Spécialisée : Economie de l'énergie, Actes du séminaire du 25 Juin 2008, Sous la direction du Professeur Chems Eddine Chitour, Les énergies renouvelables et la maitrise de l'énergie en Algérie.

[19] **M. Daguenet**, 'Les séchoirs solaires, théorie et pratique', Unesco, Paris (1985). [20] N.El Gharbi, A. Benzaoui, M.Belhamel, Modélisation et simulation numérique d'un cycle combiné gaz-vapeur, IVème Congrès International sur les Énergies Renouvelables et l'Environnement, 19 – 21 Mars 2009, Tunisie

[21] Dersch J, Geyer M, Herrmann U, Jones SA, Kelly B, Kistner R, et al. Trough integration into power plants – a study on the performance and economy of integrated solar combined cycle systems. Energy 2004;29 (5–6):947–59.

[22] B. Derradji. Le projet de centrale hybride Solaire/gaz de Hassi R'Mel. Alger 17 novembre 2008

[23] McGraw-Hill, "Thermodynamics An Engineering Approach", 5th edition, pages 823

[24] THINK UP communication éco-responsable [www.thinkup.fr,](http://www.thinkup.fr/) Syndicat des énergies renouvelables, [www.enr.fr](http://www.enr.fr/)

[25] New Energy Algeria (NEAL). [http://www.neal-dz.net](http://www.neal-dz.net/), Avril 2012

[26] Q. Sylvain. Les Centrales Solaires à Concentration. Université de Liège. Mai 2001

[27] Technique d'Ingénieur, Composants potentiels, par Jean-Marie MONTEIL, Ingénieur de l'école EDF-GDF, Ingénieur DPE - grade de Master, Ingénieur au Service études et projets thermiques et nucléaires.

[28] Le Centre de recherche des Energie Renouvelables, [http://www.cder.dz](http://www.cder.dz/)

[29] **R.Bernard, G.Menguy, M.Schwartz**, Le rayonnement solaire, conversion thermique et application. Technique et Documentation, Paris, 1979

[30] **J.M.chassériaux,** Conversion thermique du rayonnement solaire, bordas Paris.1984

## **Annexe**

température.

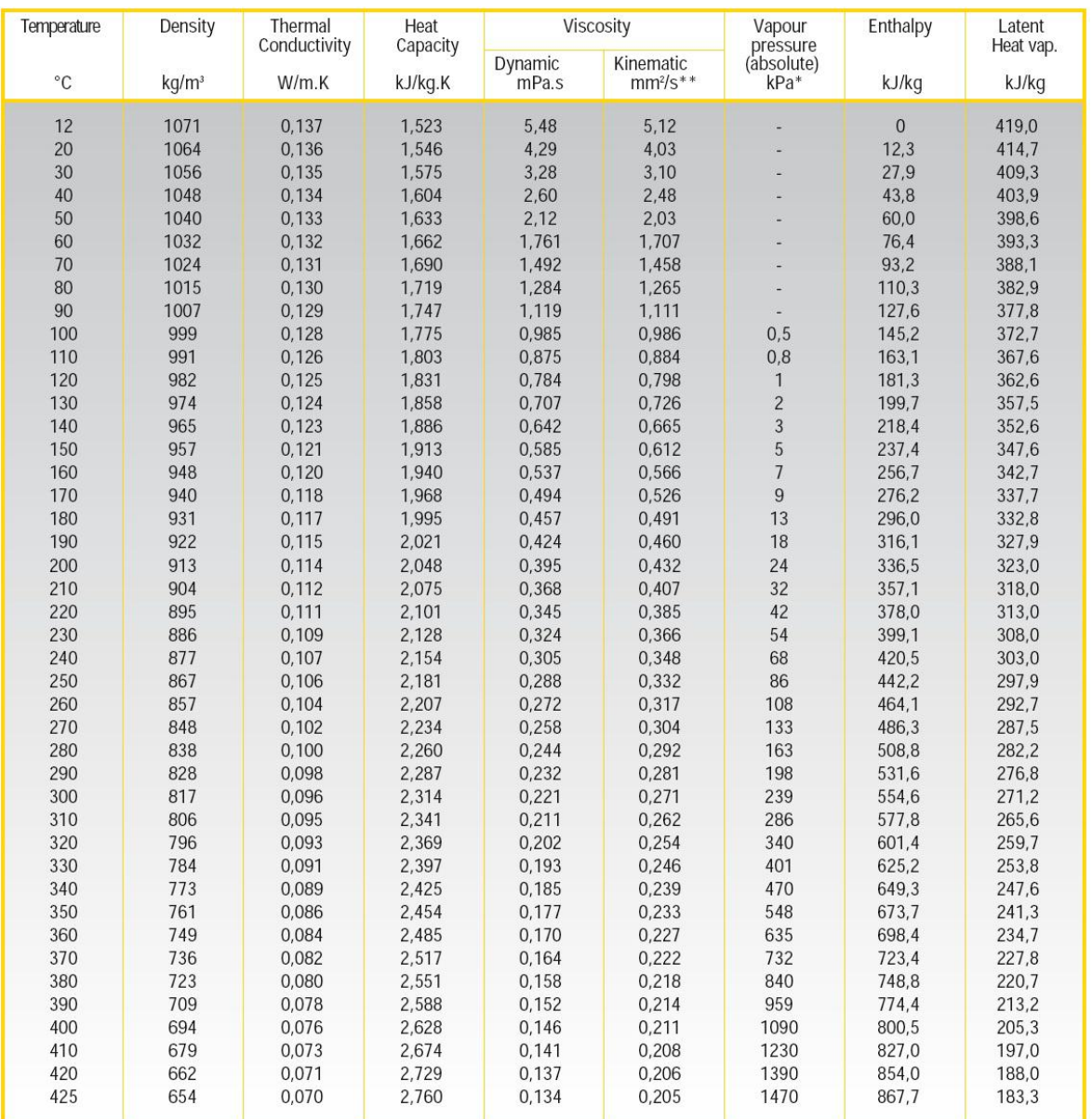

## Tableau 11 : Propriétés physiques du Therminol VP-1 en fonction de la

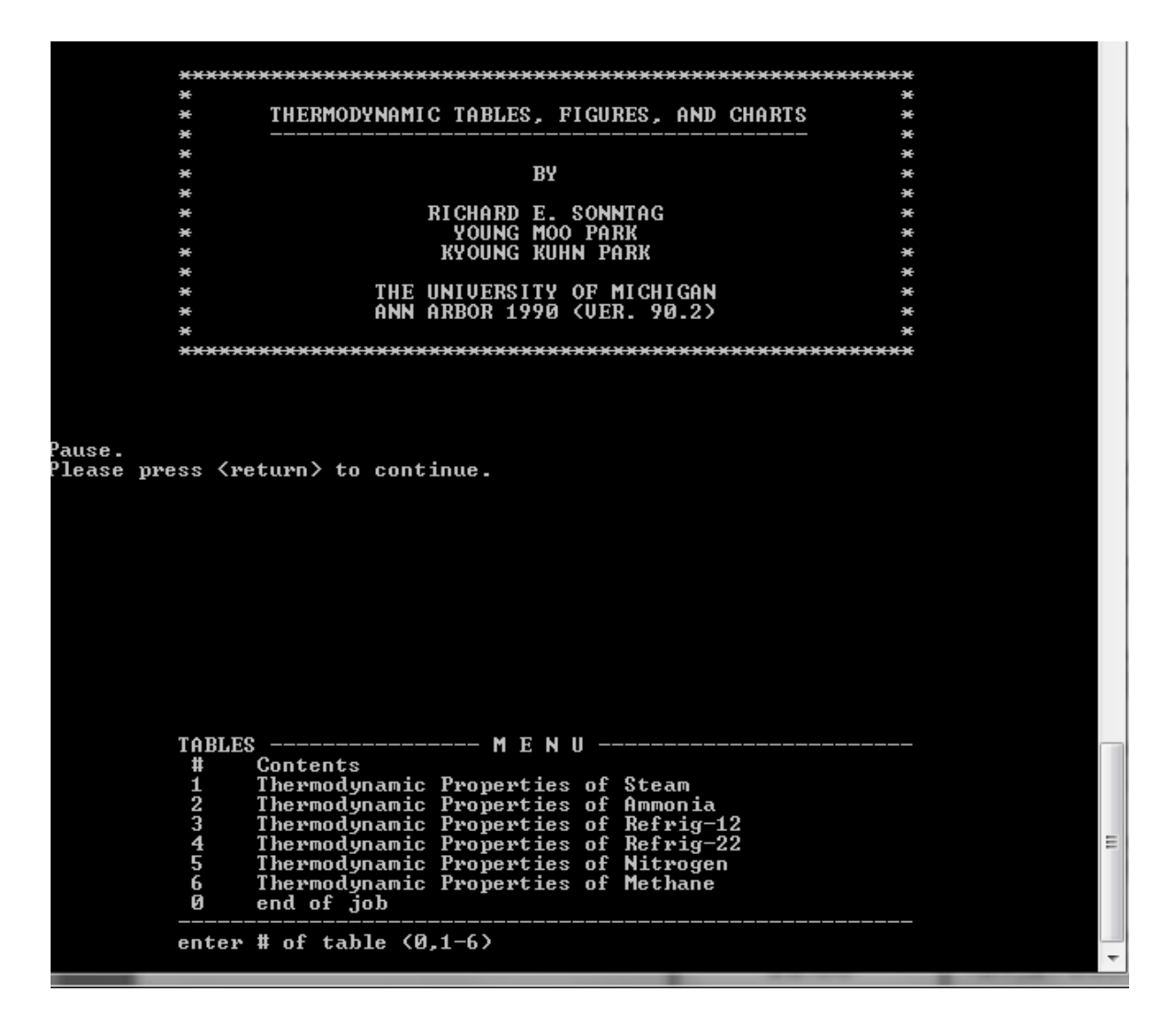

Figure 63 : Interface d'un logiciel pour les propriétés de l'eau à ses différents états en fonction de la température et de la pression.

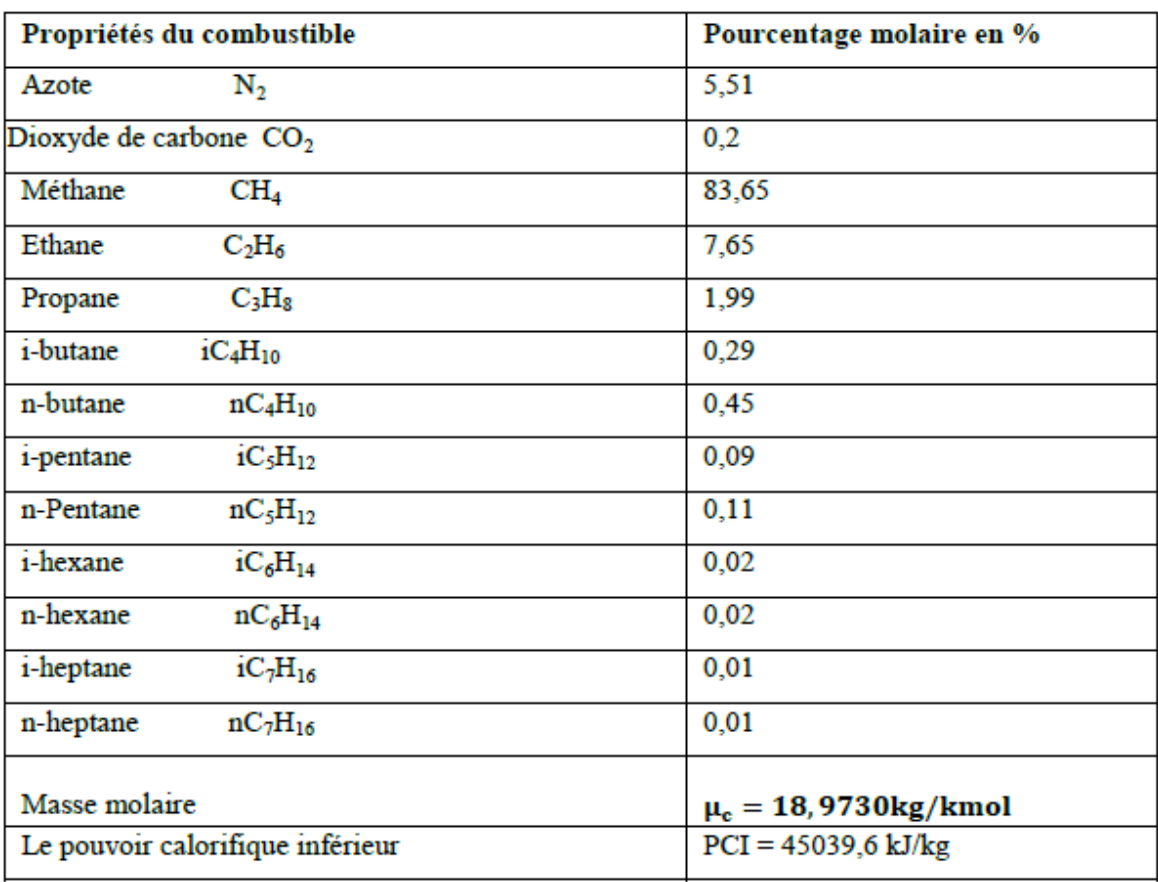

## Tableau 12 : Composition du gaz naturel utilisé comme combustible pour

la centrale

Tableau 13 : L'évolution du  $Cp$  et  $\gamma$  dans les différents niveaux de la

turbine à gaz.

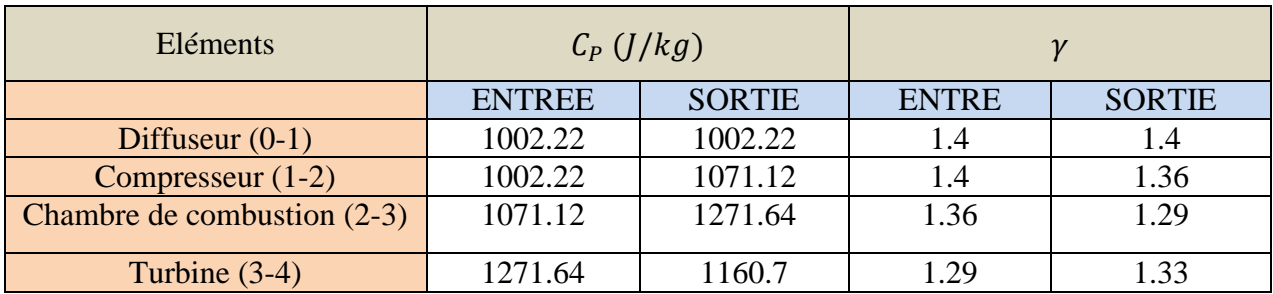